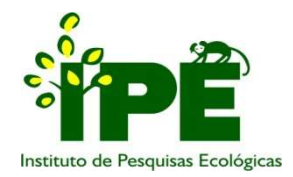

# ESCOLA SUPERIOR DE CONSERVAÇÃO AMBIENTAL E SUSTENTABILIDADE

## QUANTIFICAÇÃO E ESPACIALIZAÇÃO DE SERVIÇOS ECOSSISTÊMICOS HÍDRICOS NA BACIA HIDROGRÁFICA DO RIO ATIBAINHA

Por

LETÍCIA DUARTE DE FREITAS

NAZARÉ PAULISTA, 2020

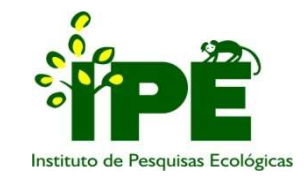

## ESCOLA SUPERIOR DE CONSERVAÇÃO AMBIENTAL E SUSTENTABILIDADE

## QUANTIFICAÇÃO E ESPACIALIZAÇÃO DE SERVIÇOS ECOSSISTÊMICOS HÍDRICOS NA BACIA HIDROGRÁFICA DO RIO ATIBAINHA

Por

LETÍCIA DUARTE DE FREITAS

COMITÊ DE ORIENTAÇÃO

PROF. DR. ALEXANDRE UEZU PROF. DR. JENER FERNANDO LEITE DE MORAES PROFª. DRª. ADRIANA MONTEIRO DA COSTA

TRABALHO FINAL APRESENTADO AO PROGRAMA DE MESTRADO PROFISSIONAL EM CONSERVAÇÃO DA BIODIVERSIDADE E DESENVOLVIMENTO SUSTENTÁVEL COMO REQUISITO PARCIAL À OBTENÇÃO DO GRAU DE MESTRE

> IPÊ – INSTITUTO DE PESQUISAS ECOLÓGICAS NAZARÉ PAULISTA, 2020

# Ficha Catalográfica

Duarte de Freitas, Letícia Quantificação e espacialização de serviços ecossistêmicos hídricos na bacia hidrográfica do rio Atibainha, 2020. 137 pp. Trabalho Final (mestrado): IPÊ – Instituto de Pesquisas ecológicas 1. Serviços ecossistêmicos 2. Modelagem hidrológica 3. Quantificação I. Escola Superior de Conservação Ambiental

e Sustentabilidade, IPÊ

## BANCA EXAMINADORA

Nazaré Paulista, 21 de dezembro de 2020

\_\_\_\_\_\_\_\_\_\_\_\_\_\_\_\_\_\_\_\_\_\_\_\_\_\_\_\_\_\_\_\_\_\_\_\_\_\_\_\_\_\_\_ Prof. Dr.

Prof. Dr.

\_\_\_\_\_\_\_\_\_\_\_\_\_\_\_\_\_\_\_\_\_\_\_\_\_\_\_\_\_\_\_\_\_\_\_\_\_\_\_\_\_\_\_

\_\_\_\_\_\_\_\_\_\_\_\_\_\_\_\_\_\_\_\_\_\_\_\_\_\_\_\_\_\_\_\_\_\_\_\_\_\_\_\_\_\_\_ Prof. Dr.

#### AGRADECIMENTOS

Aos meu pais, Cristiane e Bolivar, agradeço pelo amor incondicional, carinho e compreensão; por serem um exemplo em minha vida, me apoiarem e motivarem a sempre seguir meus sonhos.

Ao meu irmão, Matheus, agradeço pelo ombro amigo e por todo suporte técnico para realizar este trabalho.

Ao meu namorado, Lucas, agradeço por todo o amor, pela paciência, pelos finais de semana e feriados de estudo, por todas as sessões de terapia e de relaxamento também. Sem você, realizar este trabalho não teria sido possível.

A todos os meus familiares e amigos pela torcida e motivação, muito obrigada!

Aos colegas de mestrado, agradeço a companhia, as histórias compartilhadas, a convivência leve e a oportunidade de aprendermos e crescermos juntos enquanto profissionais e seres humanos. Em especial, agradeço à Gabi, minha colega de quarto, pela acolhida desde o primeiro dia e pela ótima companhia em todos os outros. À Déia e à Fran não faltam motivos para agradecer, por todas as risadas, apoio e reflexões, depois de conhecer vocês minha vida ficou mais colorida!

A toda a equipe do projeto Nexus, em especial aos professores Bruno Montoani e Junior Cezar, e também à Monna, Deivison, Karine, Flávia e Laura, muito obrigada por compartilharem sua paixão pela conservação dos solos! Obrigada pelos excelentes momentos de muito aprendizado e diversão no campo.

À toda a equipe da ESCAS e do IPÊ, muito obrigada pelo profissionalismo e cordialidade. Foi uma honra construir um pouquinho da minha história junto com a história de vocês.

À Letícia Lopes Martins, agradeço de coração, por toda a atenção, disponibilidade e ajuda com a calibração do modelo! Suas dicas foram excelentes e trocar ideias com você sobre esse procedimento me auxiliou imensamente.

 Aos meus orientadores, Alê, Jener e Adriana, enorme gratidão por aceitarem fazer parte do meu comitê, por todas as trocas, todo o apoio e compreensão.

 Muito obrigada Alê, pelo confiança e apoio em todos os momentos e por acreditar que eu daria conta de aprender a usar o SWAT!

 Muito obrigada Jener, por segurar na minha mão e me ensinar passo a passo sobre como usar o modelo. Sem você este trabalho não teria sido possível.

 Muito obrigada Adriana, por sempre trazer um ponto de vista crítico à discussão e me lembrar de refletir sobre a melhor forma de representar a realidade.

Fico muito feliz por nossos caminhos terem se cruzado, e orgulhosa por ter todos vocês como orientadores. O exemplo profissional e pessoal de vocês certamente vai me acompanhar em meus próximos passos e por tudo isso, mais uma vez, muito obrigada!

Por fim, agradeço ao Cnpq pela bolsa concedida.

# EPÍGRAFE

A drop of water, if it could write out its own history, would explain the universe to us.

– Lucy Larcom

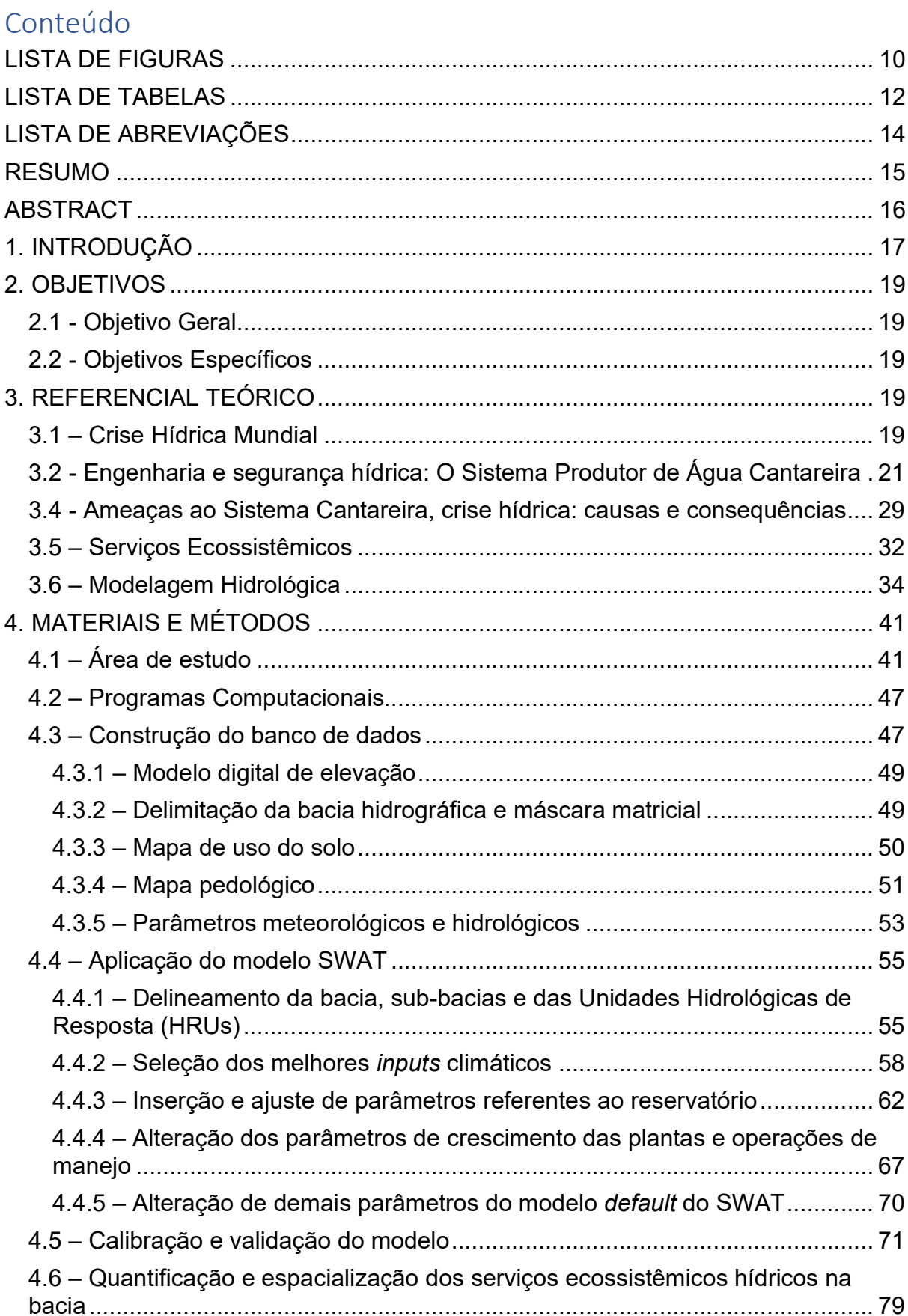

# **SUMÁRIO**

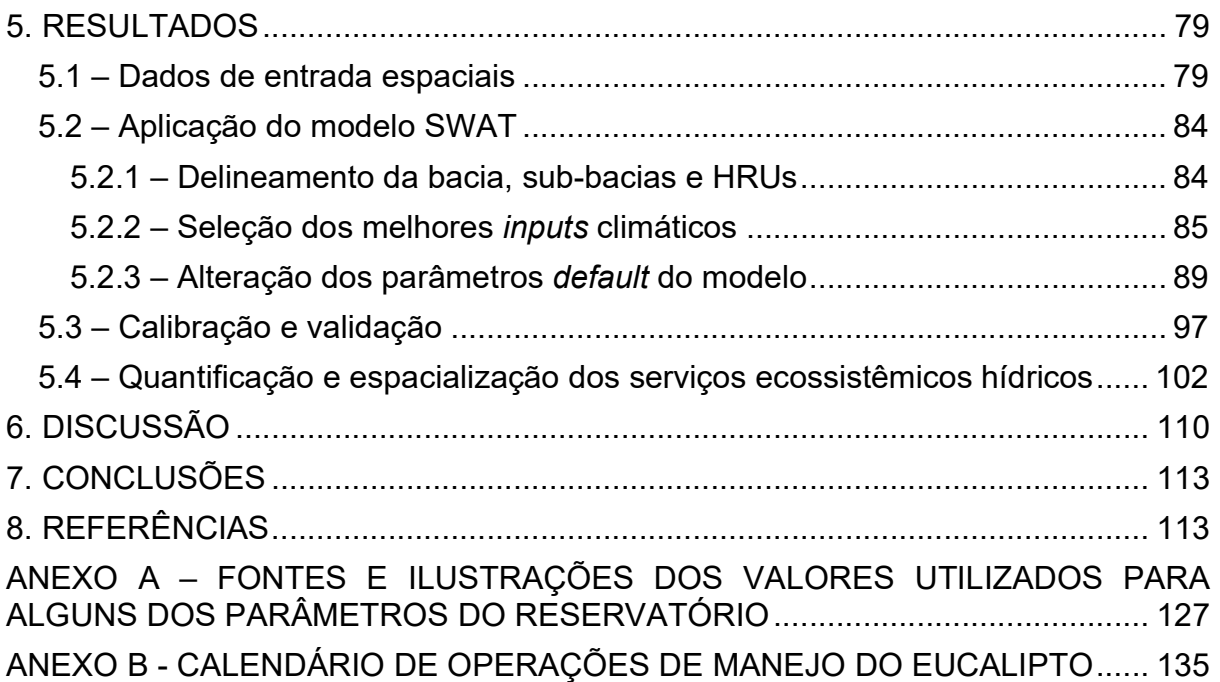

## LISTA DE FIGURAS

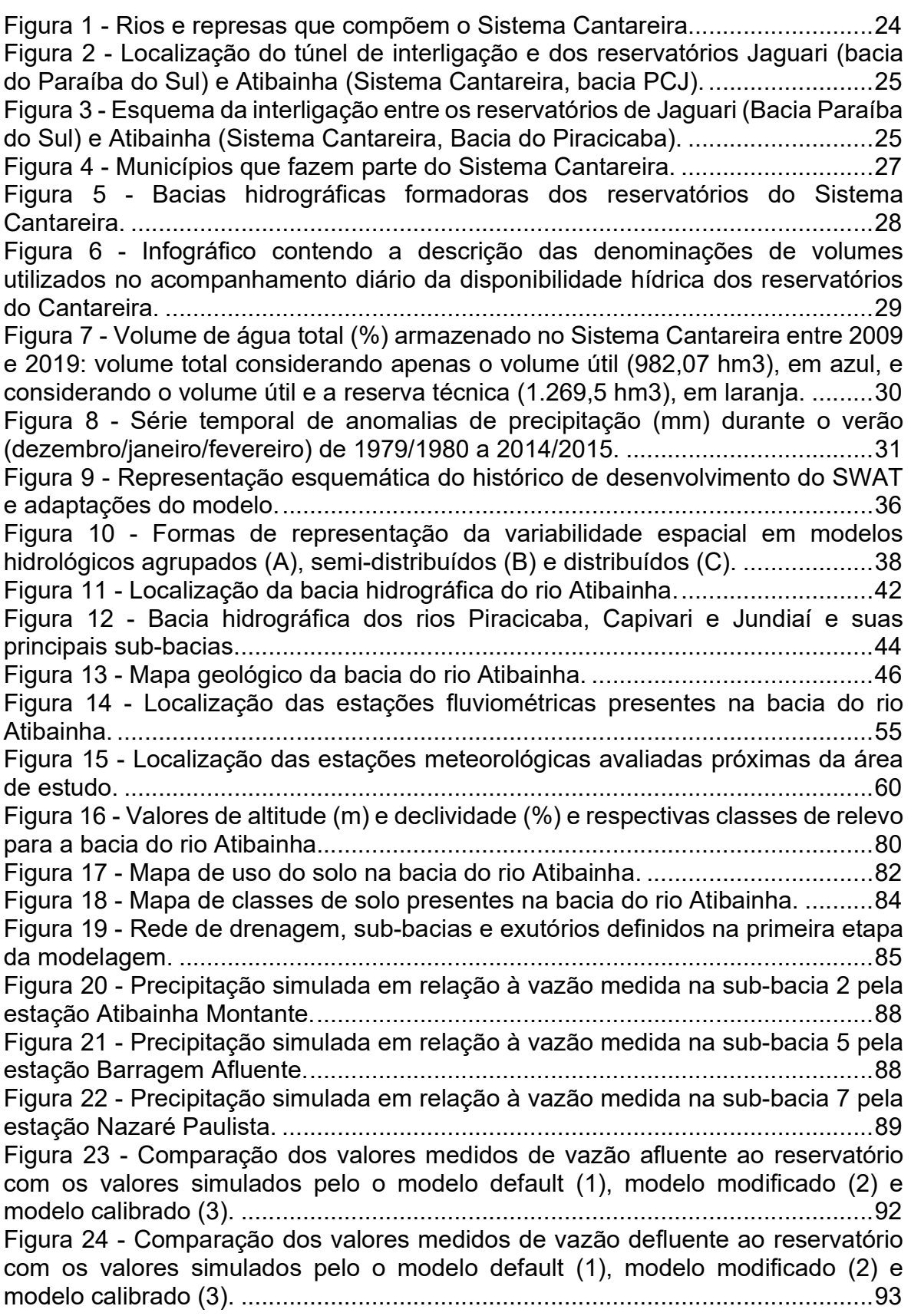

Figura 25 - Comparação dos valores de índice de área foliar (m2/m2) produzidos pelo modelo default, modelo modificado e modelo calibrado para os usos de eucalipto (1), floresta (2) e pastagem (3). ............................................................. 94 Figura 26 - Comparação dos valores de biomassa total (ton. métricas/ha) produzidos pelo modelo default, modelo modificado e modelo calibrado para os usos de eucalipto (1), floresta (2) e pastagem (3). ................................................ 96 Figura 27 - Representação gráfica da vazão  $(m<sup>3</sup>/s)$  em função do tempo para os resultados da calibração para a estação 7. ......................................................... 101 Figura 28 - Representação gráfica da vazão  $(m<sup>3</sup>/s)$  em função do tempo para os resultados da validação para a estação 7. .......................................................... 101 Figura 29 - Representação gráfica da vazão (m<sup>3</sup>/s) em função do tempo para os resultados da calibração para a estação 5. ......................................................... 102 Figura 30 - Representação gráfica da vazão  $(m<sup>3</sup>/s)$  em função do tempo para os resultados da validação para a estação 5. .......................................................... 102 Figura 31 - Produção de água e escoamento superficial anual médio na bacia hidrográfica do rio Atibainha................................................................................ 104 Figura 32 – Depósito anual médio de água nos aquíferos profundo e raso na bacia hidrográfica do rio Atibainha................................................................................ 105 Figura 33 – Contribuição média anual do aquífero raso para a vazão na bacia hidrográfica do rio Atibainha................................................................................ 106 Figura 34 – Produção média anual de sedimentos e perda de solos anual média na bacia hidrográfica do rio Atibainha. ..................................................................... 107 Figura 35 – Precipitação média mensal (mm), produção de água média mensal (mm de  $H_2O$ ) e escoamento superficial médio mensal (mm de  $H_2O$ ) de acordo com os principais usos do solo na bacia do rio Atibainha. ............................................... 108 Figura 36 - Precipitação média mensal (mm), contribuição média mensal do aquífero raso para a vazão (mm de H2O), depósito médio mensal de água no aquífero raso (mm de H<sub>2</sub>O) e no aquífero profundo (mm de H<sub>2</sub>O) de acordo com os principais usos do solo na bacia do rio Atibainha. ............................................... 109 Figura 37 - Precipitação média mensal (mm), perda de solos média mensal (ton/ha) e produção de sedimentos média mensal (ton/ha) de acordo com os principais usos do solo na bacia do rio Atibainha. ....................................................................... 110

## LISTA DE TABELAS Tabela página

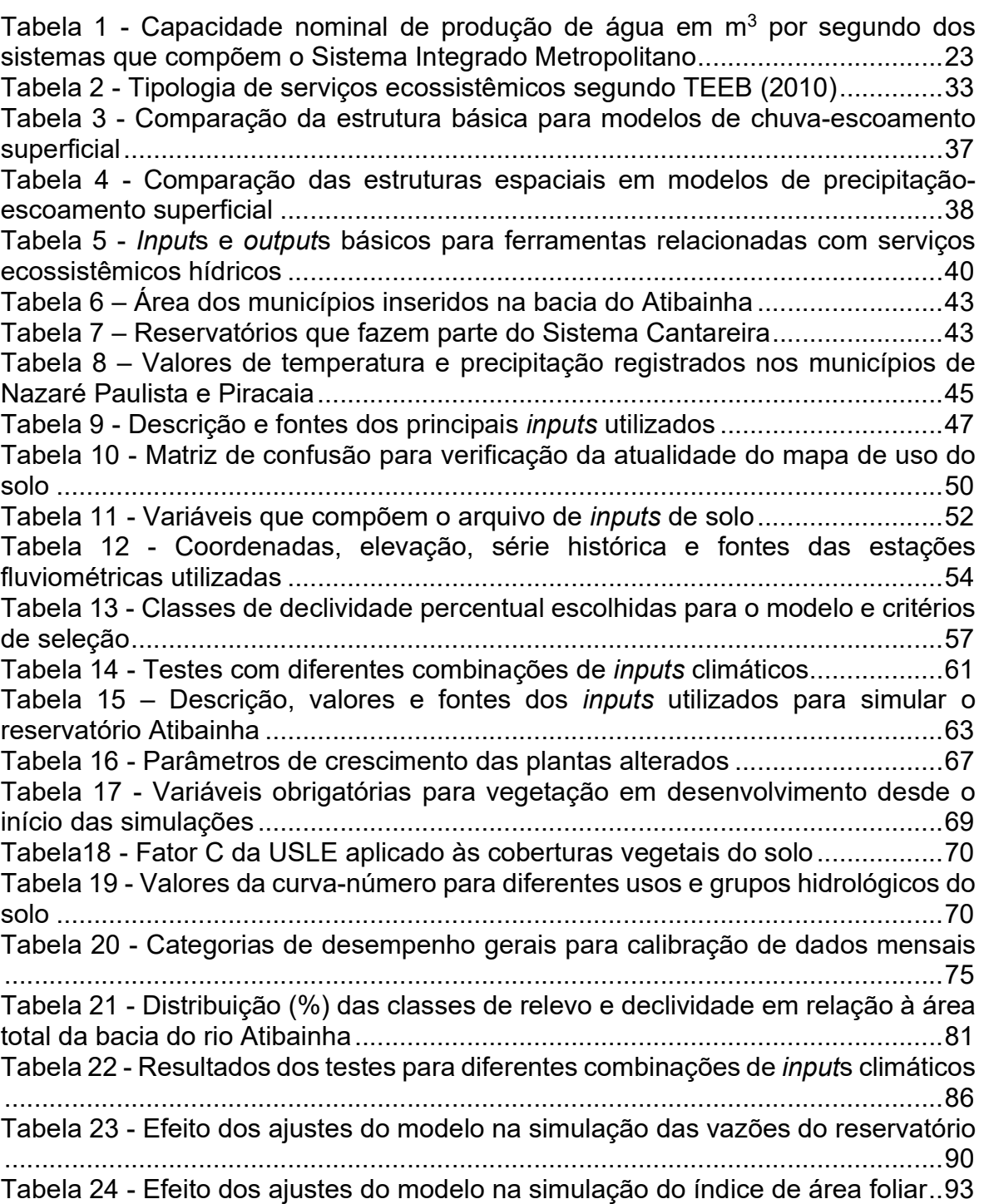

Tabela 25 - Efeito dos ajustes do modelo na simulação da biomassa total .......... 95 Tabela 26 – Calibração do armazenamento máximo de água do dossel na bacia do

rio Atibainha .......................................................................................................... 97 Tabela 27 – Parâmetros mais sensíveis segundo análise de sensibilidade global para as estações 7 e 5 .......................................................................................... 97 Tabela 28 - Parâmetros utilizados simultaneamente na calibração do modelo da bacia do rio Atibainha ............................................................................................ 98

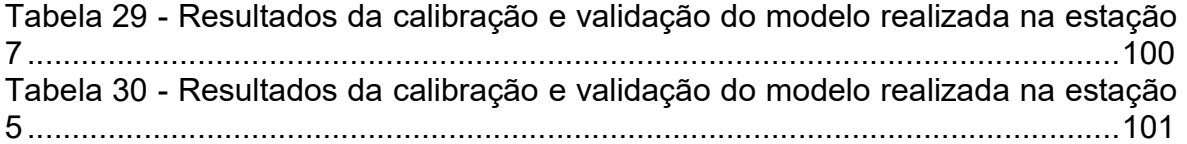

# LISTA DE ABREVIAÇÕES

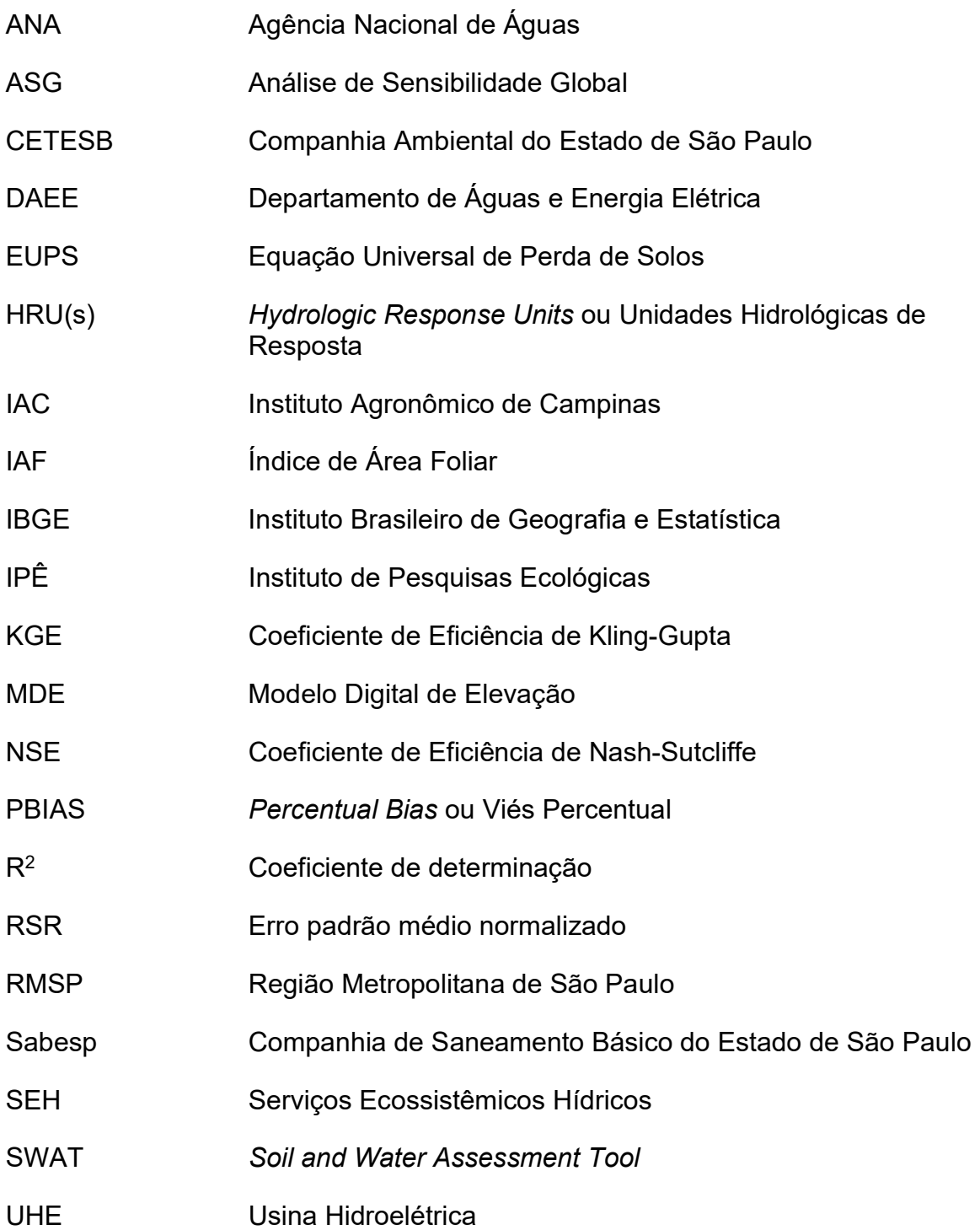

#### RESUMO

Resumo do Trabalho Final apresentado ao Programa de Mestrado Profissional em Conservação da Biodiversidade e Desenvolvimento Sustentável como requisito parcial à obtenção do grau de Mestre

### QUANTIFICAÇÃO E ESPACIALIZAÇÃO DE SERVIÇOS ECOSSISTÊMICOS HÍDRICOS NA BACIA HIDROGRÁFICA DO RIO ATIBAINHA

Por LETÍCIA DUARTE DE FREITAS

Dezembro, 2020

Orientador: Prof. Dr. Alexandre Uezu

 A atual conjuntura de escassez hídrica global e a tendência no aumento do consumo de água, apontam para a necessidade premente de melhorar a gestão dos recursos hídricos, os quais correspondem a serviços ecossistêmicos hídricos (SEH). Para isso, é preciso quantificar a produção e o consumo de água, e identificar sua distribuição e variação no tempo e no espaço. No desempenho dessa tarefa, a aplicação de modelos hidrológicos espacialmente explícitos vem se tornando cada vez mais comum, com destaque para o modelo SWAT (Soil and Water Assessment Tool). O presente trabalho aplicou esse modelo para quantificar e espacializar os serviços ecossistêmicos hídricos de provisão e regulação na bacia hidrográfica do rio Atibainha, a terceira maior bacia do Sistema Cantareira. O modelo foi construído com o melhor conjunto de inputs disponíveis para a região e posteriormente, foi calibrado e validado em duas estações de vazão, obtendo resultados satisfatórios em ambas para a calibração (KGE = 0.83 e 0.71) e apenas em uma delas para validação (KGE = 0.71 e 0.37). O modelo calibrado foi utilizado para espacialização dos serviços de interesse. A porção norte da bacia concentra as áreas com maior potencial de produção de SEH, tanto de provisão (produção de água) quanto de regulação (escoamento superficial e recarga de aquíferos) sendo prioritária para ações de conservação hídrica. O modelo construído foi capaz de cumprir com os objetivos propostos e definir um marco, a partir do qual novas análises poderão ser feitas visando a conservação dos recursos hídricos.

15

#### ABSTRACT

Abstract do Trabalho Final apresentado ao Programa de Mestrado Profissional em Conservação da Biodiversidade e Desenvolvimento Sustentável como requisito parcial à obtenção do grau de Mestre

### QUANTIFICATION AND SPATIALIZATION OF HYDROLOGICAL ECOSYSTEM SERVICES AT ATIBAINHA RIVER WATERSHED

## By LETÍCIA DUARTE DE FREITAS

December, 2020

Advisor: Prof. Dr. Alexandre Uezu

The current global water crisis and the tendency of increasing water consumption, demonstrate the urgent need to improve water resources management, which correspond to hydrological ecosystem services (HES). To do so, water production and consumption should be measured and their distribution and variation both in time and space, needs to be identified. For that task, the use of spatially explicit hydrological models is becoming increasingly common, especially for the SWAT (Soil and Water Assessment Tool) model use. In this study the SWAT model was applied to quantify e spatialize provision and regulation hydrological ecosystem services at the Atibainha river watershed, the third biggest watershed of the Cantareira System. The model was built with best parameter set available for the region and was subsequently calibrated and validated at two different outlets, achieving satisfactory results in both of them por the calibration (KGE =  $0.83$  e  $0.71$ ) and for only one of them for the validation (KGE =  $0.71$  e  $0.37$ ). The calibrated model was used for the spatialization of target services. The north portion of the watershed concentrates the areas with greater potential for the production of provision (water yield) and regulation (surface runoff and aquifer recharge) HES, being regarded as a priority for hydrological conservation actions. The model generated was able to achieve the objectives proposed and set a milestone, from which new analyses can be made aiming for water resources conservation.

#### 1. INTRODUÇÃO

A água está entre os recursos mais indispensáveis do planeta. A atual situação de escassez hídrica e a tendência de aumento no consumo geram pressões intensas com consequências sem precedentes (GERTEN et al., 2013). Faz-se urgente o desenvolvimento de melhores políticas de gestão e conservação dos recursos hídricos que garantam a manutenção de sua produção em níveis satisfatórios (QUINTERO et al., 2009), sobretudo em locais essenciais para sua distribuição (como o Sistema Cantareira, responsável por abastecer a maior região metropolitana da América Latina). Para isso, é necessário quantificar a disponibilidade de água ao longo do tempo, espacializar sua produção e consumo (DAILY, 2000), e relacionar esses fatores com um de seus principais vetores de pressão: as atividades antrópicas (FRANCESCONI et al., 2016).

Recursos naturais podem ser entendidos como bens e serviços produzidos por sistemas naturais e empregados por seres humanos para aumentar seu bemestar (BURKHARD et al., 2012). Nesse sentido, recursos naturais tornam-se sinônimos de serviços ecossistêmicos (BURKHARD et al., 2012), um conceito que destaca o papel central desempenhado pelos ecossistemas em fornecer bens vitais, sem os quais a humanidade não poderia se manter e prosperar (DAILY et al., 1997).

 No contexto atual de crise hídrica mundial, em que 4 bilhões de pessoas são atingidas pela escassez (MEKONNEN; HOEKSTRA, 2016); ganham destaque os serviços ecossistêmicos de produção e retenção de água (classificados, respectivamente, como serviços de provisão e de regulação). A crise hídrica experienciada pela maior região metropolitana da América Latina, entre 2013 e 2015, ilustrou de maneira drástica as consequências da falta de acesso aos serviços ecossistêmicos hídricos, tais como impactos negativos sobre a biodiversidade aquática; sobre as atividades domésticas, agrícolas e industriais de rotina; sobre a oferta de água e alimentos; sobre os preços de insumos básicos; e por fim, sobre a saúde pública (BUCKERIDGE; RIBEIRO, 2018).

O colapso do fornecimento de água na capital paulista, ressaltou também a importância do desafio de compatibilizar a demanda crescente com um limiar sustentável de utilização da água (GERTEN et al., 2013). Segundo projeções, o quadro de escassez hídrica tende a se agravar no futuro, intensificado pelo

17

crescimento populacional e econômico; por alterações nos padrões de consumo e por mudanças climáticas (ALCAMO et al., 2007; VÖRÖSMARTY, CHARLES J. et al., 2000). Soma-se a isso, o fato de que a extração de água nos níveis atuais já se encontra muito próxima da demanda máxima que os ecossistemas são capazes de suprir sem ameaçar seu próprio equilíbrio (GERTEN et al., 2013).

Dessa forma, ressalta-se a importância de gerir melhor os recursos hídricos, buscando alternativas de manejo que considerem a resiliência dos ecossistemas que os fornecem (FRANCESCONI et al., 2016). Para garantir o sucesso da gestão dos recursos naturais, faz-se necessário um inventário quantitativo das suas fontes e consumidores (DAILY, 2000). Além disso, outra ação essencial consiste em monitorar os impactos das atividades humanas sobre a produção de serviços (FRANCESCONI et al., 2016); uma vez que as ações antrópicas que atuam sobre determinado ecossistema, juntamente com suas características naturais, são os principais fatores que influenciam na sua capacidade de gerar bens (BURKHARD et al., 2012).

As atividades humanas exercem pressão e alteram os sistemas hídricos para além da demanda e do consumo de água, através de mudanças no uso e cobertura do solo; urbanização; industrialização e obras de engenharia como reservatórios, transferência de água entre bacias e irrigação (MEYBECK, 2003). Assim, evidencia-se a importância de avaliar como as ações antrópicas interferem diretamente na fase terrestre do ciclo da água, e, com isso, desempenham um papel crucial nas mudanças globais (VÖRÖSMARTY, CHARLES J. et al., 2000).

Modelos hidrológicos espacialmente explícitos podem ser utilizados como ferramenta para quantificar e identificar serviços ecossistêmicos, bem como as regiões da paisagem em que eles são produzidos e estão disponíveis (EGOH et al., 2012), o que permite delimitar áreas prioritárias para restauração e/ou proteção visando a manutenção desses serviços em níveis satisfatórios (QUINTERO et al., 2009; FAN; SHIBATA, 2014).

O modelo SWAT (Soil and Water Assessment Tool) é um software que foi desenvolvido com o objetivo de avaliar o impacto de mudanças no uso do solo sobre a produção de água, sedimentação e poluentes em uma bacia hidrográfica (VIGERSTOL; AUKEMA, 2011), tendo sido aplicado em análises que compreendem uma ampla gama de escalas espaciais, climas e condições

18

hidrológicas (GASSMAN et al., 2007). O SWAT é capaz de modelar desde o movimento da água em aquíferos superficiais, até a evapotranspiração (VIGERSTOL; AUKEMA, 2011) e, portanto, pode ser utilizado para avaliar serviços ecossistêmicos de maneira sistemática (FRANCESCONI et al., 2016). Além disso, esse modelo consegue levar em conta desvios de água e estruturas de redistribuição do fluxo hídrico, superando limitações de outros modelos como o InVEST, por exemplo (VIGERSTOL; AUKEMA, 2011).

Dessa forma, este trabalho propõe a aplicação do modelo SWAT para a quantificação e espacialização dos serviços ecossistêmicos hídricos (produção e regulação dos fluxos de água) na bacia hidrográfica do rio Atibainha, a terceira maior bacia produtora de água do Sistema Cantareira, localizado na Grande São Paulo.

## 2. OBJETIVOS

#### 2.1 - Objetivo Geral

 Quantificar a produção hídrica e a regulação dos fluxos de água na bacia hidrográfica do rio Atibainha, identificando as principais áreas responsáveis pela produção desses serviços ecossistêmicos hídricos.

### 2.2 - Objetivos Específicos

2.2.1 – Estimar o volume de água produzido anualmente na bacia hidrográfica do rio Atibainha;

2.2.2 – Estimar o volume de água anual distribuído em diferentes componentes do fluxo hídrico (escoamento superficial e recarga de aquíferos) na bacia do rio Atibainha;

2.2.3 – Identificar espacialmente áreas importantes para produção e regulação hídrica na bacia do rio Atibainha;

### 3. REFERENCIAL TEÓRICO

### 3.1 – Crise Hídrica Mundial

A escassez hídrica global já atinge dois terços da população mundial, durante pelo menos 1 mês ao ano, e meio bilhão de pessoas durante todo o ano (MEKONNEN; HOEKSTRA, 2016). No relatório anual de riscos globais do Fórum Mundial Econômico (BORGE, 2020), a crise hídrica figura novamente entre os 5 maiores riscos em termos de impacto, e entre os 10 maiores riscos em termos de probabilidade de ocorrência; além de ter sido elencada como o maior risco à sociedade.

Quando observados apenas os valores absolutos, o volume total de água doce distribuído sobre o planeta seria suficiente para suprir a demanda (MEKONNEN; HOEKSTRA, 2016). No entanto, flutuações que ocorrem na provisão de água fazem com que, durante alguns períodos do ano e em alguns locais do planeta, oferta e demanda hídrica sejam incompatíveis (POSTEL et al. 1996; SAVENIJE, 2000 apud MEKONNEN; HOEKSTRA, 2016). Além disso, apenas parte da água azul (água doce localizada na superfície ou em aquíferos) pode ser de fato utilizada antes de atingir um limiar, a partir do qual, o consumo passa a ameaçar processos ecossistêmicos subjacentes; responsáveis pela manutenção do equilíbrio e resiliência do sistema Terrestre e, portanto, pela produção e fornecimento de água em condições propícias para sustentar a humanidade (ROCKSTRÖM et al., 2009).

Em 2013 o consumo mundial de água azul pelas atividades humanas já correspondia à metade do primeiro valor proposto para esse limite (cunhado como "PB – Planetary Boundary" de uso da água azul) (GERTEN et al., 2013). Diferentes estimativas para o valor dessa fronteira planetária coincidem ao indicar uma rápida aproximação da humanidade dos níveis de consumo sustentável máximos (KUMMU et al., 2016). Projeções futuras indicam que tal consumo tende a aumentar nos próximos anos, devido ao crescimento da população mundial; crescimento econômico com consequentes melhorias no padrão de vida e alterações nos padrões de consumo, além da expansão da agricultura irrigada (VÖRÖSMARTY, CHARLES J. et al., 2000).

Em conjunto com o aumento da demanda, mudanças climáticas também constituem outra ameaça à segurança hídrica, podendo levar a variações no volume e vazão de rios; alterações na disponibilidade sazonal de água; e alteração das taxas de sedimentação em corpos hídricos (ARNELL; LIU, 2001 apud ALCAMO et al., 2007). Apesar disso, análises de cenários indicam que alterações populacionais e econômicas, e o consequente aumento do consumo de água, vão

20

desempenhar um papel mais importante na relação entre oferta e demanda hídrica do que as mudanças climáticas (ALCAMO et al., 2007; VÖRÖSMARTY, CHARLES J. et al., 2000).

Dessa forma, um dos desafios mais importantes dos próximos anos será manter a crescente utilização de água pelas atividades humanas dentro de um patamar sustentável (MEKONNEN; HOEKSTRA, 2016); balanceando as necessidades antrópicas com as do meio ambiente; preservando o equilíbrio dos ecossistemas e resguardando sua produção de bens e serviços (BAKKER, 2012).

No enfrentamento dessa questão, devemos nos atentar para o fato de que, além dos aspectos físicos relacionados com a disponibilidade hídrica, fatores socioeconômicos ligados à gestão e à governança da água, desempenham um papel crucial na manutenção da segurança hídrica (GAIN; GIUPPONI; WADA, 2016).

Diferentes abordagens para a gestão dos recursos hídricos já foram propostas, notadamente: o conceito de Gestão Integrada dos Recursos Hídricos (IWRM, sua sigla em inglês); a quantificação de Serviços Ecossistêmicos; e a abordagem Nexus (que avalia as relações entre água, energia e alimento). Com diversos pontos em comum, essas metodologias ressaltam a importância do diálogo multidisciplinar e intersetorial; bem como a integração dos conhecimentos técnico-científicos com ações políticas em diversas escalas de gestão (desde bacias hidrográficas até a escala nacional) (VÖRÖSMARTY, C. J. et al., 2010).

## 3.2 - Engenharia e segurança hídrica: O Sistema Produtor de Água Cantareira

O Sistema Cantareira é um dos mais importantes sistemas de abastecimento público de água do mundo. Localizado ao norte da Grande São Paulo, o Cantareira tem capacidade para abastecer cerca 8,8 milhões de habitantes da Região Metropolitana de São Paulo (RMSP), distribuídos em 11 dos 39 munícipios que compõem a região metropolitana: Franco da Rocha, Francisco Morato, Caieiras, Osasco, Carapicuíba e São Caetano do Sul têm a totalidade de sua população atendida pelo sistema, o qual também abastece parte dos moradores de Guarulhos, Barueri, Taboão da Serra, Santo André e São Paulo (WHATELY; CUNHA, 2007). Sempre fez parte da história desse sistema produtor de água, o desafio de

contribuir para o abastecimento hídrico de cerca de 10% da população brasileira, concentrada em menos de 0,1% do território nacional (RIBEIRO, 2011); além de possibilitar o desenvolvimento das atividades econômicas da maior aglomeração urbana e complexo industrial da América Latina (BRAGA; PORTO; SILVA, 2006), que sozinha produz bens e serviços que corresponderam, em 2017, a 17,3% do PIB brasileiro (IBGE, 2019).

Em menos de um século a cidade de São Paulo vivenciou um vertiginoso incremento populacional que fez com que ela passasse de 579 mil habitantes, em 1920 (DIRETORIA GERAL DE ESTATÍSTICA, 1926), a mais de 11 milhões em 2010 (IBGE, 2011). Essa tendência, seguida também pelos demais municípios da região metropolitana, aumentou a pressão sobre os sistemas de abastecimento de água, o que levou a busca por alternativas para suprir a demanda que, até então, era provida por pequenas represas na Serra da Cantareira (WHATELY; CUNHA, 2007). Mananciais distantes das áreas urbanizadas passaram a ser utilizados para a captação de água, como na região do Alto Cotia em 1914, e no Rio Claro em 1932; bem como reservatórios já existentes, como a represa Guarapiranga em 1928, e a Billings em 1958 (WHATELY; CUNHA, 2007). Mesmo após a integração de todos esses sistemas, parte da população ainda sofria com as deficiências de abastecimento, como a zona Norte da cidade de São Paulo (WHATELY; CUNHA, 2007).

O Sistema Cantareira surge então como opção para incrementar a captação de água e abastecimento da metrópole Paulista. Sua implantação durou quase duas décadas, e sua construção se deu em duas etapas: na primeira (de 1965 a 1974) foram construídos os reservatórios Cachoeira, Atibainha, Paiva Castro e Águas Claras, bem como os túneis e canais de interligação desses reservatórios e a Estação Elevatória de Santa Inês (WHATELY; CUNHA, 2007). Na segunda fase (de 1976 a 1981), o sistema foi ampliado com a construção dos reservatórios interligados Jaguari e Jacareí (WHATELY; CUNHA, 2007). Com a implantação e início das atividades dos seis reservatórios que compõem o Cantareira, o percentual de moradores da grande São Paulo com acesso ao abastecimento hídrico saltou de 60%, em 1975, para 95%, em 1984 (WHATELY; CUNHA, 2007); sendo que, dentre os oito Sistemas Produtores que abastecem a RMSP e que

22

compõem o Sistema Integrado Metropolitano (HILDEBRAND; SILVA, 2018), o Cantareira é o maior produtor, como ilustrado pela tabela 1 (SABESP, 2019).

| Produção $(m^3/s)$ |
|--------------------|
| 33                 |
| 15                 |
| 15                 |
| 6,4                |
| 5,5                |
| 4                  |
| 1,2                |
| 0,1                |
| 80,2               |
|                    |

**Tabela 1 -** Capacidade nominal de produção de água em m<sup>3</sup> por segundo dos sistemas que compõem o Sistema Integrado Metropolitano

Fonte: SABESP (2019).

Para produzir todo esse volume de água, o Sistema Cantareira conta com a captação em cinco rios distintos que abastecem seus reservatórios. Os rios Jaguari, Jacareí, Cachoeira e Atibainha, integrantes das cabeceiras do rio Piracicaba (componentes, portanto, da bacia PCJ, bacia hidrográfica dos rios Piracicaba, Capivari e Jundiaí), têm suas águas captadas, respectivamente, pelos reservatórios Jaguari, Jacareí, Cachoeira e Atibainha. Já o reservatório Paiva Castro capta as águas provenientes do rio Juqueri, que faz parte da bacia do Alto Tietê (BRAGA; PORTO; SILVA, 2006). Dentre esses cinco rios, o rio Jaguari é o maior contribuinte do Sistema Cantareira (UEZU et al., 2017).

Como as represas são interligadas por quase 28 quilômetros de túneis e canais (SABESP, 2019) as águas escoam, por ação da gravidade, dos reservatórios Jaguari-Jacareí (localizados mais à montante), para o reservatório Cachoeira, seguido pelo reservatório Atibainha e desse para o Paiva Castro (localizado mais à jusante). A partir do quinto reservatório, a água segue para a Estação Elevatória Santa Inês e é bombeada para o reservatório Águas Claras, localizado na bacia do Alto Tietê no topo da Serra da Cantareira (BRAGA; PORTO; SILVA, 2006). O sexto e último reservatório tem como função garantir um fluxo contínuo de até 33 m<sup>3</sup>/s durante 3 horas em caso de interrupção da atividade da

23

Estação Elevatória (WHATELY; CUNHA, 2007); fluxo esse que tem como destino a Estação de Tratamento de Água do Guaraú, a última parada da água oriunda do Cantareira antes de ser distribuída aos moradores da região metropolitana (figura

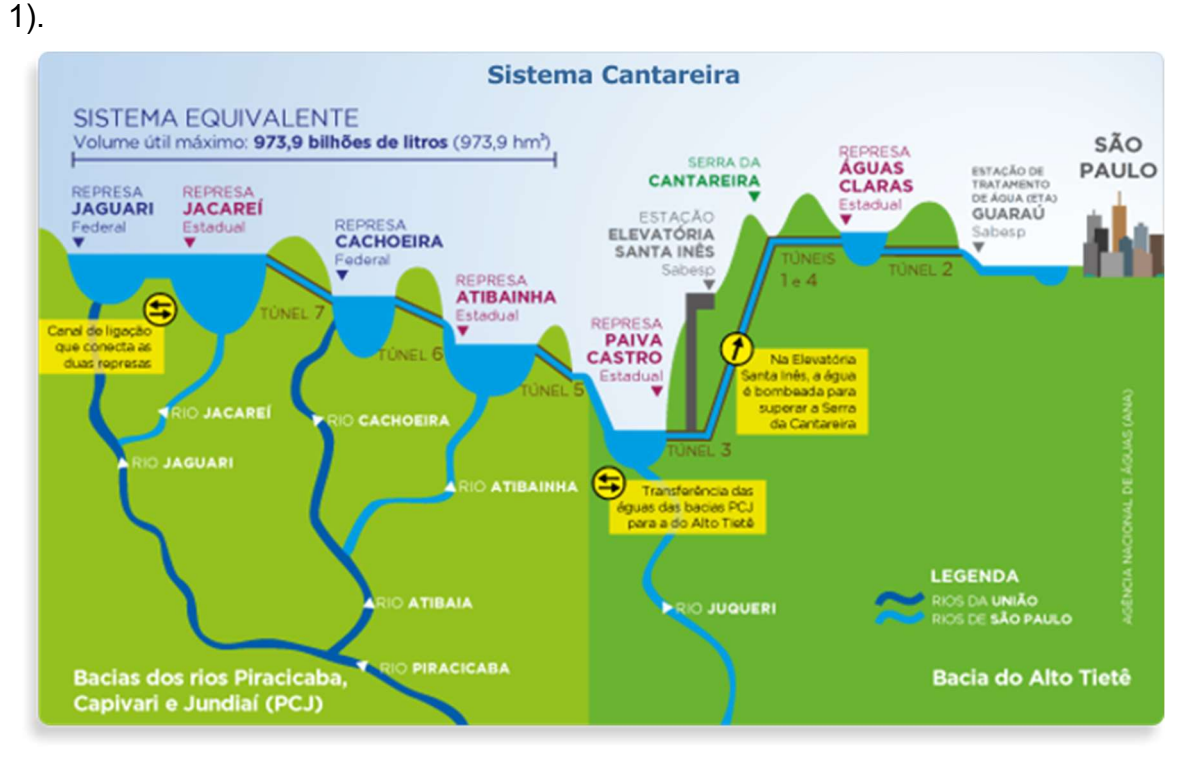

Figura 1 - Rios e represas que compõem o Sistema Cantareira.

Fonte: ANA (2019).

A partir de março de 2018, o Cantareira passou a contar também com mais uma fonte de água: a bacia do rio Paraíba do Sul (SABESP, 2017). Durante a crise hídrica que atingiu a região sudeste nos anos de 2014 e 2015, o governo do Estado de São Paulo iniciou uma negociação histórica para viabilizar a proposta de transposição de água do reservatório da Usina Hidroelétrica Jaguari (localizado na bacia do rio Paraíba do Sul) para o reservatório Atibainha (integrante do Sistema Cantareira) (FORMIGA-JOHNSSON, 2015), como ilustrado pela figura 2. Após dois anos de discussão, um acordo foi firmado a nível federal entre os três estados que integram a bacia do Paraíba do Sul (Minas Gerais, Rio de Janeiro e São Paulo), aprovando novas regras de operação para os reservatórios dessa bacia visando aumentar a segurança hídrica de seus principais usuários; e garantir que seria possível compatibilizar os impactos da transposição com os balanços hídricos atuais e futuros do Paraíba do Sul (FORMIGA-JOHNSSON, 2015).

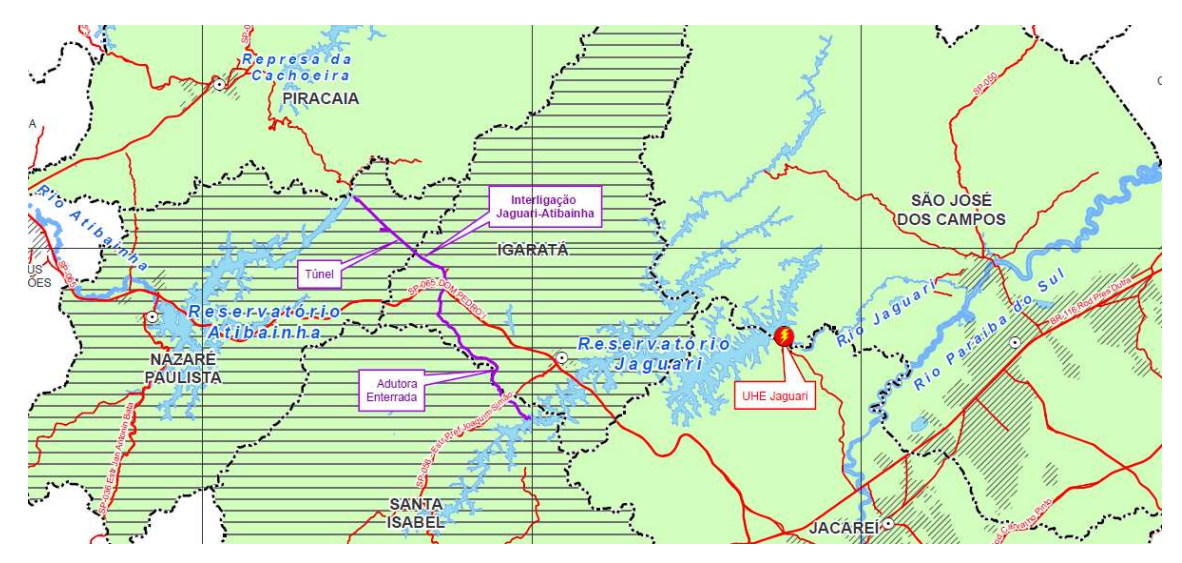

Figura 2 - Localização do túnel de interligação e dos reservatórios Jaguari (bacia do Paraíba do Sul) e Atibainha (Sistema Cantareira, bacia PCJ).

Fonte: figura modificada e extraída de SABESP/PRIME, 2015.

As condicionantes para essa operação determinam que a água pode ser transposta nos dois sentidos em volumes distintos (como ilustrado pela figura 3): uma vazão média anual de 5,13 m $3$ /s e máxima de 8,5 m $3$ /s pode ser captada da UHE Jaguari para o reservatório Atibainha; enquanto uma vazão máxima de 12,2 m<sup>3</sup> /s pode ser transferida do reservatório Atibainha para a UHE Jaguari (ANA, 2017).

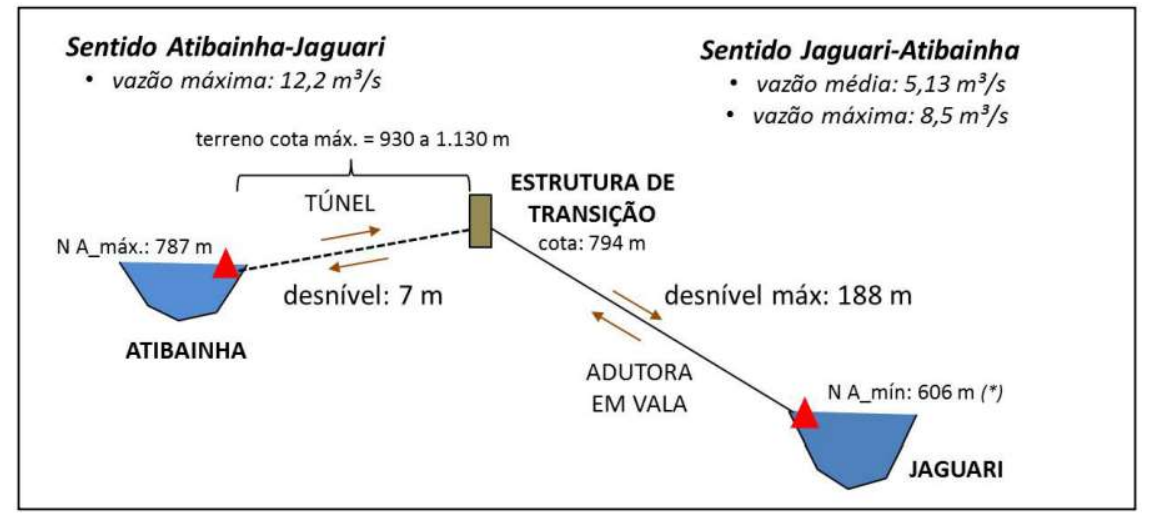

Figura 3 - Esquema da interligação entre os reservatórios de Jaguari (Bacia Paraíba do Sul) e Atibainha (Sistema Cantareira, Bacia do Piracicaba).

Fonte: SABESP, 2014 apud FORMIGA-JOHNSSON et al. (2015).

Dessa forma, para promover o abastecimento de água, o Sistema Cantareira efetua a transposição entre três bacias hidrográficas, importando a água das bacias PCJ e Paraíba do Sul para a bacia do Alto Tietê (ANA, 2019). Além de realizar a transferência hídrica entre bacias, o Sistema também coordena o volume de água liberado à jusante dos barramentos, o que contribui para regularizar a vazão dos rios Jaguari, Jacareí, Cachoeira e Atibainha, nos quais existem diversas captações para abastecimento urbano e industrial de outras cidades paulistas como Campinas, por exemplo (GAMA, 2019).

Os reservatórios Jaguari e Jacareí são próximos e interligados, atuam como um reservatório único e estão localizados em partes dos municípios de Vargem, Bragança Paulista, Joanópolis e Piracaia; o reservatório Cachoeira encontra-se em Piracaia; o Atibainha em Nazaré Paulista; o Paiva Castro em Mairiporã e o Águas Claras em Caieiras (WHATELY; CUNHA, 2007; GAMA, 2019). Além desses sete municípios, Franco da Rocha é a oitava cidade paulista que faz parte da área abrangida pelo Sistema; que também é integrada pelos municípios mineiros de Camanducaia, Extrema, Itapeva e Sapucaí-Mirim. O Cantareira, portanto, abrange uma área de 227.803 hectares (2.278 km<sup>2</sup>) que compreende doze municípios em dois estados: oito municípios no estado de São Paulo, que correspondem a 55% da área total do Sistema; e quatro no estado de Minas Gerais que integram 45% da área (figura 4). Apenas três, dos doze municípios, apresentam-se completamente inseridos no Sistema (Extrema, Itapeva e Joanópolis) e, em contrapartida, outras três cidades possuem menos de 1% de seus territórios incorporado à área do Sistema (Bragança Paulista, Caieiras e Franco da Rocha) (UEZU et al., 2017).

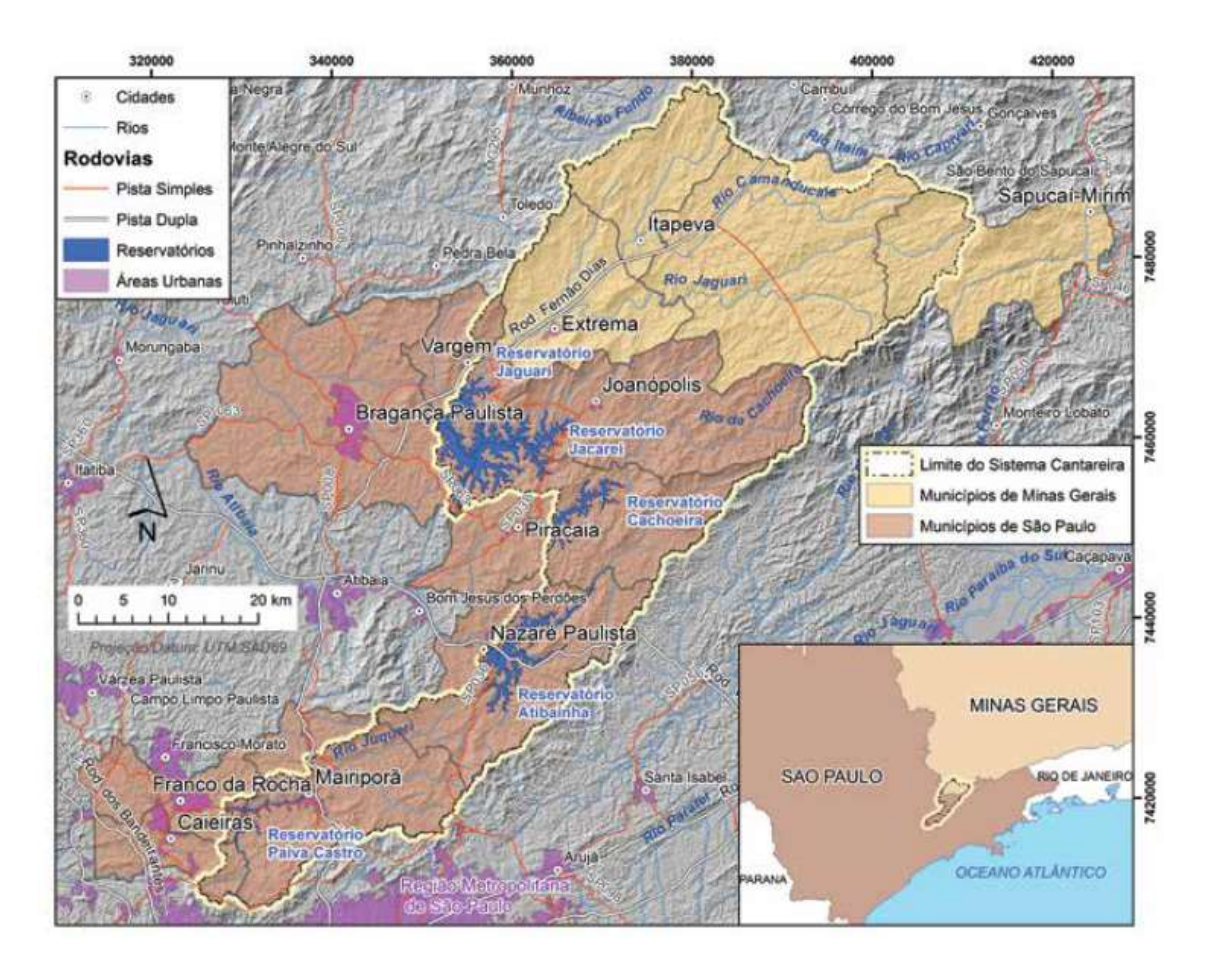

Figura 4 - Municípios que fazem parte do Sistema Cantareira. Fonte: IBGE – www.ibge.gov.br apud UEZU et al. (2017).

 Minas Gerais contribui de maneira significativa para o abastecimento da RMSP, uma vez que as nascentes dos principais tributários do rio Cachoeira se encontram nesse estado, bem como a maior parte das bacias que abastecem as mais importantes represas do Cantareira: os reservatórios Jaguari-Jacareí (ANA, 2019). Esses dois reservatórios, juntos, são responsáveis pela produção de 22 m $^3$ /s dos 33 m<sup>3</sup>/s totais produzidos pelo Sistema Cantareira. Outros 9 m<sup>3</sup>/s são produzidos pelos reservatórios Cachoeira e Atibainha e apenas 2 m<sup>3</sup>/s são produzidos na bacia do Alto Tietê pelo rio Juqueri (figura 5).

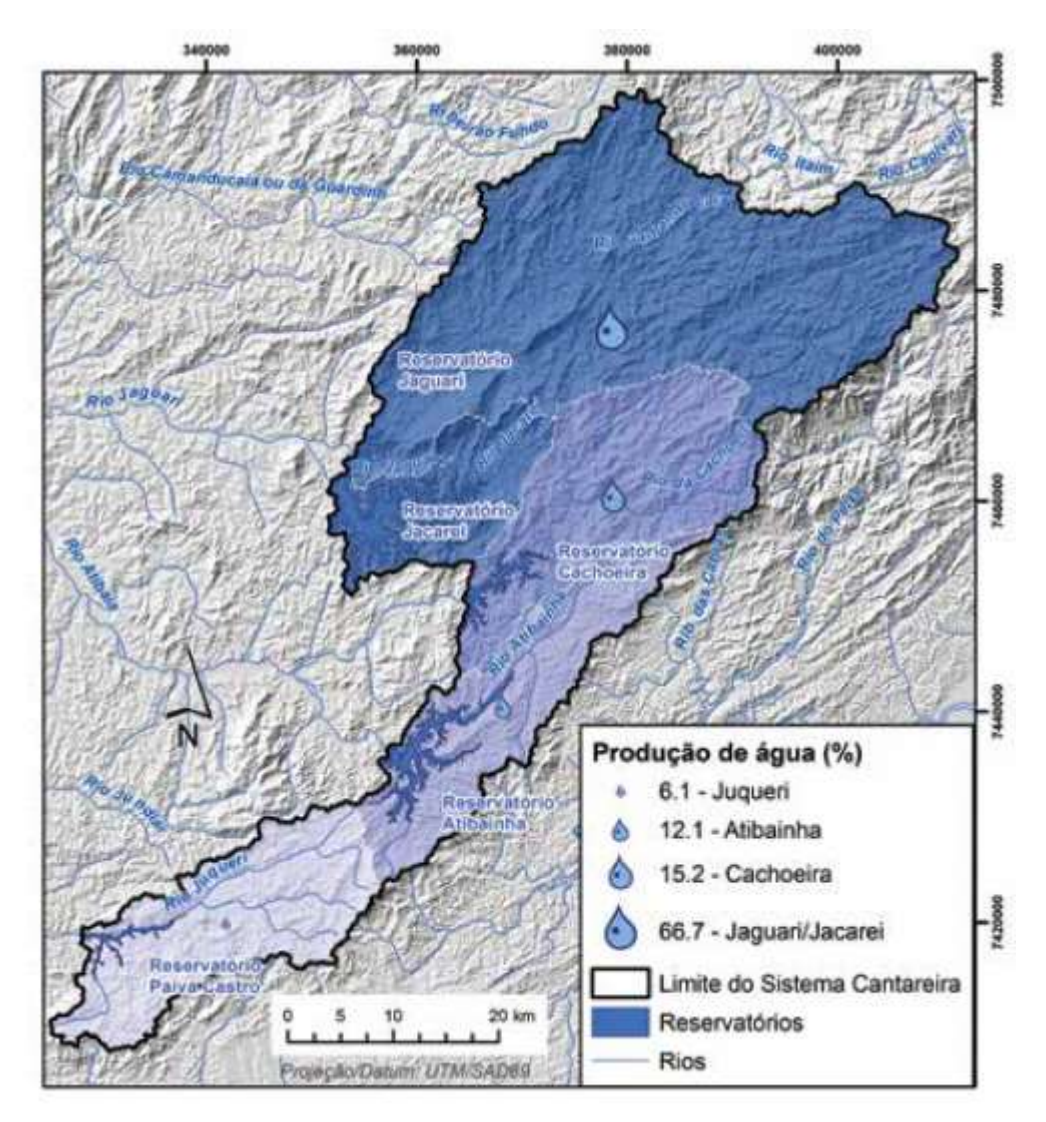

Figura 5 - Bacias hidrográficas formadoras dos reservatórios do Sistema Cantareira. Fonte: ANA/DAEE, 2013 apud UEZU et al. (2017).

Os reservatórios localizados na bacia do rio Piracicaba (Jaguari, Jacareí, Cachoeira e Atibainha), responsáveis pela produção de 31 m<sup>3</sup>/s, ou seja, 94% do volume total produzido pelo Cantareira, são denominados em conjunto como Sistema Equivalente. Tal sistema possui capacidade total para armazenar 1.459,52 hm $^3$  (ou, 1.459,52 milhões de m $^3$ ), dos quais 973,95 hm $^3$  integram o volume útil total (o volume que pode ser retirado sem bombeamento, fluindo de um reservatório ao outro por gravidade), enquanto os outros  $485,57$  hm<sup>3</sup> compreendem as reservas técnicas 1 e 2, também conhecidas como volume morto - volume estocado no reservatório que só pode ser captado através do bombeamento (figura 6) (ANA, 2019).

#### Infográfico Cantareira

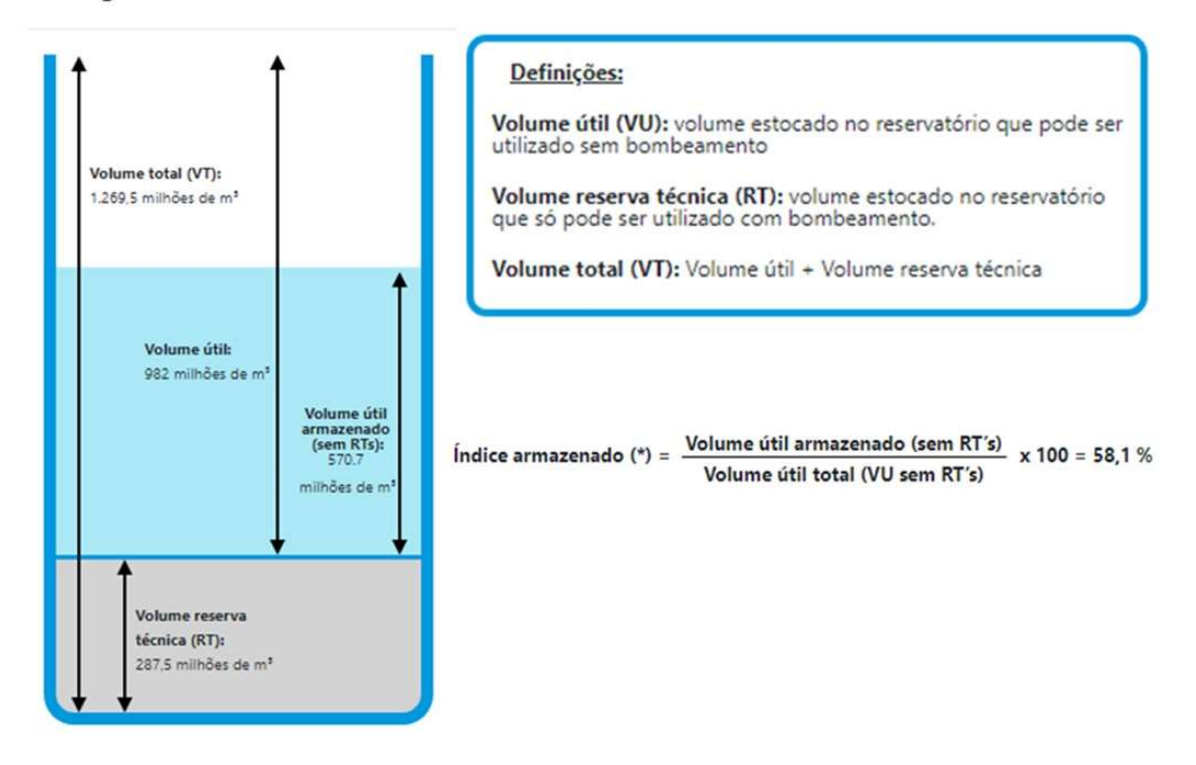

Figura 6 - Infográfico contendo a descrição das denominações de volumes utilizados no acompanhamento diário da disponibilidade hídrica dos reservatórios do Cantareira.

Fonte: modificado de SABESP (2019).

#### 3.4 - Ameaças ao Sistema Cantareira, crise hídrica: causas e consequências

O estado de São Paulo (notadamente sua porção nordeste/sudeste) já experienciava um padrão de déficit de precipitação desde 1998 (COELHO et al., 2015) quando foi atingido por uma grave crise de abastecimento de água entre os anos de 2013 e 2015, durante a qual foram registrados os volumes mais baixos de pluviosidade anual em 33 anos (de 1981 a 2014), e o verão mais seco em 54 anos (de 1961 a 2015) (COELHO; CARDOSO; FIRPO, 2015).

Sendo as chuvas de verão essenciais para o abastecimento dos reservatórios de água do Sudeste, a crise teve consequências diretas sobre o volume armazenado pelas represas para ser disponibilizado aos diversos usuários de água durante o período de estiagem (em geral, de abril a outubro) (BUCKERIDGE; RIBEIRO, 2018). Os efeitos da diminuição do volume de chuvas sobre o volume total de água armazenado no Sistema Cantareira, entre 2009 e 2019, podem ser observados na figura 7.

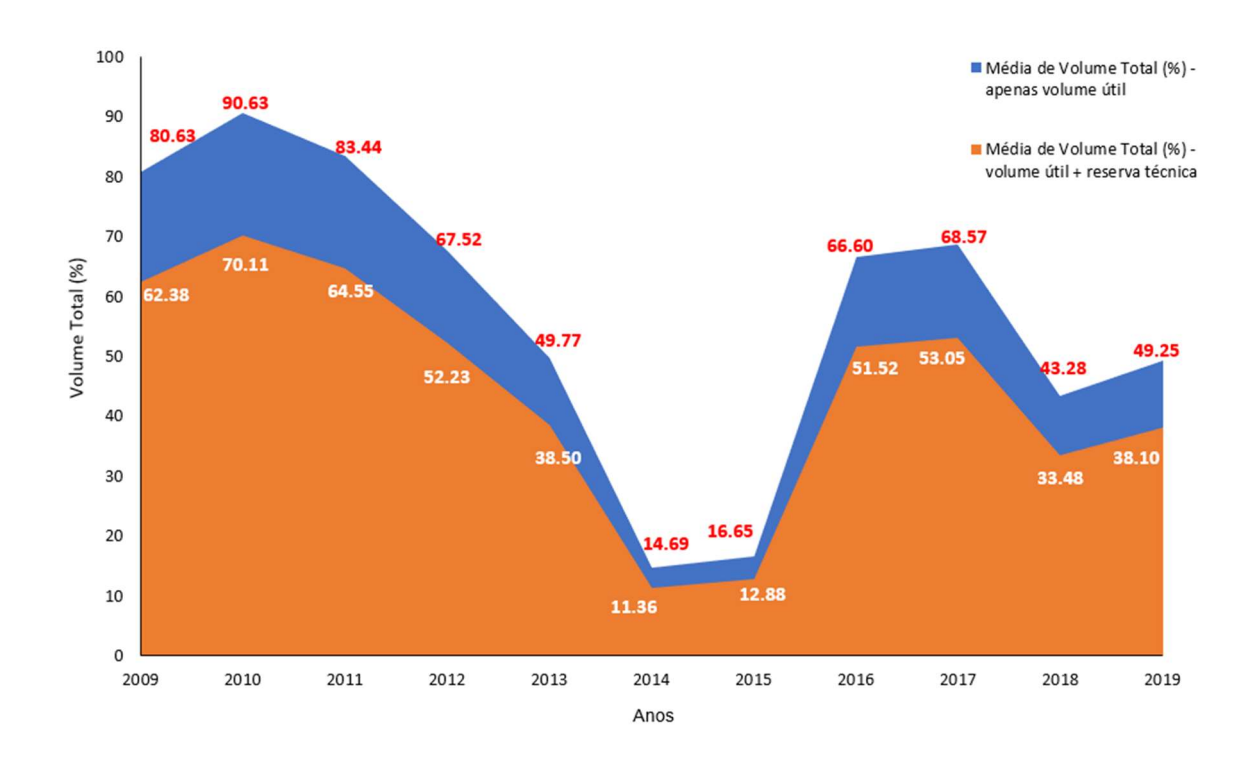

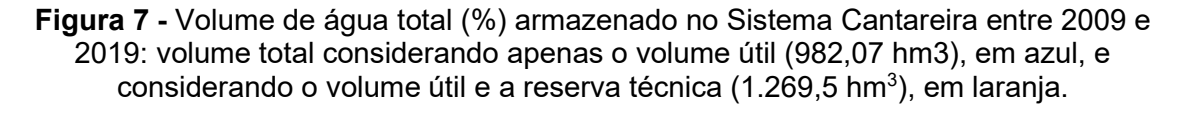

Fonte: elaboração própria a partir dos dados disponibilizados pela SABESP (2020).

A situação de escassez hídrica impactou negativamente a biodiversidade dos reservatórios e cursos hídricos da RMSP, bem como as atividades domésticas, agrícolas e industriais de rotina; além de se estender e afetar também a oferta de água, alimentos e energia hidroelétrica, levando ao aumento dos preços desses insumos básicos (BUCKERIDGE; RIBEIRO, 2018).

Além disso, foram observados impactos sobre a saúde pública, como mostram dados da Divisão de Doenças de Transmissão Hídrica e Alimentar (Secretaria Estadual da Saúde do estado de São Paulo) que registrou 315 mil casos de hiperepidemia de diarreia aguda no ano de 2014, cerca de 863 casos por dia (TADEU, 2016). Está sob estudo a possibilidade de que tais casos estejam associados à utilização dos volumes de água da reserva técnica e às manobras de redução de pressão da vazão no sistema de distribuição por parte de Sabesp, algumas das medidas adotadas para lidar com a crise (TADEU, 2016).

Observando a série temporal de anomalias de chuvas na região Sudeste (figura 8), fica evidente a ocorrência anterior de outros eventos de déficits no volume pluviométrico (anos de 1984, 2001, 2006 entre outros) no entanto, nenhum de forma tão proeminente quanto nos verões de 2013/2014 e 2014/2015 (BUCKERIDGE; RIBEIRO, 2018).

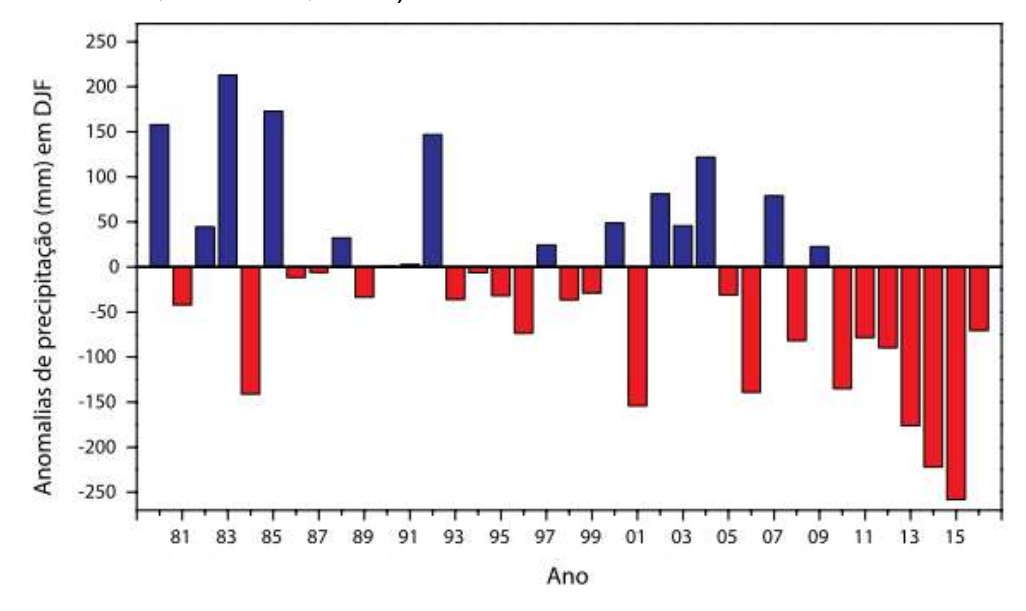

Figura 8 - Série temporal de anomalias de precipitação (mm) durante o verão (dezembro/janeiro/fevereiro) de 1979/1980 a 2014/2015, para a região Sudeste do Brasil.

Fonte: Fonte de dados "Climate Prediction Center", representação gráfica (BUCKERIDGE; RIBEIRO, 2018).

Nota: anomalias climáticas correspondem a desvios acentuados do padrão de variabilidade observado para determinada variável meteorológica em uma série climatológica (ANGELOCCI; SENTELHAS, 2010). Esses desvios extremos, quando relativos a precipitação, podem estar associados a eventos de seca extrema ou de inundações.

Tais variações bruscas nos padrões históricos de pluviometria, responsáveis por causar a crise de abastecimento e todas as suas consequências, foram provocadas por eventos climáticos atípicos, envolvendo a circulação global de massas de ar e geração de um bloqueio atmosférico nos dois verões de seca, que favoreceu os aumentos de temperatura e os déficits de precipitação observados (COELHO et al., 2015; SETH et al., 2015).

Segundo Otto e colaboradores (2015), estudos indicam que o crescimento populacional e o consequente aumento no consumo de água atuaram como principais fatores responsáveis por intensificar as consequências do déficit de chuvas experimentado pela RMSP. Também contribuíram para o agravamento dos impactos da crise: a vulnerabilidade do sistema de governança hídrica; a má gestão do sistema de distribuição; a falta de saneamento básico e a degradação dos mananciais (BUCKERIDGE; RIBEIRO, 2018).

O aumento sistemático do consumo de água em diversas áreas da região Sudeste, muitas vezes acima da taxa de crescimento da população (como no caso da RMSP), é uma forte tendência para os próximos anos (OTTO et al., 2015). Soma-se a essa tendência a elevada probabilidade de ocorrência de novos eventos de extremos climáticos (secas e/ou inundações) nessa região do Brasil (BUCKERIDGE; RIBEIRO, 2018). Tais perspectivas enfatizam a necessidade premente de gerir melhor os recursos naturais.

#### 3.5 – Serviços Ecossistêmicos

Os recursos naturais podem ser entendidos como serviços ecossistêmicos (BURKHARD et al., 2012), que nada mais são do que os benefícios que pessoas obtêm dos ecossistemas (MEA, 2005) e às contribuições diretas e indiretas dos ecossistemas para o bem-estar humano (TEEB, 2010). Esses serviços têm como base de sustentação as funções ecossistêmicas, as quais referem-se aos habitats, às propriedades biológicas e demais propriedades dos sistemas, e aos processos que integram os ecossistemas (COSTANZA et al., 1997).

O conceito de serviços ecossistêmicos coloca a humanidade na condição de beneficiária dos bens e serviços produzidos pela natureza (BRAUMAN et al., 2007); destacando o papel-chave dos ecossistemas em dar suporte à vida e ao bem-estar das pessoas e realçando o quanto as atividades humanas são dependentes da conservação ambiental (GRIZZETTI et al., 2016). Dessa forma, esse conceito ganha força ao tornar explícitos os motivos pelos quais devemos nos preocupar em manejar e gerenciar de forma sustentável os processos biofísicos e os ambientes naturais (GUSWA et al., 2014). Além disso, essa abordagem se torna atraente na medida em que possibilita a atribuição um valor monetário aos serviços ecossistêmicos, o que faz com que eles possam ser integrados a análises préexistentes utilizadas para a tomada de decisão, como análises de custo benefício, por exemplo (GUSWA et al., 2014).

Para operacionalizar a noção de serviços ecossistêmicos, iniciativas como o Millennium Ecosystem Assessment (MAE) e o The Economics of Ecosystems & Biodiversity (TEEB) sintetizaram o conhecimento científico, governamental, e privado acerca desse tema; forneceram definições de serviços ecossistêmicos; exemplos; escopos para cada serviço e desenvolveram tipologias para sua classificação (BRAUMAN et al., 2007). A tipologia proposta pelo TEEB (2010) identifica 22 principais serviços ecossistêmicos divididos em 4 categorias, como ilustrado pela Tabela 2.

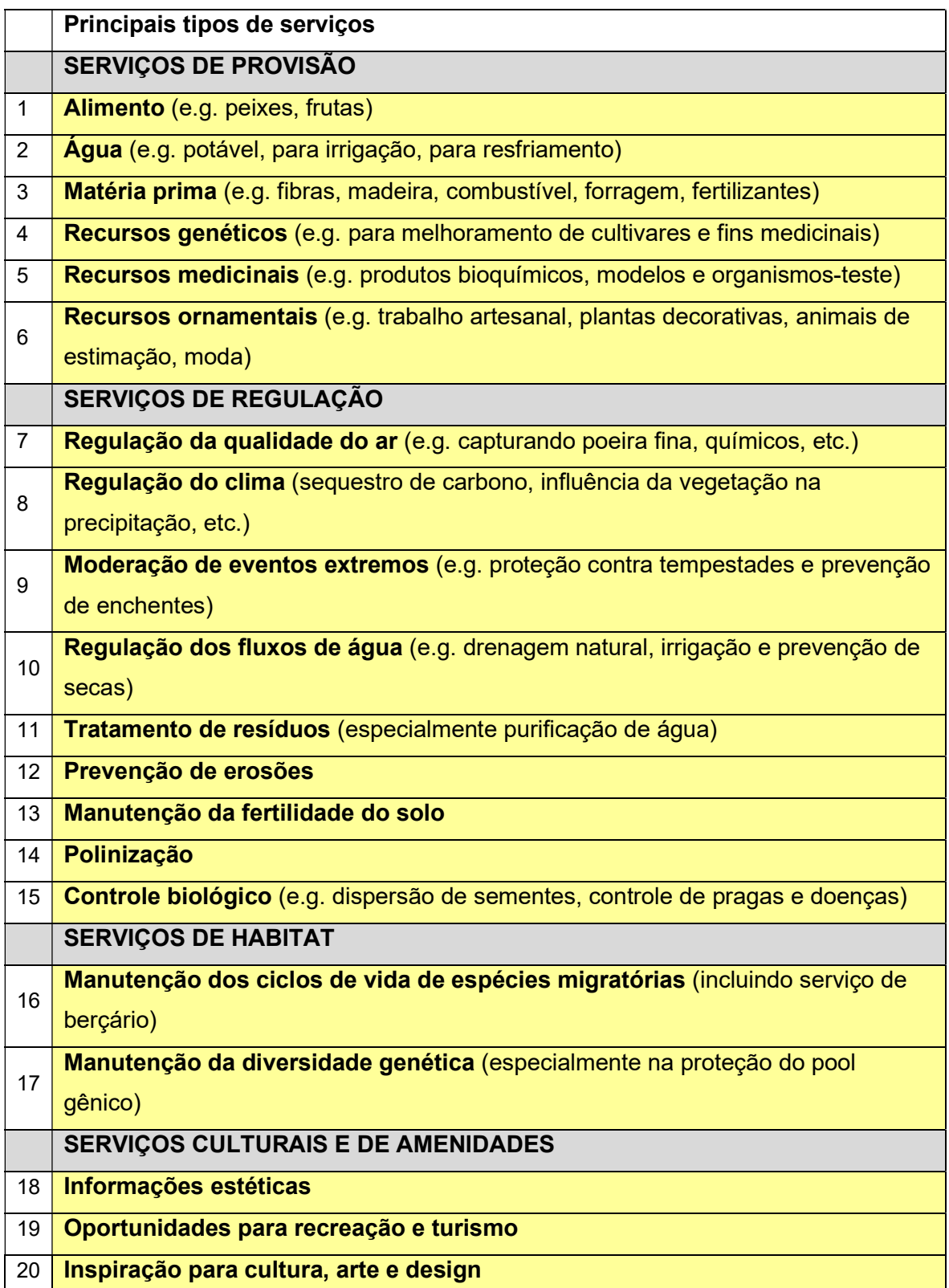

Tabela 2 - Tipologia de serviços ecossistêmicos segundo TEEB (2010)

21 Experiências espirituais

#### 22 | Informações para o desenvolvimento cognitivo

Fonte: TEEB (2010), tradução nossa.

O foco do presente estudo são os serviços ecossistêmicos hidrológicos (SEH), que correspondem aos "benefícios para as pessoas produzidos pelos efeitos de ecossistemas terrestres sobre a água doce" (BRAUMAN et al., 2007, p. 72). Segundo a metodologia proposta por Grizzetti e colaboradores (2016), o primeiro passo para avaliar serviços ecossistêmicos relacionados à gestão hídrica é definir quais desses serviços são mais relevantes para o contexto de análise e devem ser considerados pelo levantamento. Os SEHs mais diretamente relacionados ao contexto de crise hídrica, selecionados para avaliação neste trabalho, são a produção hídrica e a regulação da distribuição de água (correspondentes aos números 2 e 10 da tabela 2). No entanto, serviços como a prevenção de erosões, também poderão ser discutidos a partir dos resultados obtidos.

Para melhor gerir os recursos naturais faz-se necessário um inventário quantitativo das suas fontes e consumidores (DAILY, 2000). No entanto, a quantificação direta de processos hidrológicos (e dos recursos hídricos correspondentes) demanda muito tempo, costuma ter custos elevados e potencial de aplicação limitado (ABBASPOUR; VAGHEFI; SRINIVASAN, 2018). Assim, opções alternativas para sua mensuração tornam-se cada vez mais atrativas, dentre elas, a utilização de modelos hidrológicos.

#### 3.6 – Modelagem Hidrológica

Modelos hidrológicos são programas de computador que simulam, dentro de uma bacia hidrográfica específica, processos hidrológicos de interesse relacionados a componentes do ciclo hidrológico (evapotranspiração, escoamento superficial, infiltração, etc.); processos que ocorrem em canais e reservatórios; transporte de sedimentos e nutrientes; dentre outros (ALMENDIGER; ULRICH, 2010).

Tais modelos constituem ferramentas apropriadas para quantificar serviços ecossistêmicos hidrológicos, uma vez que são capazes de representar a dinâmica das bacias hidrográficas; a dinâmica temporal de distribuição de serviços hidrológicos; e a distribuição espacial dos impactos e beneficiários desses serviços (GRIZZETTI et al., 2016).

Dentre os maiores benefícios da utilização desses modelos destaca-se sua habilidade em realizar análises de longo-prazo (MORIASI et al., 2007) avaliando os efeitos de diferentes opções de manejo e usos do solo sobre os ecossistemas e os serviços que eles fornecem (FRANCESCONI et al., 2016), notadamente, sobre a qualidade e a quantidade de água, bem como sobre a qualidade dos solos; de maneira rápida e econômica (MORIASI et al., 2007).

 Dessa forma, com a modelagem é possível avaliar os efeitos de diversos programas de conservação e auxiliar no desenho de políticas públicas específicas para as condições de bacias de interesse, visando mitigar eventuais danos à qualidade da água e dos solos (MORIASI et al., 2007).

A aplicação de modelos hidrológicos para realizar a quantificação biofísica dos serviços hidrológicos foi recomendada e descrita como adequada por vários grupos científicos (BRAUMAN et al., 2007; FRANCESCONI et al., 2016; GUSWA et al., 2014; LÜKE; HACK, 2018; VIGERSTOL; AUKEMA, 2011).

Modelos hidrológicos têm sido empregados para avaliar o impacto de mudanças nas condições ambientais sobre o ciclo hidrológico a partir de 1970 (BORMANN et al., 2009). Desde então, diversos modelos vêm sendo desenvolvidos, acompanhando o aumento dos conhecimentos acerca dos processos hidrológicos e o crescente poder de computação (KNIGHTES, 2017). Dentre eles, podemos mencionar o HSPF (Hydrological Simulation Program – FORTRAN<sup>1</sup>), CREAMS (Chemical, Runoff, and Erosion from Agricultural Management Systems<sup>2</sup>), HEC-MS (Hydrologic Modeling System<sup>3</sup>), EPIC (Erosion-Productivity Impact Calculator<sup>4</sup>), e AGNPS (Agricultural Non-Point Source<sup>5</sup>) (JHA, 2011).

Apesar de bastante úteis, esses modelos apresentam restrições importantes à sua aplicação, como inabilidade de realizar simulações em escala de tempo contínua; número máximo de sub-bacias pequeno; inabilidade de caracterizar a bacia hidrográfica com detalhamento espacial suficiente (SALEH et al., 2000).

<sup>1</sup> JOHANSEN, N. B. et. al., 1984.

<sup>2</sup> USACE-HEC, 2000.

<sup>3</sup> CREAMS, 1980.

<sup>4</sup> WILLIAMS; JONES; DYKE, 1984.

<sup>&</sup>lt;sup>5</sup> YOUNG et. al., 1989.

Uma alternativa a esses modelos é o SWAT (Soil and Water Assessment Tool), um modelo baseado em processos, semi-distribuído, que permite um elevado nível de detalhamento espacial, número ilimitado de sub-divisões para bacias hidrográficas e simulações em escala temporal contínua (JHA, 2011).

O SWAT foi criado com o objetivo de avaliar os efeitos de diferentes práticas de manejo e usos do solo sobre o ciclo hidrológico de grandes bacias hidrográficas (ARNOLD et al., 2012). Sua primeira versão foi lançada em 1990 e sua interface com os sistemas de informação geográfica surgiu em 1994. O desenvolvimento do SWAT se deu no âmbito de pesquisas envolvendo modelagem, realizadas pelo Serviço de Pesquisa Agrícola (Agricultural Research Service – ARS) do Departamento de Agricultura dos Estados Unidos (USDA) e contou com a incorporação de elementos de diferentes modelos para compor suas principais funcionalidades (figura 9) (ARNOLD et al., 2012), inclusive alguns daqueles citados anteriormente nesta seção.

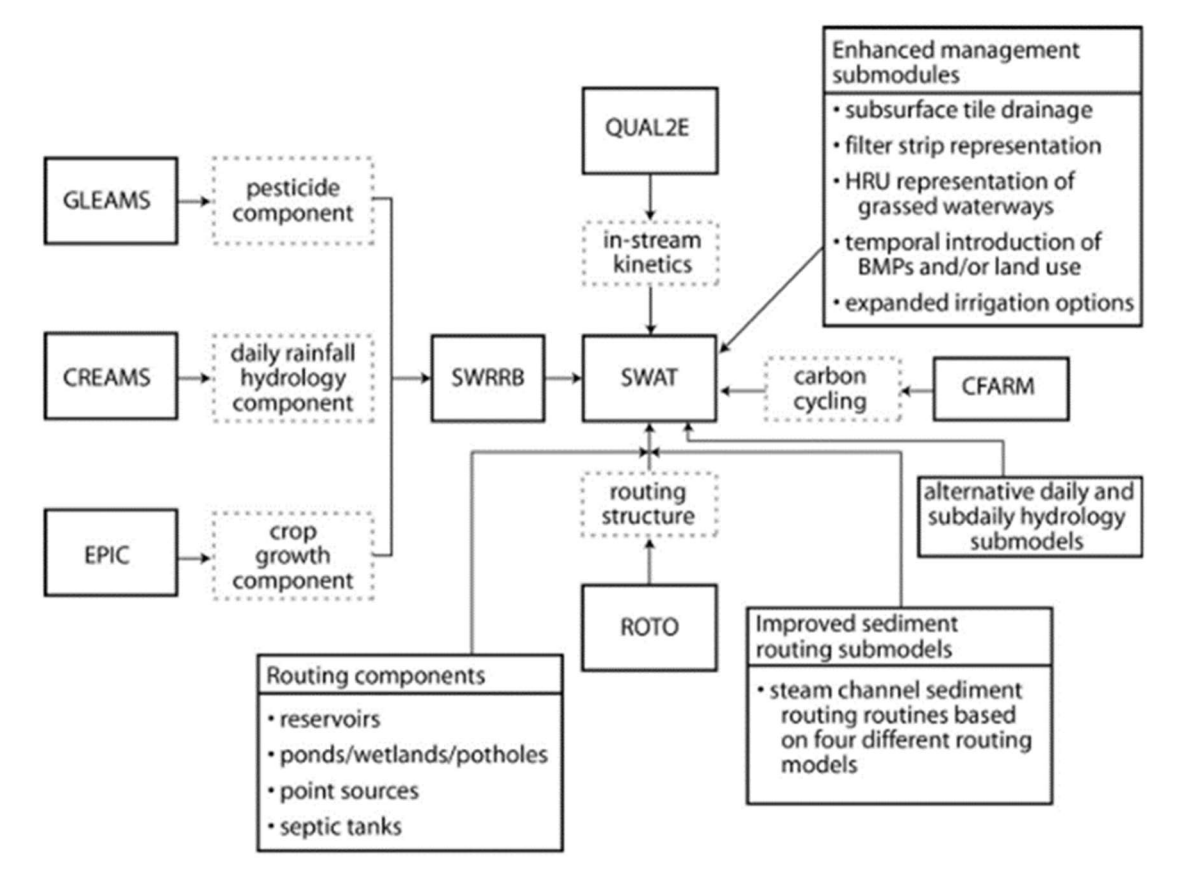

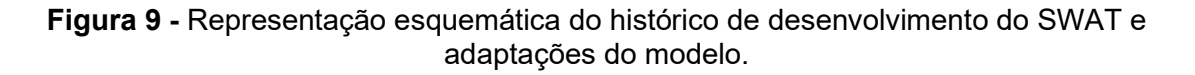

Fonte: ARNOLD et al., 2012.

Modelos diferem entre si de acordo com a estrutura utilizada para calcular o escoamento superficial (um dos componentes primordiais da modelagem), podendo ser classificados como empíricos, conceituais ou físicos (SITTERSON et al., 2017), como ilustrado pela Tabela 3.

|                                                                                                    | Empirical                                                                       | Conceptual                                                             | Physical                                                                             |
|----------------------------------------------------------------------------------------------------|---------------------------------------------------------------------------------|------------------------------------------------------------------------|--------------------------------------------------------------------------------------|
| Method                                                                                                | Non-linear relationship<br>between inputs and<br>outputs, black box<br>concept  | Simplified equations that<br>represent water storage<br>in catchment   | Physical laws and<br>equations based on real<br>hydrologic responses                 |
| Strengths                                                                                             | Small number of<br>parameters needed, can<br>be more accurate, fast<br>run time | Easy to calibrate, simple<br>model structure                           | Incorporates spatial<br>and temporal<br>variability, very fine<br>scale              |
| Weaknesses                                                                                            | No connection between<br>physical catchment,<br>input data distortion           | Does not consider<br>spatial variability within<br>catchment           | Large number of<br>parameters and<br>calibration needed, site<br>specific            |
| <b>Best Use</b>                                                                                       | In ungauged<br>watersheds, runoff is<br>the only output needed                  | When computational<br>time or data are limited.                        | Have great data<br>availability on a small<br>scale                                  |
| Examples                                                                                              | Curve Number,<br>Artificial Neural<br>Networks[a]                               | HSPF <sup>[b]</sup> , TOPMODEL <sup>[a]</sup> ,<br>HBV[a], Stanford[a] | MIKE-SHE[a],<br>KINEROS <sup>[c]</sup> , VIC <sup>[a]</sup> ,<br>PRMS <sup>[d]</sup> |
| a] Devi et al. (2015)<br>[b] Johnson et al. (2003)<br>[c] Woolhiser et al. (1990)<br>[d] Singh (1995) |                                                                                 |                                                                        |                                                                                      |

Tabela 3 - Comparação da estrutura básica para modelos de chuva-escoamento superficial

Fonte: SITTERSON et al., 2017.

O SWAT é considerado como um modelo físico ou baseado em processos já que é governado por equações, fundamentadas pelos processos hidrológicos, e que contribuem para a representação de diversos componentes de respostas hidrológicas de modo mais realista na bacia hidrográfica (SITTERSON et al., 2017). Mais especificamente, a equação do balanço hídrico é a força motriz por trás da simulação de todos os processos pelo SWAT, na medida em que esse balanço afeta significativamente o crescimento das plantas, o movimento de sedimentos, nutrientes, pesticidas e patógenos, dentre outros (ARNOLD et al., 2012).

Além disso, os modelos variam ainda quanto ao grau de detalhamento em sua representação da variabilidade espacial, sendo divididos em modelo
agrupados, semi-distribuídos ou distribuídos, como detalhado pela Tabela 4 e ilustrado pela figura 10 (SITTERSON et al., 2017):

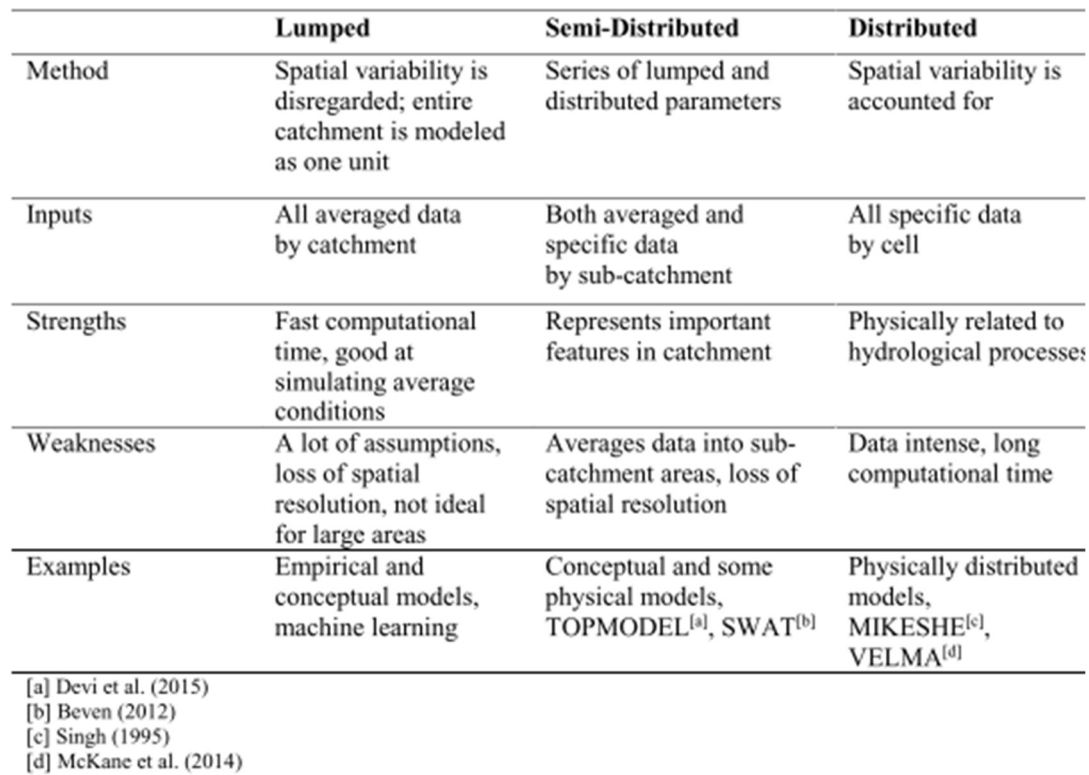

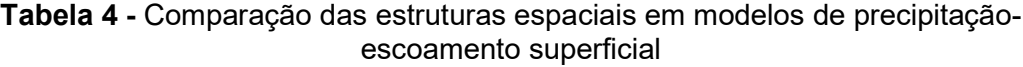

Fonte: SITTERSON et al., 2017.

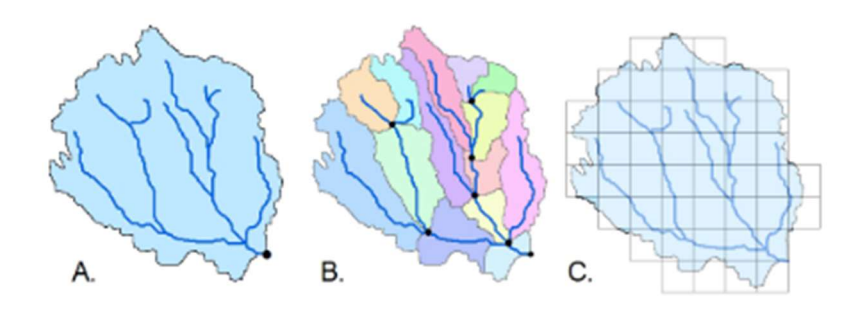

Figura 10 - Formas de representação da variabilidade espacial em modelos hidrológicos agrupados (A), semi-distribuídos (B) e distribuídos (C).

Fonte: SITTERSON et al., 2017.

Nota: em modelos agrupados processos são calculados para a bacia como um todo no exutório da bacia, representado pelo pontinho preto. Em modelos semi-distribuídos processos são calculados em cada sub-bacia nos diversos exutórios (neste exemplo, 7 exutórios no total). Em modelos distribuídos, processos são calculados para cada pixel referente a bacia.

Nesse aspecto, o SWAT é classificado como um modelo semi-distribuído (ARNOLD et al., 2012), o que permite combinar as vantagens de modelos agrupados e distribuídos, equilibrando a consideração de diferenças espaciais na bacia com maior agilidade computacional e na aquisição de dados (PECHILVANIDIS et al., 2011). No entanto, apresenta a desvantagem de necessitar de uma manipulação de dados de input, requerendo, por exemplo, que seja utilizada a precipitação média no caso de mais de uma estação pluviométrica dentro de uma mesma sub-bacia (SITTERSON et al., 2017).

Para representação dessa variabilidade espacial, o SWAT divide a bacia em sub-bacias as quais são novamente subdivididas em unidades hidrológicas de resposta (Hydrologic Response Units ou HRUs). HRUs correspondem a combinações únicas de características homogêneas de uso do solo, manejo, classe de solo e declividade (ARNOLD et al., 2012).

No SWAT a simulação é separada entre a fase terrestre, correspondente a simulação da quantidade de água; sedimentos; nutrientes e pesticidas carreados até os cursos d'água principais de cada sub-bacia, e a fase de fluxo, relacionada com o movimento dessas cargas (de água, sedimentos, etc.) através da rede de drenagem até atingir o exutório final da bacia (ARNOLD et. al, 2012). A maioria dos processos da fase terrestre (como escoamento superficial; conteúdo de água no solo; transformação e transporte de nutrientes; crescimento das plantas; operações de manejo; dentre outros) são simulados a nível de HRU e, posteriormente, seus outputs são agregados em cada sub-bacia (FUKUNAGA et al., 2015; STRAUCH; VOLK, 2013). Além disso, os outputs gerados podem ser avaliados em escala mensal ou diária, demonstrando a flexibilidade de detalhamento espacial e temporal das análises performadas com esse modelo.

Outros pontos positivos sobre o SWAT são o fato de que ele possui uma grande base de usuários, está em constante atualização e teve adições para possibilitar seu uso em bacias urbanizadas, mesmo tendo sido desenvolvido para uso em bacias rurais (ALMENDIGER; ULRICH, 2010). Além disso, ele conta com uma interface SIG que otimiza sua utilização e avaliação dos resultados e pode ser aplicado para uma única sub-bacia ou para um conjunto de diversas bacias conectadas (WINCHELL et al., 2013).

39

Vigerstol e Aukema (2011) compararam a utilização de modelos hidrológicos tradicionais (SWAT e VIC – Variable Infiltration Capacity<sup>2</sup>) com a aplicação de ferramentas específicas para análise de serviços ecossistêmicos (InVEST – Integrated Valuation of Ecosystem Services and Tradeoffs<sup>3</sup> e ARIES - Artificial Intelligence for Ecosystem Services<sup>4</sup>) para avaliação de serviços ecossistêmicos hídricos. Os autores concluem que os modelos hidrológicos não apenas são opções viáveis para quantificação de SEH, mas também, são capazes de fornecer uma avaliação mais detalhada desses serviços em comparação com as ferramentas específicas (VIGERSTOL; AUKEMA, 2011), como ilustrado pela tabela 5. Além disso, destaca-se a maior variedade de serviços passíveis de avaliação pelo SWAT em relação ao VIC.

Tabela 5 - Inputs e outputs básicos para ferramentas relacionadas com serviços ecossistêmicos hídricos

|                          | <b>SWAT</b> | <b>VIC</b>      | <b>InVEST</b>  | ARIES           |
|--------------------------|-------------|-----------------|----------------|-----------------|
| Key data inputs          |             |                 |                |                 |
| Precipitation            | Daily       | Hourly          | Ave annual     | Best avail      |
| Topography               | Yes         | Yes             | Yes            | Yes             |
| Soil type                | Multi layer | Multi layer     | Single layer   | Single layer    |
| Snow water<br>equivalent | Yes         | Yes             | <b>No</b>      | No              |
| Key outputs              |             |                 |                |                 |
| Water vield              | Daily       | Hourly          | Annually       | No <sup>a</sup> |
| Evapotranspiration       | Daily       | Hourly          | Annually       | No <sup>a</sup> |
| Flows                    | Daily       | w/routing model | N <sub>0</sub> | Yes             |
| Sediment retained        | Yes         | No              | Yes            | No <sup>a</sup> |
| Nutrients retained       | Yes         | No              | Yes            | No <sup>4</sup> |

<sup>a</sup> ARIES does not explicity provide the user with these specific outputs, but rather wraps them up into reporting on results such as an economic valuation or ecosystem profile.

Fonte: VIGERSTOL; AUKEMA, 2011.

Por fim, o modelo SWAT já vem sendo utilizado com sucesso em diversos trabalhos voltados para a modelagem de serviços ecossistêmicos hídricos (DENNEDY-FRANK et al., 2016; FAN; SHIBATA, 2014; KARABULUT et al., 2016; QUINTERO; WUNDER; ESTRADA, 2009).

<sup>2</sup> LIANG et al., 1994, 1996; NIJSSEN et al., 1997.

<sup>3</sup> TALLIS; POLASKY, 2009.

<sup>4</sup> VILLA et. al., 2009.

 Tendo em vista tais considerações, o SWAT foi escolhido como ferramenta para quantificação e espacialização dos serviços ecossistêmicos hídricos na bacia do rio Atibainha, bem como identificação de áreas prioritárias para conservação e manutenção desses serviços.

### 4. MATERIAIS E MÉTODOS

### 4.1 – Área de estudo

Localizada na porção leste do estado de São Paulo (entre os paralelos 22°59'S e 23°19'S, e os meridianos 46°05'W e 46°31'W), a bacia hidrográfica do rio Atibainha abrange parcialmente os municípios de Nazaré Paulista e Piracaia (figura 11), que contribuem com 63,3 % e 36,7% da área total da bacia, respectivamente (tabela 6) (WHATELY; CUNHA, 2007).

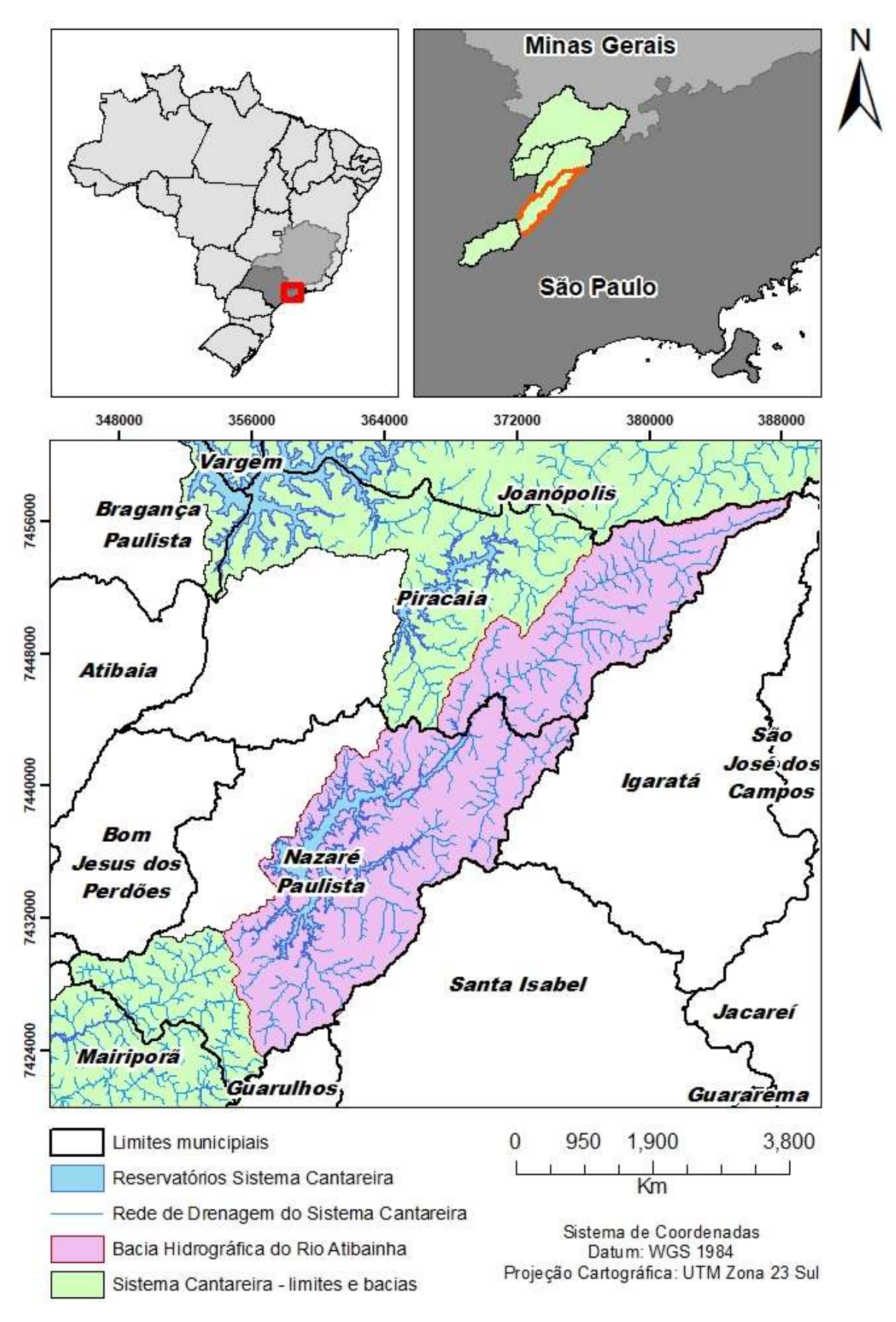

Figura 11 - Localização da bacia hidrográfica do rio Atibainha.

Fonte: elaboração própria.

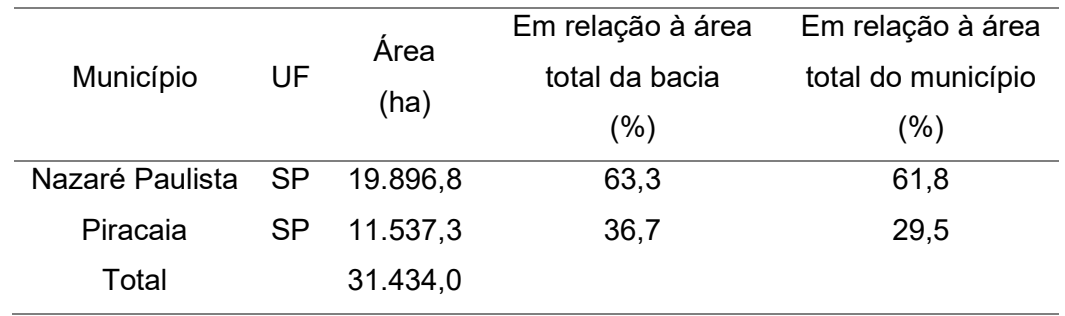

Tabela 6 – Área dos municípios inseridos na bacia do Atibainha

Fonte: tabela modificada de WHATELY; CUNHA (2007).

O município de Nazaré Paulista apresenta uma população estimada de 18.698 habitantes com densidade de 50 habitantes por km<sup>2</sup> (IBGE, 2020). Já em Piracaia a população municipal estimada corresponde a 27.462 habitantes, em uma densidade de 65 habitantes por km<sup>2</sup> (IBGE, 2020).

A bacia do Atibainha, dos quais 2.035 correspondem ao espelho d'água do Reservatório Atibainha que é o segundo maior reservatório do Sistema Cantareira em extensão (tabela 7), e o terceiro maior em volume de água armazenado (UEZU et al., 2017). A totalidade do Reservatório Atibainha, encontra-se no município de Nazaré Paulista (figura 11) (WHATELY; CUNHA, 2007).

| Reservatórios        | Início de<br>Operação | Extensão<br>espelho<br>d'água<br>(ha) | Área de<br>contribuição<br>(ha) | Vazões<br>afluentes<br>médias<br>(1/s) | Vazão<br>de água<br>para o<br>SC (I/s) | Contribuição<br>de água<br>para o SC<br>$(\% )$ |
|----------------------|-----------------------|---------------------------------------|---------------------------------|----------------------------------------|----------------------------------------|-------------------------------------------------|
| Paiva Castro         | 1973                  | 445                                   | 33.715                          | 4,7 mil                                | 2 mil                                  | 6,1%                                            |
| Atibainha            | 1975                  | 2.035                                 | 31.434                          | 6 mil                                  | 4 mil                                  | 12,1%                                           |
| Cachoeira            | 1972                  | 809                                   | 39.202                          | 8,4 mil                                | 5 mil                                  | 15,1%                                           |
| Jaguari –<br>Jacareí | 1982                  | 4.895                                 | 123.452                         | 25,1 mil                               | 22 mil                                 | 66,7%                                           |
| Total                |                       | 6.653                                 | 227.802                         | 44,2 mil                               | 33 mil                                 | 100%                                            |

Tabela 7 – Reservatórios que fazem parte do Sistema Cantareira

Tabela extraída de UEZU et al. (2017). Fonte: ANA/DAEE (2013).

Localizada na porção leste da UGRHI 5 (Unidade de Gerenciamento dos Recursos Hídricos do estado de São Paulo), a área de estudo faz divisa com a bacia do rio Paraíba do Sul e integra a região das cabeceiras do rio Piracicaba (como ilustrado pela figura 12). O rio Atibainha ao seguir seu curso à jusante do reservatório, fora da área de contribuição do Sistema Cantareira, encontra com o rio Cachoeira e juntos, eles dão origem ao rio Atibaia que, por sua vez, ao receber as águas do rio Jaguari no município de Americana, forma o rio Piracicaba, importante fonte de água para diversos municípios de grande relevância econômica do estado de São Paulo como Campinas, Americana, Limeira, dentre outros (IBGE, 2020).

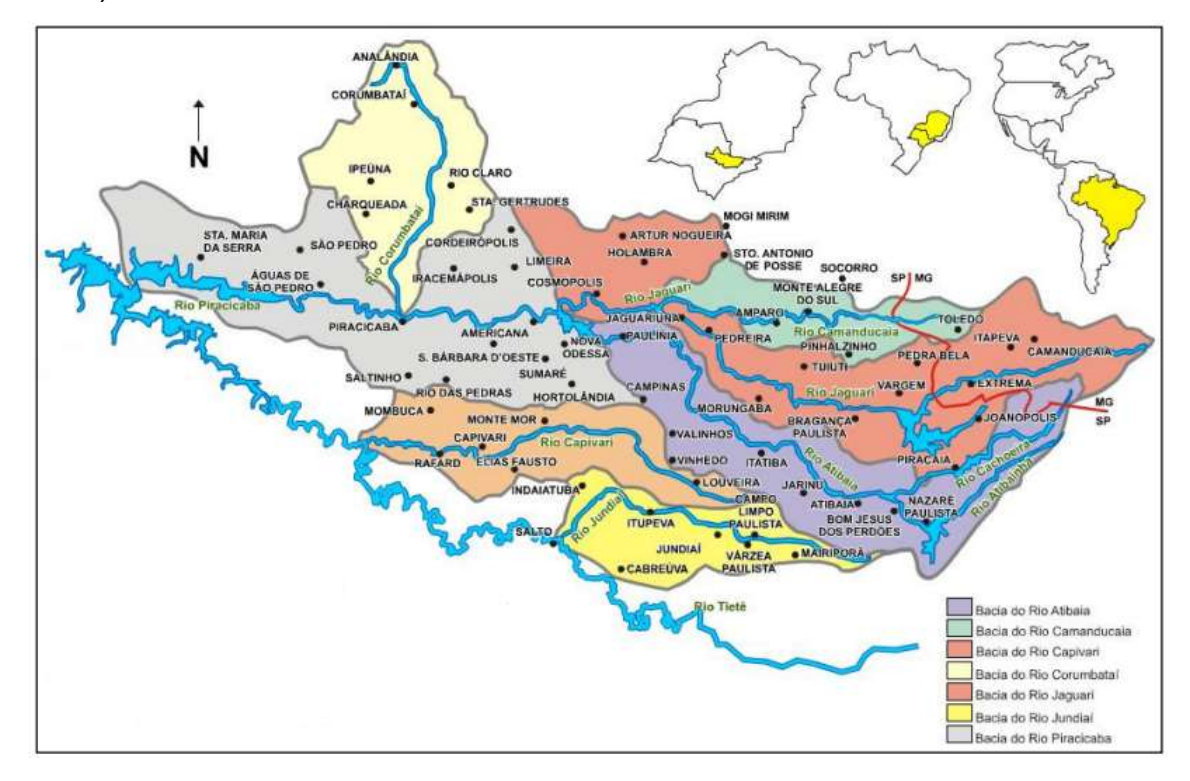

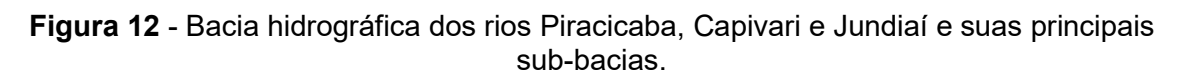

Fonte: figura modificada extraída de GONZÁLEZ et al. (2011).

Segundo a classificação climática de Köppen, a área de estudo se encontra em uma Zona Subtropical Húmida, sob influência de clima oceânico, sem a ocorrência de estação seca e com verão ameno (Cfb) (ALVARES et al., 2014).

 Em sua aplicação da classificação climática de Köppen para o Brasil, Alvares e colaboradores (2013) compilaram dados climáticos para todos os municípios do país. Para os municípios em que se encontra a bacia hidrográfica do rio Atibainha, os valores de precipitação e temperatura obtidos estão apresentados na tabela 8.

|                    | Temperatura mensal |                  |                | Precipitação mensal |                  |        | Precipitação   |
|--------------------|--------------------|------------------|----------------|---------------------|------------------|--------|----------------|
| Município          | Mínima             | Média            | Máxima         | Mínima              | Média            | Máxima | anual<br>Média |
| Nazaré<br>Paulista | $14.1^{\circ}$ C   | $17.9^{\circ}$ C | $21^{\circ}$ C | 28 mm               | $120 \text{ mm}$ | 245 mm | 1436 mm        |
| Piracaia           | $14.2^{\circ}$ C   | $18^{\circ}$ C   | $21^{\circ}$ C | 28 mm               | $122 \text{ mm}$ | 249 mm | 1459 mm        |

Tabela 8 – Valores de temperatura e precipitação registrados nos municípios de Nazaré Paulista e Piracaia

Fonte: ALVARES et al. (2013).

Em ambos os municípios, as maiores temperaturas e os maiores volumes de precipitação foram registrados em janeiro. Já as menores temperaturas e os menores volumes de precipitação foram registrados em julho.

No local de estudo predominam associações de argissolos e latossolos com cambissolos (OLIVEIRA et al.,1999).

 Com relação a geomorfologia, por sua vez, a bacia do rio Atibainha localizase na unidade morfoestrutural do Cinturão Orogênico do Atlântico e em sua unidade morfoescultural correspondente, o Planalto Atlântico (ROSS; MOROZ, 1997). O Planalto Atlântico tem seus relevos sustentados por rochas, em sua maioria, metamórficas em associação com rochas intrusivas (ROSS; MOROZ, 1997) e suas formas caracterizam-se por vales profundos, topos convexos e elevada densidade de canais de drenagem (ROSS, 1985).

Além disso, nessa formação destaca-se a ocorrência de processos erosivos laminares (sulcos e ravinas gerados pelo escoamento superficial acelerado) e de instabilização gravitacional (escorregamentos) (PCJ/PROFILL/RHAMA, 2018).

 Dentre as subdivisões do Planalto Atlântico, referentes a unidades geomorfológicas distintas, a área de estudo está localizada na unidade do Planalto e Serra da Mantiqueira (ROSS; MOROZ, 1997).

Quanto a geologia, a bacia do rio Atibainha apresenta faixas litológicas de diferentes composições (xistos, filitos, gnaisses, granitos), sendo dividida pela falha de Jundiuvira ao longo de toda sua extensão vertical, como ilustra a figura 13

(HASUI et al., 1981 apud JESUS et al., 2011). Além disso, a bacia encontra-se assentada em uma área com ampla cobertura de rochas do embasamento cristalino pré-cambriano (PCJ/PROFILL/RHAMA, 2018), abrangendo os domínios geológicos de São Roque e Guaxupé e tendo como principais unidades litoestratigráficas os grupos Serra Itaberaba, São Roque e Varginha-Guaxupé (ANDRADE et al., 2015)

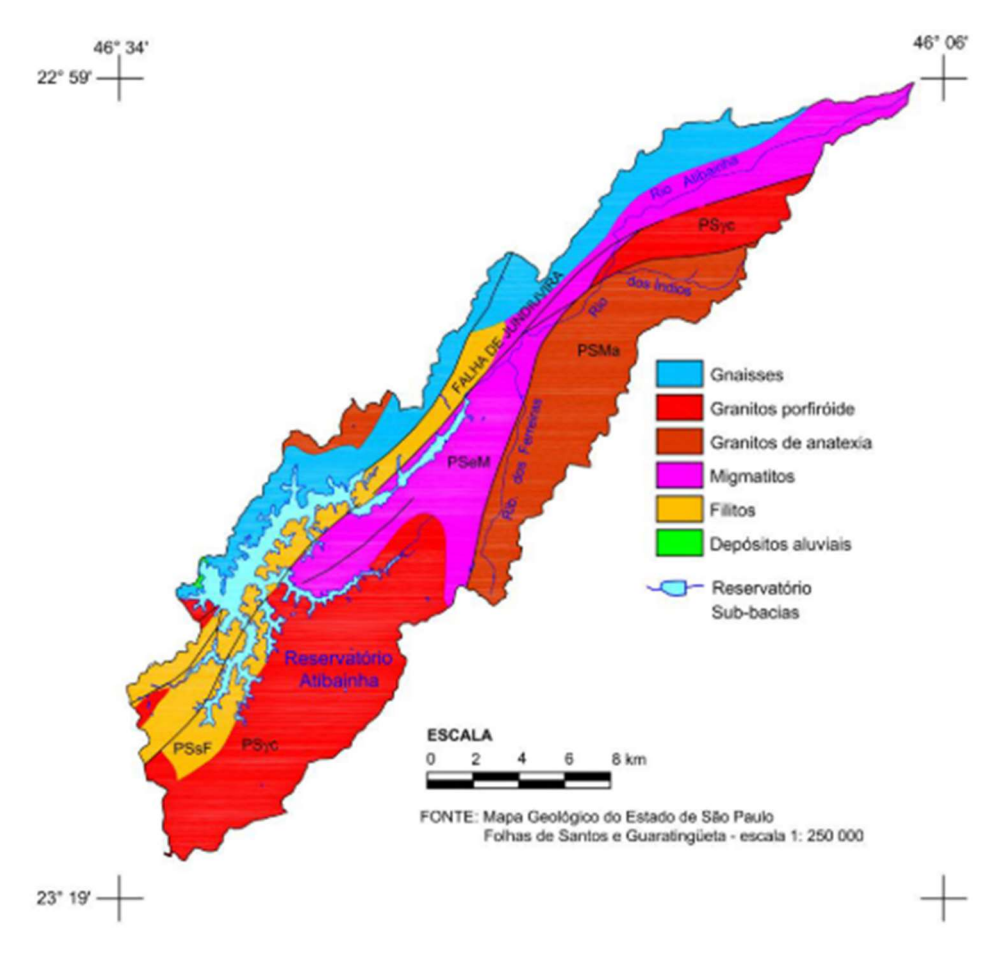

Figura 13 - Mapa geológico da bacia do rio Atibainha.

Fonte: JESUS et al., (2011).

 A distribuição de aquíferos é reflexo das unidades geológicas presentes em determinado local (DAEE/IG/IPT/CPRM, 2005). Na bacia do rio Atibainha, portanto, encontra-se o Aquífero Cristalino (PCJ/PROFILL/RHAMA, 2018), ou Pré-Cambriano, um dos quatro aquíferos fraturados presentes no estado de São Paulo (DAEE/IG/IPT/CPRM, 2005).

Esse aquífero aflora na porção leste do estado e apresenta o menor potencial de produção de água dentre todos os aquíferos fraturados presentes no estado de São Paulo (cerca de 1 a 6 m<sup>3</sup> por hora). O potencial hidrogeológico (capacidade específica convertida em vazão) dos aquíferos fraturados de modo geral, também é menor do que o potencial dos outros tipos de aquíferos (como os granulados, por exemplo) (DAEE/IG/IPT/CPRM, 2005), já que, em aquíferos fraturados, o armazenamento de água é condicionado à presença de descontinuidades nas rochas (PCJ/PROFILL/RHAMA, 2018), como fraturas, que se formam devido a pressões tectônicas e fornecem espaços vazios através dos quais a água subterrânea pode circular (DAEE/IG/IPT/CPRM, 2005).

## 4.2 – Programas Computacionais

 No desenvolvimento deste trabalho, foram utilizados os seguintes programas computacionais:

- 1. ArcGIS 10.5.1 programa destinado a criação, gerenciamento, compartilhamento e análise de dados espaciais, desenvolvido pela companhia Esri (Environmental Systems Research Institute).
- 2. ArcSWAT 2012.10.21 extensão do modelo hidrológico SWAT para o ArcGIS.
- 3. R 4.0.3 (R CORE TEAM, 2020).
- 4. SWAT Editor 2012.10.19.
- 5. SWAT-CUP 2019 v.5.2.1.1, SWAT: Calibration and Uncertainty Programs (ABBASPOUR, 2015).

# 4.3 – Construção do banco de dados

 Para a execução da modelagem hidrológica utilizando o SWAT em sua interface com SIG (ArcSWAT), são necessários dados de entrada básicos. Esses dados consistem em informações espaciais (arquivos georreferenciados nos formatos shapefile e raster) e informações textuais (arquivos nos formatos de texto e tabela que se relacionam e definem atributos dos dados espaciais). As seções seguintes descrevem os procedimentos utilizados para obtenção e tratamento dessas informações, previamente à sua utilização no modelo. As fontes e principais características desses inputs estão resumidas na tabela 9.

| Tipo  |           |           |              |       |
|-------|-----------|-----------|--------------|-------|
| de    | Descrição | Descrição | Detalhamento | Fonte |
| dados |           |           |              |       |
|       |           |           |              |       |

Tabela 9 - Descrição e fontes dos principais inputs utilizados

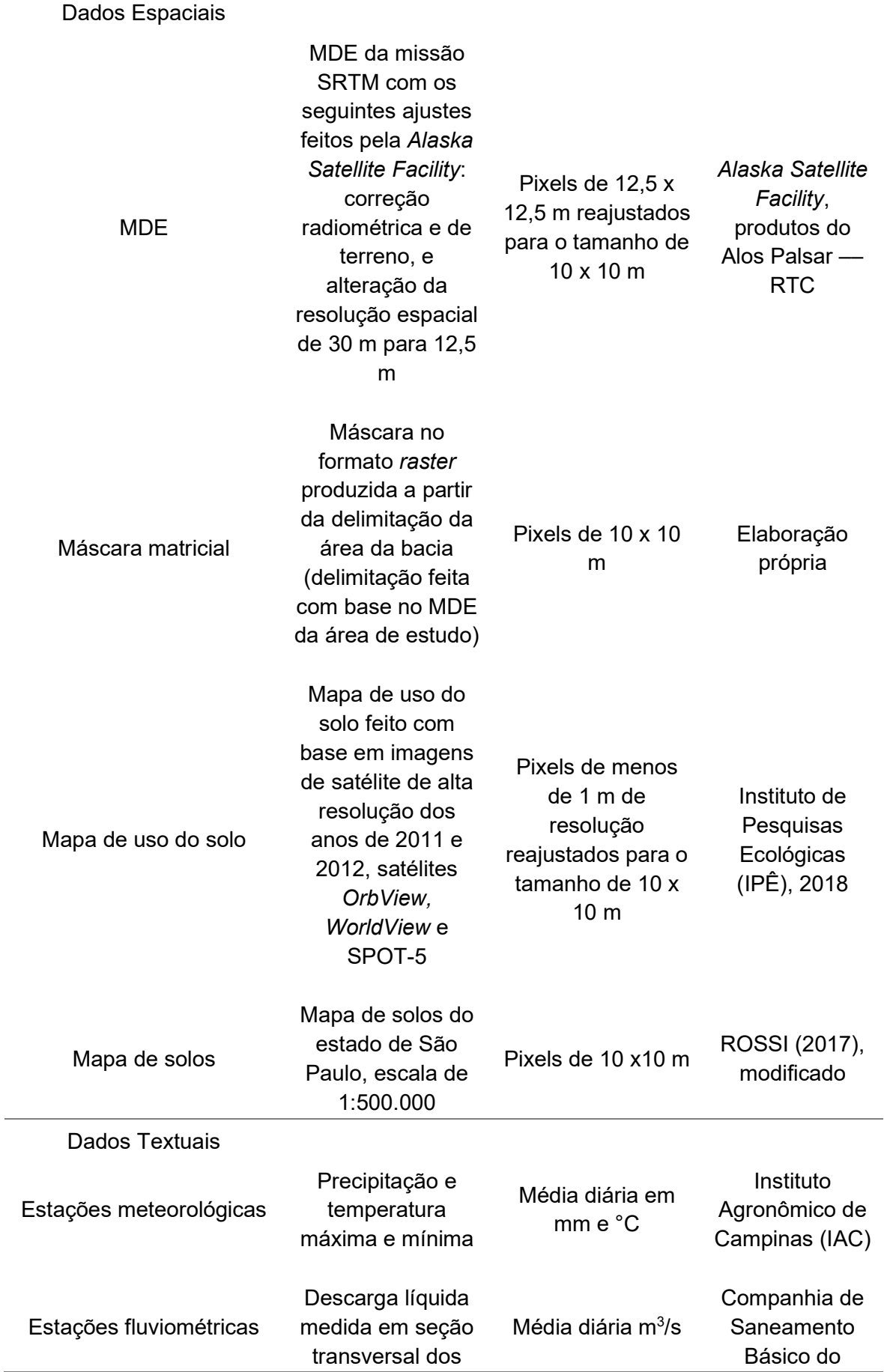

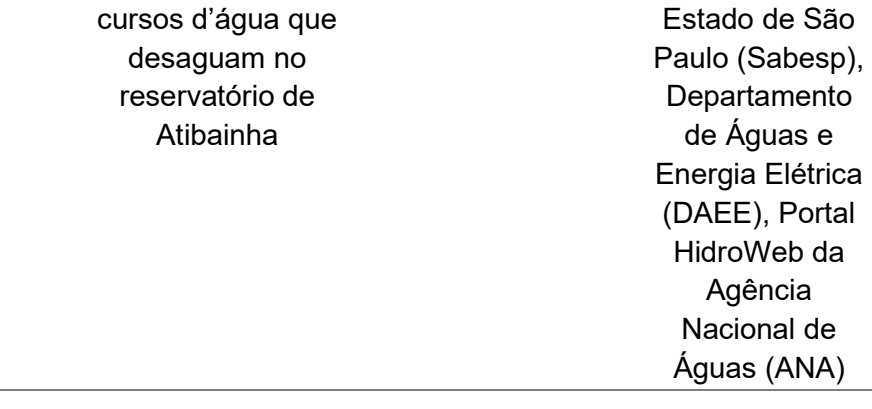

Nota: para os dados espaciais foi destacada na coluna "Detalhamento" a resolução de cada produto utilizado, enquanto para os dados textuais estão destacadas as unidades de medida das variáveis utilizadas.

#### 4.3.1 – Modelo digital de elevação

 O modelo digital de elevação para a área de estudo foi obtido no portal da ASF (Alaska Satellite Facility), estabelecimento integrante do Instituto Geofísico da Universidade do Alasca (ASF, 2019a). Dois arquivos MDE de alta resolução que cobrem completamente a área de estudo foram selecionados: os arquivos ALPSRP273506710 e ALPSRP271026720, ambos captados durante a missão SRTM (Space Shuttle Endeavour) e processados (conversão da altura ortométrica para altura elipsoide e tamanho de pixel ajustado), em 2015, pela ASF (ASF, 2019b). Esses arquivos foram unidos e tiveram eventuais imperfeições no arquivo de superfície corrigidas. Por fim, para ajustar a resolução espacial para a mesma resolução dos demais dados de entrada, foi realizada uma reamostragem e o tamanho dos pixels foi redefinido, passando de 12,5 m para 10 m.

### 4.3.2 – Delimitação da bacia hidrográfica e máscara matricial

 O pacote Spatial Analyst do ArcGIS foi utilizado para fazer a delimitação da área de estudo a partir do MDE produzido na etapa anterior. O polígono contendo os limites da bacia do rio Atibainha, por sua vez, teve suas bordas ampliadas pela aplicação de um buffer de 5 metros e foi, então, convertido em um arquivo raster, que serviu como máscara matricial para demarcar a porção do MDE que deveria ser utilizada pelo ArcSWAT durante o processo de delineamento da bacia e das sub-bacias.

#### 4.3.3 – Mapa de uso do solo

 Para a modelagem, foi utilizado o mapa de uso do solo da bacia produzido e disponibilizado pelo Instituto de Pesquisas Ecológicas (IPÊ, 2018). Para gerar o mapa, os pesquisadores do IPÊ realizaram a classificação de uso de um mosaico de imagens do satélite SPOT-5 (Système Pour l'Observation de la Terre) referentes ao ano de 2007. Para isso, foi empregada a extensão Feature Analyst do ArcGIS. Posteriormente, o mapa foi refinado e atualizado utilizando imagens de altaresolução (referentes aos anos de 2010, 2011 e 2012) dos satélites OrbView e WorldView.

 O mapa original disponibilizado foi atualizado para delimitar mais precisamente a localização das áreas edificadas, referentes a áreas urbanas que ocorrem dentro do local de estudo. Para isso, foram utilizadas ferramentas de edição do ArcGIS e imagens espaciais de alta-resolução, também dos satélites OrbView e WorldView, referentes aos anos de 2011 e 2012.

 Optou-se pela utilização desse mapa devido à sua elevada resolução e escala grande, comparada a outras opções de mapas mais atuais. Dessa forma, buscou-se priorizar um maior detalhamento das informações disponíveis.

Para averiguar se o mapeamento selecionado ainda é condizente com a realidade da área de estudo nos dias atuais, foram produzidos 603 pontos aleatórios, discriminados na oitava coluna da tabela 10. O número de pontos escolhido seguiu a recomendação de Lillesand, Kiefer e Chipman (2015) de avaliar, pelo menos, 50 pontos por classe de uso do solo, mas também buscou gerar mais amostras para classes com maior representatividade dentro da bacia. A classificação atribuída pelo mapa de uso do solo a cada ponto foi comparada manualmente com o uso do solo em imagens de satélite recentes (imagens Vivid de 2019) disponíveis na base de dados (basemap) do ArcGIS. Após tal verificação, foi gerada uma matriz de confusão e calculado o valor de Kappa, ambos ilustrados pela tabela 10.

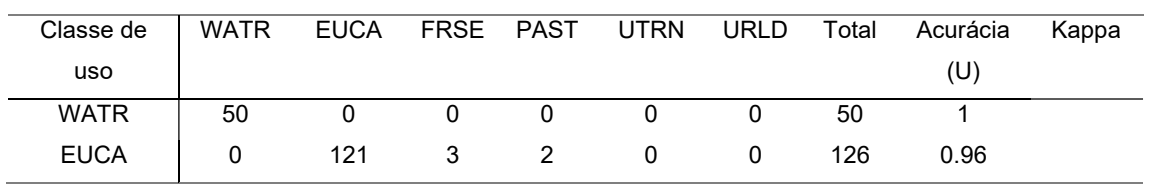

Tabela 10 - Matriz de confusão para verificação da atualidade do mapa de uso do solo

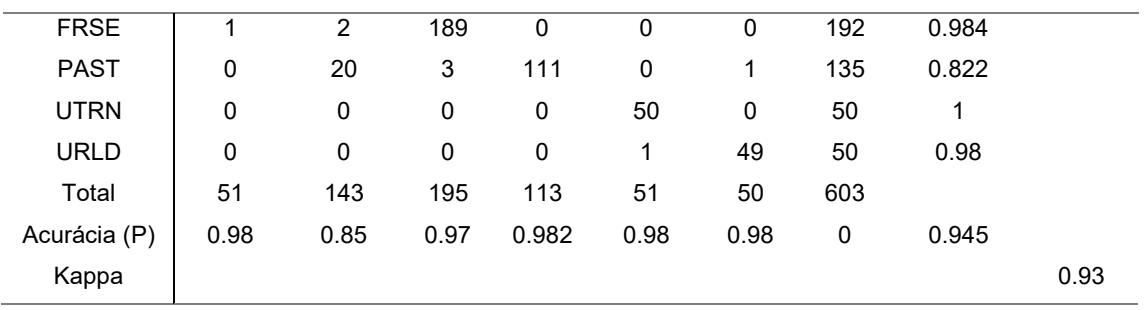

Nota: classes de uso abreviadas de acordo com as siglas correspondentes, utilizadas pelo SWAT, a saber: WATR = Água; FRSE = Floresta; EUCA = Eucalipto; PAST = Pastagem; UTRN = Estradas; URLD = Área Urbana. "Acurácia (U)" refere-se à precisão do usuário, e indica erros do tipo 1, ou falso-positivos, em que determinada classe apresenta pixels extras em relação a referência (imagem de satélite). Já a "Acurácia (P)" refere-se à precisão do produtor, indicando erros do tipo 2, ou falso-negativos, em que determinada classe apresenta menos pixels do que o esperado de acordo com a referência.

Os resultados indicam que a pastagem foi o uso do solo com menor acurácia do usuário (82%), ou seja, maior ocorrência de falso-positivos já que 14,8% dos pontos atribuídos a essa classe pelo mapa, correspondem, nos dias de hoje, a plantios de eucalipto. Apesar disso, a precisão geral obtida é alta (94,5%) e o valor do índice de exatidão Kappa para a matriz de erros refere-se a uma classificação considerada como excelente (LANDIS; KOCH, 1977). Dessa forma, é evidenciada a viabilidade de utilização do mapa escolhido para construção de um modelo atualizado.

### 4.3.4 – Mapa pedológico

 O mapa pedológico foi produzido com base no mapa pedológico do estado de São Paulo (ROSSI, 2017). Esse mapa foi atualizado, com o auxílio técnico de pesquisadores do Instituto Agronômico de Campinas (IAC), por meio de uma nova fotointerpretação da relação solo x paisagem. Para isso, foi gerado um MDE a partir das cartas topográficas contendo as curvas de nível para o estado de São Paulo, produzidas pela Empresa Paulista de Planejamento Metropolitano S/A (EMPLASA) e digitalizadas pelo IPÊ (2018), com uma escala de 1:10.000. O MDE produzido foi utilizado em um par estereoscópico juntamente com imagens dos satélites Rapideye (5 m de resolução). A observação do par estereoscópico com óculos de lentes azul e vermelha, permite a visualização do mapa em 3 dimensões e, dessa forma, torna possível compatibilizar mais precisamente as formas do relevo com os tipos de solo indicados pelo mapa original.

Além disso, a nova fotointerpretação também serviu de base para a eventual inclusão de outras classes de solo que não constavam no mapa de Rossi (2017), mas que, dadas as condições de relevo e a ocorrência de outras classes, são prováveis de estarem presentes na área de estudo.

Por fim, as associações de solos presentes no mapa original foram separadas, já que para a modelagem é necessário utilizar um perfil de solo típico para cada unidade de mapeamento.

Dados tabulares contendo informações físico-químicas para cada classe de solo presente na área de estudo, são necessários para a modelagem (Tabela 11 11). Para construir a tabela com tais parâmetros, foram utilizadas informações disponibilizadas pelo IAC, referentes a análises de solo da bacia do rio Jundiaí-Mirim, que apresenta classes pedológicas similares às classes encontradas na bacia do rio Atibainha.

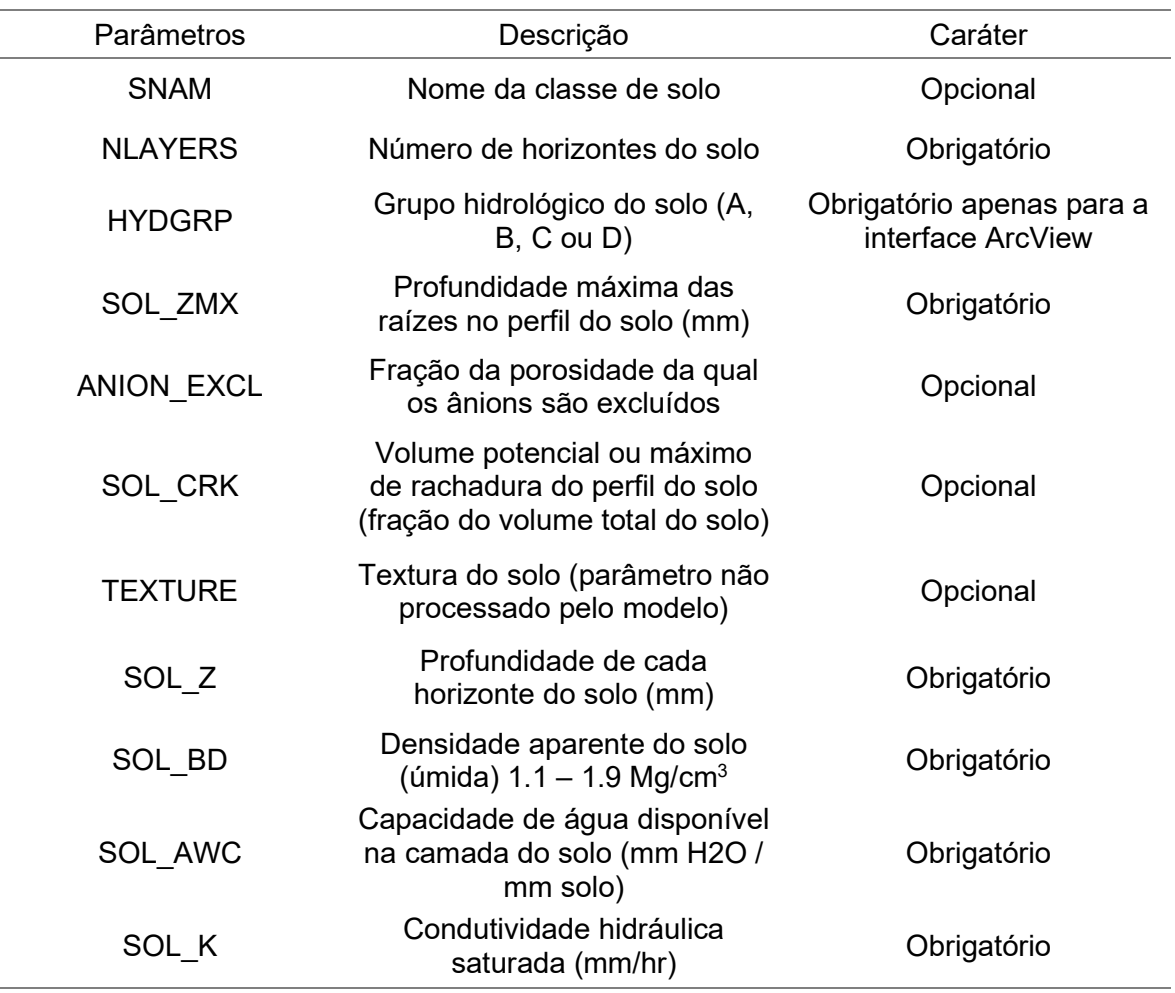

Tabela 11 - Variáveis que compõem o arquivo de *inputs* de solo

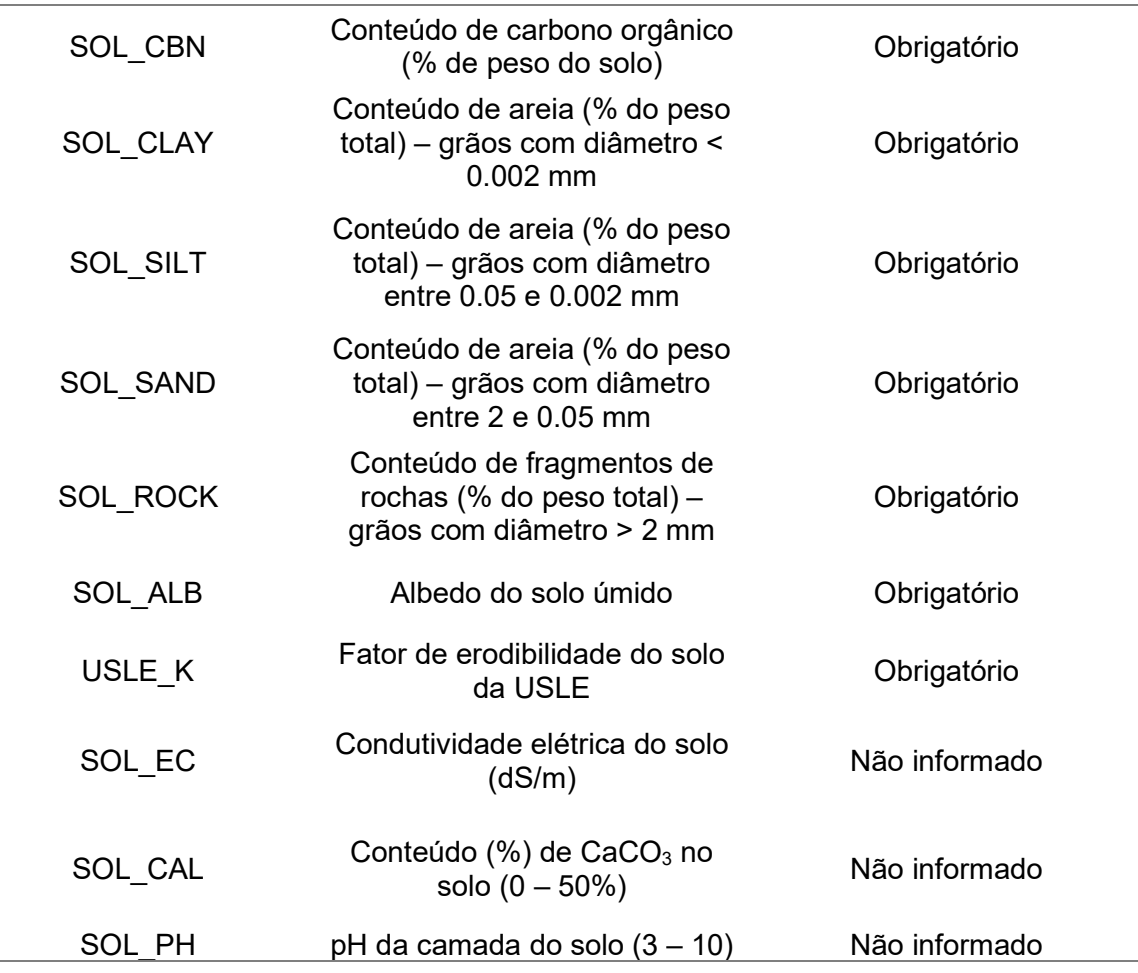

Fonte: ARNOLD et al. (2012a).

### 4.3.5 – Parâmetros meteorológicos e hidrológicos

 Para a modelagem, realizou-se um levantamento da localização e período de abrangência dos dados meteorológicos das estações mais próximas da área de estudo, com informações meteorológicas disponíveis para as variáveis requeridas pelo SWAT: precipitação; temperatura máxima e mínima; radiação solar; umidade relativa do ar e velocidade do vento. Foram escolhidas as estações com dados diários dessas variáveis, que tivessem séries históricas com, pelo menos, 10 anos de duração e abrangendo o período selecionado para simulação (2009 até 2019).

 Além disso, foram incluídos no banco de dados do projeto, dados climáticos de reanálise específicos para a América do Sul, com o objetivo de utiliza-los no gerador climático. O gerador climático é um modelo (SHARPLEY; WILLIAMS, 1990 apud NEITSCH et al., 2009) que foi acoplado ao SWAT com o objetivo de gerar informações climáticas ou preencher falhas (caso essas existam) nos arquivos meteorológicos utilizados como input e fornecidos pelos usuários.

Os dados de reanálise utilizados foram obtidos a partir do CFSR – Climate Forecast System Reanalysis, um modelo global de alta resolução que conjuga dados atmosféricos, oceanográficos, da superfície terrestre e de geleiras oceânicas para fornecer estimativas acerca desses domínios ao longo do tempo (NCAR, 2020).

 As estações compiladas e os dados do gerador climático foram testados em diferentes combinações entre si para determinar o melhor conjunto de inputsclimáticos disponíveis para a bacia do rio Atibainha. O detalhamento das estações utilizadas e dos testes realizados está na seção 4.4.2, e os resultados e estações finais selecionadas se encontram na seção 5.2.2.

 Para posterior utilização no processo de calibração e validação do modelo, também foram levantadas e selecionadas as estações fluviométricas presentes na bacia de estudo, cujas principais informações encontram-se resumidas na Tabela 12. Essas estações foram adicionadas por meio de suas coordenadas geográficas como exutórios na bacia, como descrito na seção seguinte, e estão ilustradas pela figura 14.

| Estação              | Município | Longitude  | Latitude   | Corpo                     | Série                                     | Fonte         |
|----------------------|-----------|------------|------------|---------------------------|-------------------------------------------|---------------|
|                      |           | (graus     | (graus     | Hídrico                   | Histórica                                 |               |
|                      |           | decimais)  | decimais)  |                           |                                           |               |
| Atibainha            | Piracaia  | $-46.2647$ | $-23.095$  | Rio                       | Jul. 2015 a                               | <b>DAEE</b>   |
| Montante             |           |            |            | Atibainha                 | Out. 2016<br>e Abr.<br>2018a<br>Dez. 2019 |               |
| Nazaré               | Nazaré    | -46.3553   | $-23.2103$ | Ribeirão do               | Jul. 2014 a                               | Hidroweb      |
| Paulista             | Paulista  |            |            | Moinho                    | Dez. 2019                                 | - ANA         |
| Barragem<br>Afluente |           | -46.3927   | $-23.1739$ | Reservatório<br>Atibainha | Jan. 2009<br>a<br>Dez. 2019               | <b>SABESP</b> |

Tabela 12 - Coordenadas, elevação, série histórica e fontes das estações fluviométricas utilizadas

Fonte: elaboração própria.

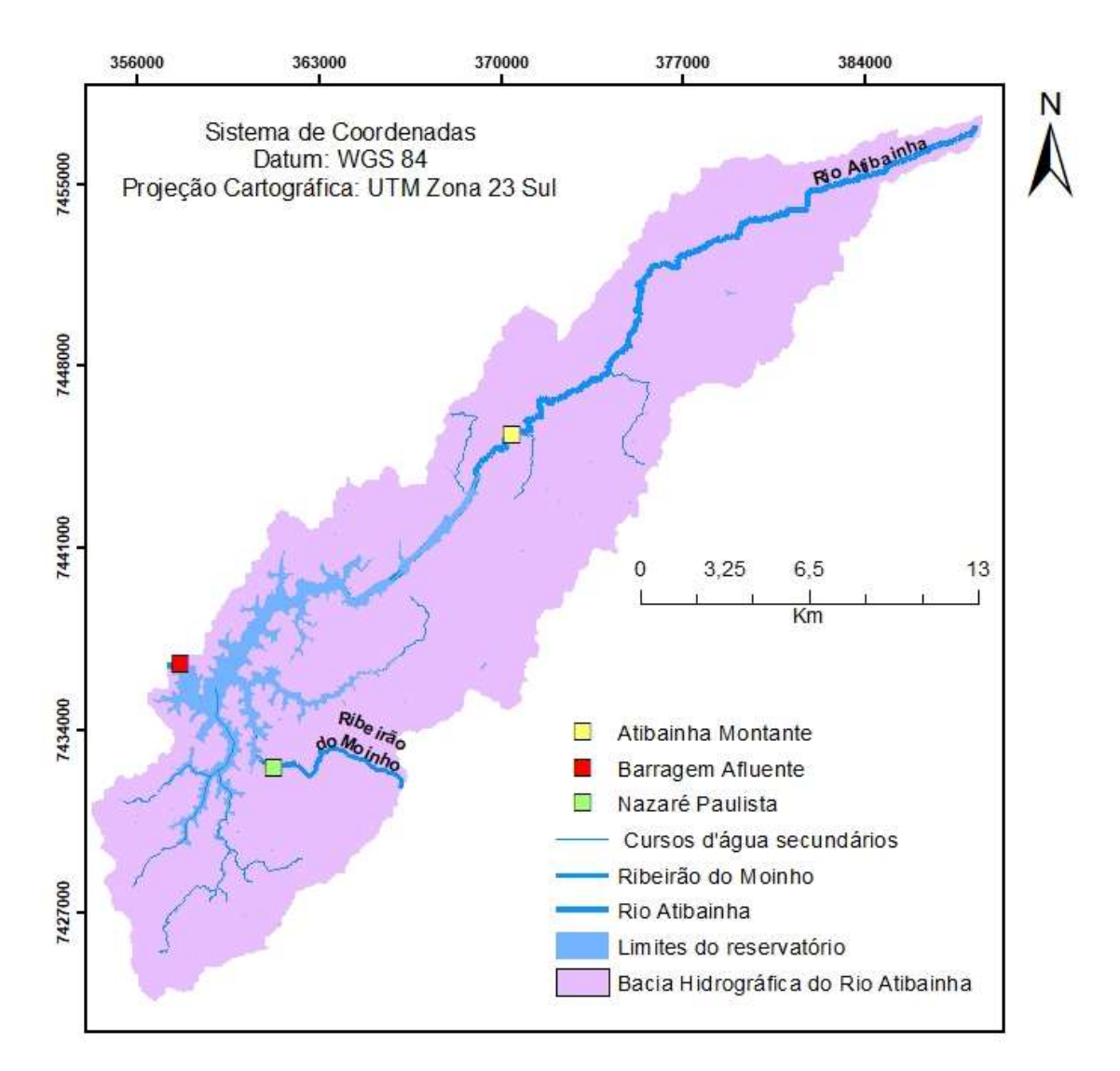

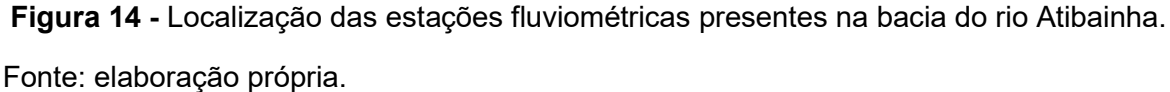

### 4.4 – Aplicação do modelo SWAT

## 4.4.1 – Delineamento da bacia, sub-bacias e das Unidades Hidrológicas de Resposta (HRUs)

 O modelo digital de elevação foi utilizado como base para definição dos cursos d'água na etapa de delineamento da bacia, sendo o processamento restringido pela máscara matricial à delimitação exata da área da bacia.

Na etapa de definição da rede de drenagem o ArcSWAT indicou como valores mínimo e máximo sugeridos 156 e 31.144 hectares respectivamente. Foram testados alguns limiares diferentes, sendo a área mínima de 200 hectares a melhor opção encontrada para definir a direção e o acúmulo de fluxo, por garantir um maior detalhamento da rede de drenagem (WINCHELL et al., 2013).

Após a produção da rede de drenagem, alguns exutórios foram manualmente excluídos para evitar que sub-bacias muito pequenas fossem delimitadas. Outros exutórios, por sua vez, foram reposicionados para assumir uma disposição mais próxima do encontro dos cursos d'água com o reservatório, de modo a permitir uma avaliação do quanto a vazão de cada sub-bacia contribui para recarga do reservatório. Os exutórios correspondentes à localização das 3 estações fluviométricas presentes na bacia foram adicionados por meio de uma tabela no formato .dbf, contendo suas respectivas coordenadas geográficas. Além disso, foram adicionados uma descarga pontual no local da bacia em que se encontra o desemboque do túnel 6 (responsável por transferir água do reservatório Cachoeira para o Atibainha) e o reservatório. Por fim, foi indicada a localização do exutório principal da bacia como um todo.

 No passo seguinte, os mapas de uso do solo e pedologia compilados e ajustados foram carregados no projeto. As classes de solo presentes na bacia, bem como suas propriedades físico-químicas, foram incluídas diretamente no banco de dados do SWAT. As siglas utilizadas pelo Sistema Brasileiro de Classificação de Solos (EMBRAPA, 2018) foram utilizadas como nomes de cada classe. Já os nomes das classes de uso do solo foram modificados por meio de uma tabela de correlação (look up tables) em formato texto, de modo a coincidirem com as siglas correspondentes do banco de dados do SWAT (Água = WATR; Áreas Urbanas = URLD; Eucalipto = EUCA; Floresta = FRSE; Pastagem = PAST; Rodovias e Estradas = UTRN).

A partir do MDE processado para utilização no projeto foi produzido um mapa matricial de declividade percentual para a bacia, cujos pixels foram reclassificados para definição de diferentes intervalos de classes de declividade. Em seguida, esse mapa foi convertido em arquivo vetorial de modo a permitir que a área ocupada por diferentes classes de declive fosse calculada. Isso foi feito para conhecer a ocorrência relativa de cada classe de declive na área de estudo, buscando garantir que classes mais representativas fossem selecionadas durante a etapa de definição do declive para geração de HRUs.

56

Além disso, para a escolha dos limites superiores e inferiores de cada classe, também foi levada em consideração a classificação proposta por Lepsch e colaboradores (1991) no "Manual para levantamento utilitário do meio físico e classificação de terras no sistema de capacidade de uso". Dessa forma, foi possível embutir na determinação das unidades hidrológicas de resposta seus potenciais usos agrícolas e susceptibilidade à erosão hídrica, de acordo com sua categoria de declividade, como ilustrado pela tabela 13.

Tabela 13 - Classes de declividade percentual escolhidas para o modelo e critérios de seleção

|             |                                                                                  |             | Area          |
|-------------|----------------------------------------------------------------------------------|-------------|---------------|
| Classe de   |                                                                                  | Classe de   | percentual    |
|             |                                                                                  | declividade | de            |
| declividade | Descrição no sistema de capacidade de uso                                        | percentual  | ocorrência    |
| percentual  |                                                                                  | selecionada | na bacia do   |
|             |                                                                                  |             | rio Atibainha |
|             | Áreas planas, deflúvio muito lento, sem                                          |             |               |
| 2<          | erosão hídrica, sem dificuldade ao uso de                                        |             |               |
|             | maquinário.                                                                      |             |               |
|             |                                                                                  |             |               |
|             | Declives suaves, deflúvio lento ou médio,                                        | $0 - 5$     |               |
|             | sem dificuldade ao uso de maquinário, sem<br>erosão hídrica, práticas simples de |             | 21,6          |
| $2 - 5$     |                                                                                  |             |               |
|             | conservação necessárias, solos erodíveis                                         |             |               |
|             | ou comprimento de rampa longo                                                    |             |               |
|             | necessitam de práticas mais complexas.                                           |             |               |
|             | Relevo ondulado, deflúvio médio ou rápido,                                       |             |               |
|             | sem impedimento para uso de maquinário,                                          |             |               |
| $5 - 10$    | erosão hídrica gera poucos problemas,                                            |             |               |
|             | práticas complexas de conservação são                                            |             |               |
|             | comuns.                                                                          | $5 - 15$    | 13,3          |
| $10 - 15$   | Áreas inclinadas ou colinosas, deflúvio                                          |             |               |
|             | rápido, máquinas em sua maioria podem                                            |             |               |
|             | ser usadas com dificuldades, solos                                               |             |               |
|             | facilmente erodíveis, áreas indicadas                                            |             |               |

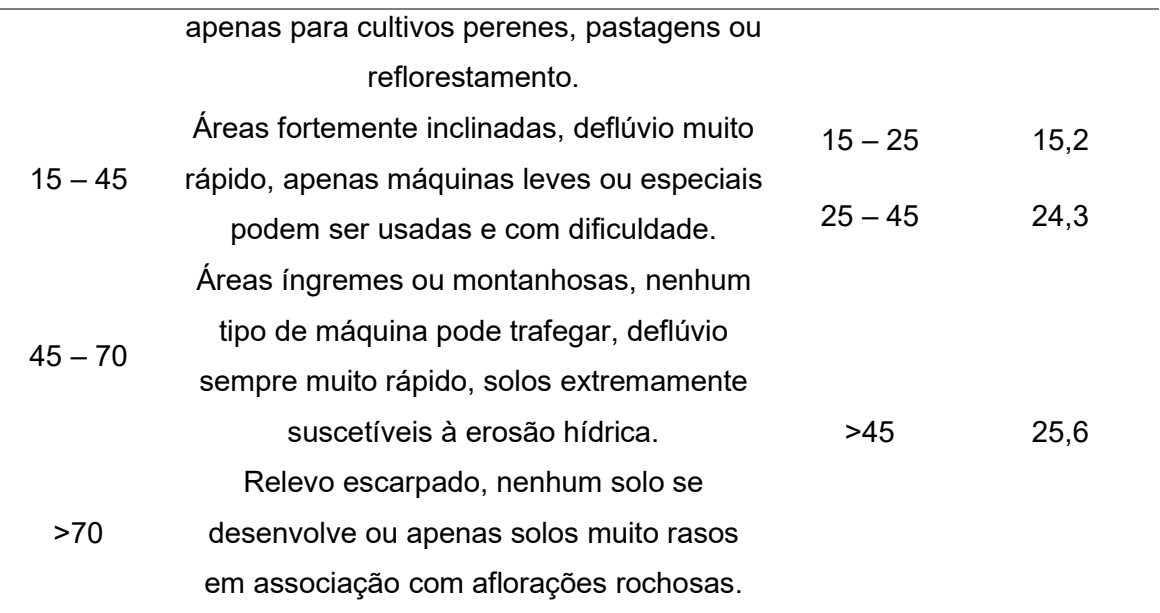

 Concluída a reclassificação e sobreposição dos mapas de uso do solo, pedologia e declividade, foi gerado o mapa com a espacialização das unidades hidrológicas de resposta produzidas. Unidades Hidrológicas de Resposta (em inglês, Hydrologic Response Units ou HRUs) consistem em áreas homogêneas, compostas por combinações únicas de uso, classe de solo e declive.

Na etapa seguinte, optou-se por definir múltiplas HRUs sem determinar um limiar de ocorrência (área percentual) mínimo necessário para que determinado uso do solo, classe de solo ou classe de declividade fosse representado em cada subbacia. Essa escolha foi feita com base no trabalho de Her e colaboradores (2015), que demonstraram que a utilização de limiares para determinar as HRUs pode levar à uma perda significativa de informações sobre a bacia, alteração dos valores de declividade média e produção de um viés nas simulações. Levando em conta a área relativamente pequena da bacia, o potencial aumento de velocidade e desempenho do ArcSWAT, promovido pela utilização de tais limiares, não compensaria a perda de detalhamento do modelo. Dessa forma, evitou-se que usos e classes de solo que ocorrem em áreas mais restritas da bacia deixassem de ser considerados na modelagem.

### 4.4.2 – Seleção dos melhores inputs climáticos

Foram compiladas no total 26 estações meteorológicas próximas à área de estudo com dados diários, disponíveis para o período de simulação selecionado, sendo: 10 estações do Banco de Dados Meteorológicos (BDMEP) do Instituto Brasileiro de Meteorologia (INMET) com dados diários de precipitação, temperatura máxima e mínima, umidade relativa do vento e velocidade média do vento; 9 estações do BDMEP com medições de insolação; 5 estações do Instituto Agronômico de Campinas (IAC) com dados de precipitação, temperatura máxima e mínima; 5 estações do Departamento de Águas e Energia Elétrica (DAEE), 2 estações da Sabesp e 4 estações do portal Hidroweb da Agência Nacional de Águas (ANA) todas apenas com medições de precipitação (figura 15).

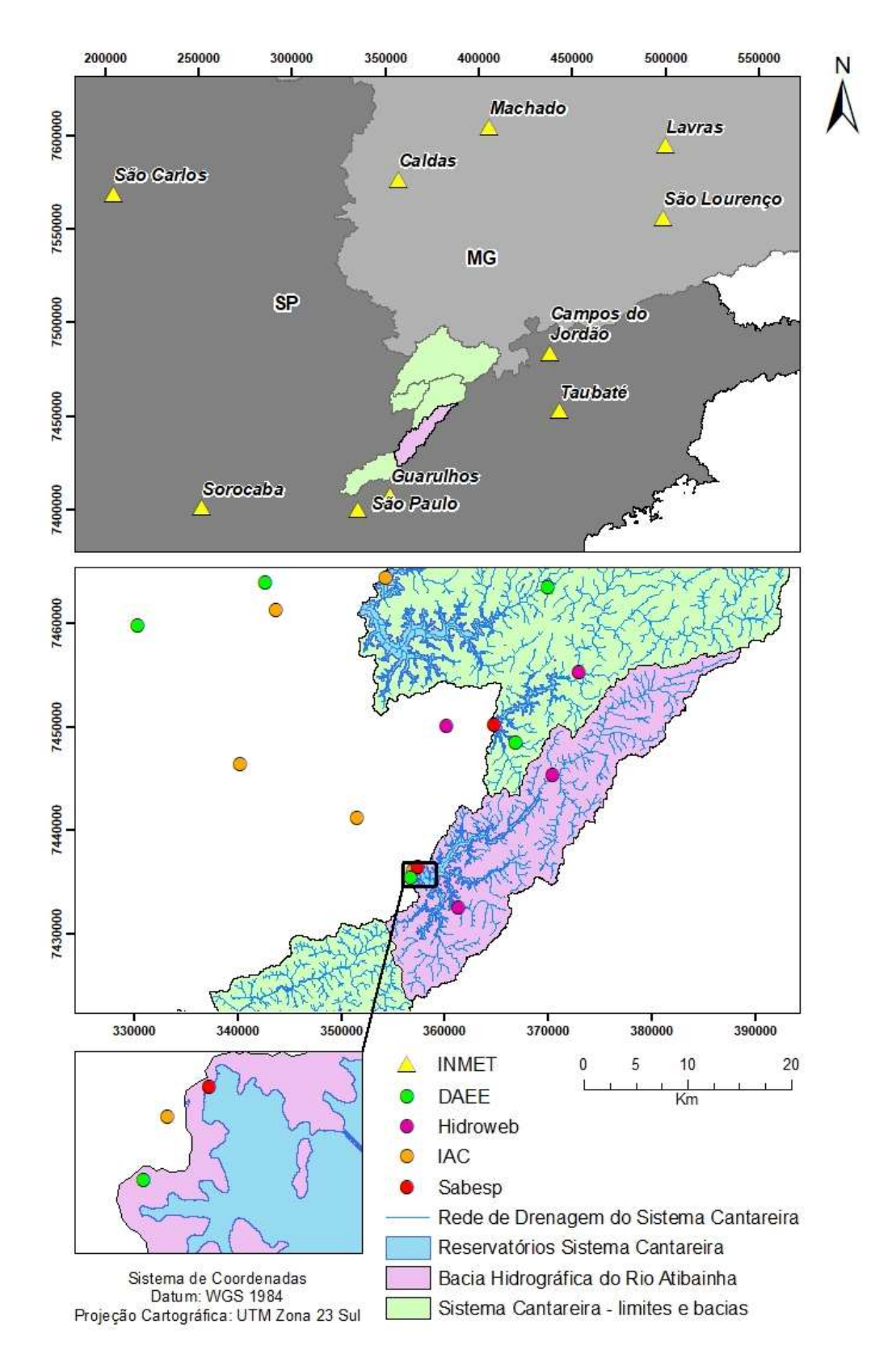

Figura 15 - Localização das estações meteorológicas avaliadas próximas da área de estudo.

 Os dados diários dessas estações foram ajustados ao formato de entrada requerido pelo SWAT, sendo que os valores de insolação (número de horas de brilho solar medidas por um heliógrafo) foram convertidos para valores de radiação solar através da Equação de Angström-Prescott (PRESCOTT, 1940 apud PENMAN, 1948). Após a formatação, as séries históricas foram utilizadas como input do modelo default em 10 testes distintos que avaliaram o desempenho de diferentes combinações das fontes de dados disponíveis. Os testes realizados encontram-se resumidos na tabela 14.

| <b>Teste</b>   | Precipitação              | Temperatura              | Radiação solar +   |
|----------------|---------------------------|--------------------------|--------------------|
|                |                           |                          | Umidade relativa + |
|                |                           |                          | Velocidade do      |
|                |                           |                          | vento              |
| 1              | <b>IAC</b>                | <b>IAC</b>               | <b>WGEN</b>        |
| $\overline{2}$ | IAC + Hidroweb + DAEE +   | <b>IAC</b>               | <b>WGEN</b>        |
|                | Sabesp                    |                          |                    |
| 3              | IAC + Hidroweb + DAEE +   | <b>IAC</b>               | <b>WGEN</b>        |
|                | Sabesp (Apenas estações   |                          |                    |
|                | com, pelo menos, 85% da   |                          |                    |
|                | série histórica completa) |                          |                    |
| $\overline{4}$ | Estações do teste 2       | <b>IAC</b>               | <b>WGEN</b>        |
|                | selecionadas pelo modelo  |                          |                    |
|                | com dados faltantes       |                          |                    |
|                | completados por estações  |                          |                    |
|                | próximas                  |                          |                    |
| 5              | Estações do teste 3       | <b>IAC</b>               | <b>WGEN</b>        |
|                | selecionadas pelo modelo  |                          |                    |
|                | com dados faltantes       |                          |                    |
|                | completados por estações  |                          |                    |
|                | próximas                  |                          |                    |
| 6              | <b>IAC</b>                | Estação dos testes 1 a 5 | <b>WGEN</b>        |
|                |                           | selecionada pelo         |                    |
|                |                           | modelo com dados         |                    |

Tabela 14 - Testes com diferentes combinações de inputs climáticos

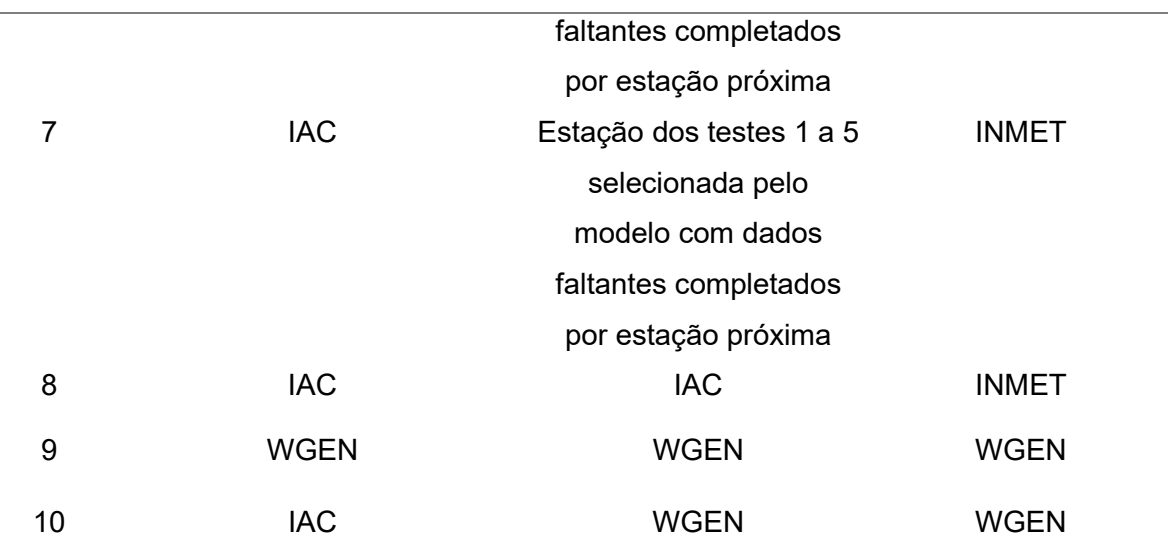

A cada conjunto de estações inserido no modelo, o SWAT calcula a distância de cada estação até o centroide das sub-bacias e seleciona, dentre todos os dados disponibilizados, apenas aqueles correspondentes a estação mais próxima de cada sub-bacia (WINCHELL, et al., 2013; SWAT.TAMU.EDU, 20--?). Dessa forma, nos testes 4 e 5, apenas as séries históricas das estações selecionadas em testes anteriores foram completadas. A estação selecionada pelo modelo no teste 1 apresenta série histórica completa e, portanto, não foi incluída em uma segunda rodada de testes com os inputs de precipitação.

Relatos da literatura indicam que é muito importante utilizar valores de precipitação e temperatura que sejam o mais próximo possível da realidade, já que essas são as variáveis meteorológicas mais importantes para a obtenção de uma simulação precisa (SWAT.TAMU.EDU, 20--?). Dessa forma, é aconselhável priorizar dados medidos completando eventuais falhas da série histórica de determinada estação com valores observados em outras estações próximas, ao invés de deixar que o gerador climático faça uma estimativa para preencher as lacunas de dados (SWAT.TAMU.EDU, 20--?). Tais considerações motivaram a execução dos testes 4, 5, 6, 7, 9 e 10.

#### 4.4.3 – Inserção e ajuste de parâmetros referentes ao reservatório

 Levar em conta todos os processos potencialmente importantes que ocorrem na bacia hidrográfica durante a construção do modelo, constitui uma estratégia

fundamental para melhorar sua performance e evitar que parâmetros necessitem ser ajustados arbitrariamente para compensar a lacuna de representação de determinados componentes hidrológicos (ABBASPOUR; VAGHEFI; SRINIVASAN, 2018).

Os reservatórios e transferências hídricas (ambos presentes na bacia do rio Atibainha) estão entre alguns dos processos hidrológicos que, apesar de extremamente relevantes, costumam com frequência ser ignorados nos procedimentos de ajuste dos modelos (ABBASPOUR; VAGHEFI; SRINIVASAN, 2018).

 Reservatórios são uma das quatro opções de represamentos de água que podem ser simulados pelo SWAT. As outras três estruturas de acúmulo de água que podem ser incluídas no modelo são lagos, planícies alagadas e depressões, as quais se localizam dentro de uma sub-bacia fora do curso d'água principal (NEITSCH et al., 2009). O reservatório, por sua vez, encontra-se localizado nos cursos d'água principais de determinada sub-bacia e, portanto, recebe a água que é drenada para a rede de canais a partir de todas as sub-bacias a montante (NEITSCH et al., 2009).

 Os inputs obrigatórios e opcionais que foram utilizados para simular os processos hídricos relacionados ao reservatório Atibainha, bem como os valores utilizados e suas fontes, estão resumidos na tabela 15 e detalhados no anexo A.

| Variável       | Caráter     | Descrição                      | Valor utilizado | Fonte      |
|----------------|-------------|--------------------------------|-----------------|------------|
| <b>RES SUB</b> | Obrigatório | Nº da sub-bacia em que se      | 5               | Modelagem  |
|                |             | localiza o reservatório        |                 |            |
| <b>MORES</b>   | Obrigatório | Mês em que o reservatório      | 0               | ARNOLD et  |
|                |             | entrou em operação (se for     |                 | al., 2012a |
|                |             | utilizado valor = 0 para MORES |                 |            |
|                |             | e IYRES, entende-se que o      |                 |            |
|                |             | reservatório está em operação  |                 |            |
|                |             | no início da simulação)        |                 |            |

Tabela 15 – Descrição, valores e fontes dos inputs utilizados para simular o reservatório Atibainha

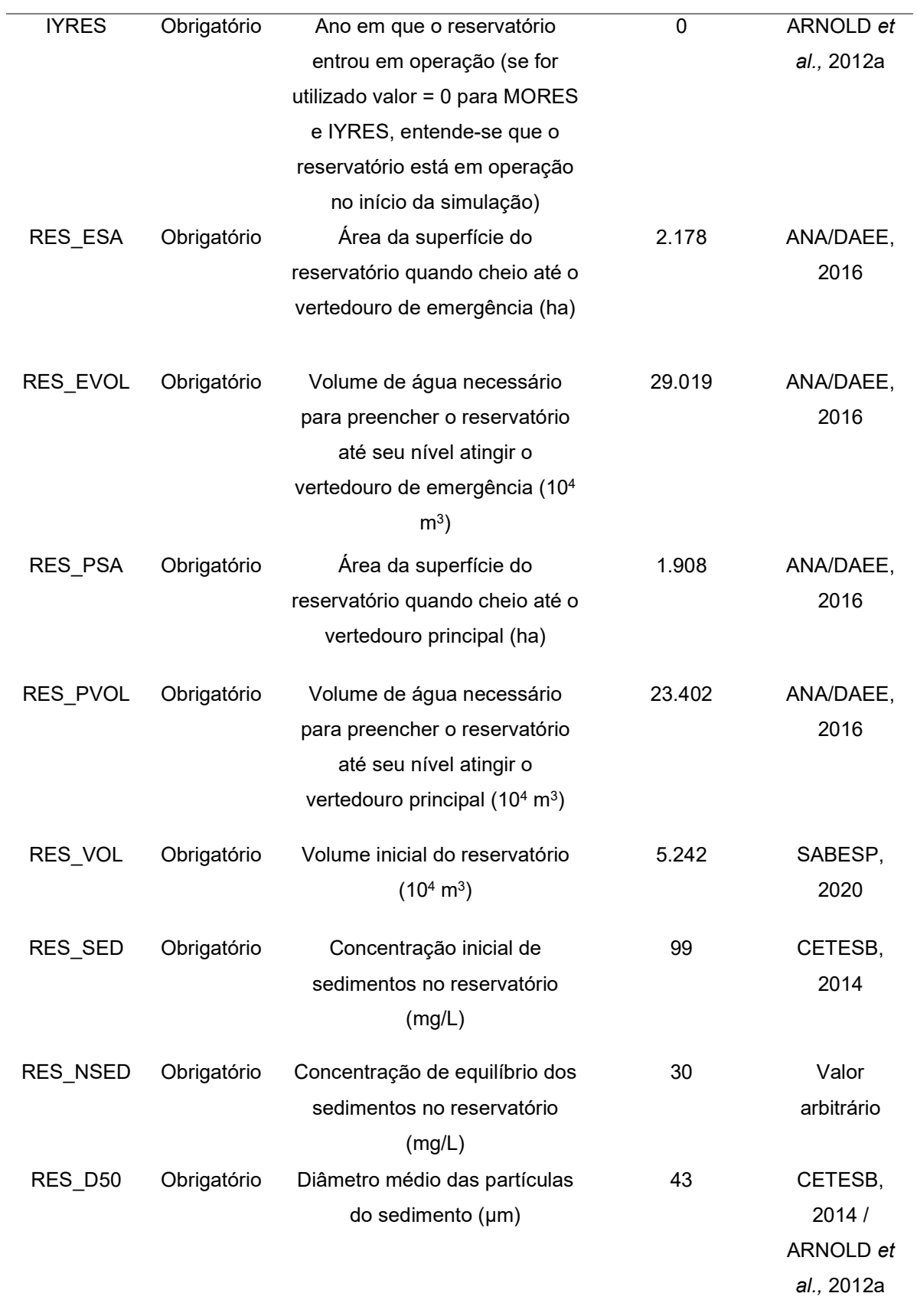

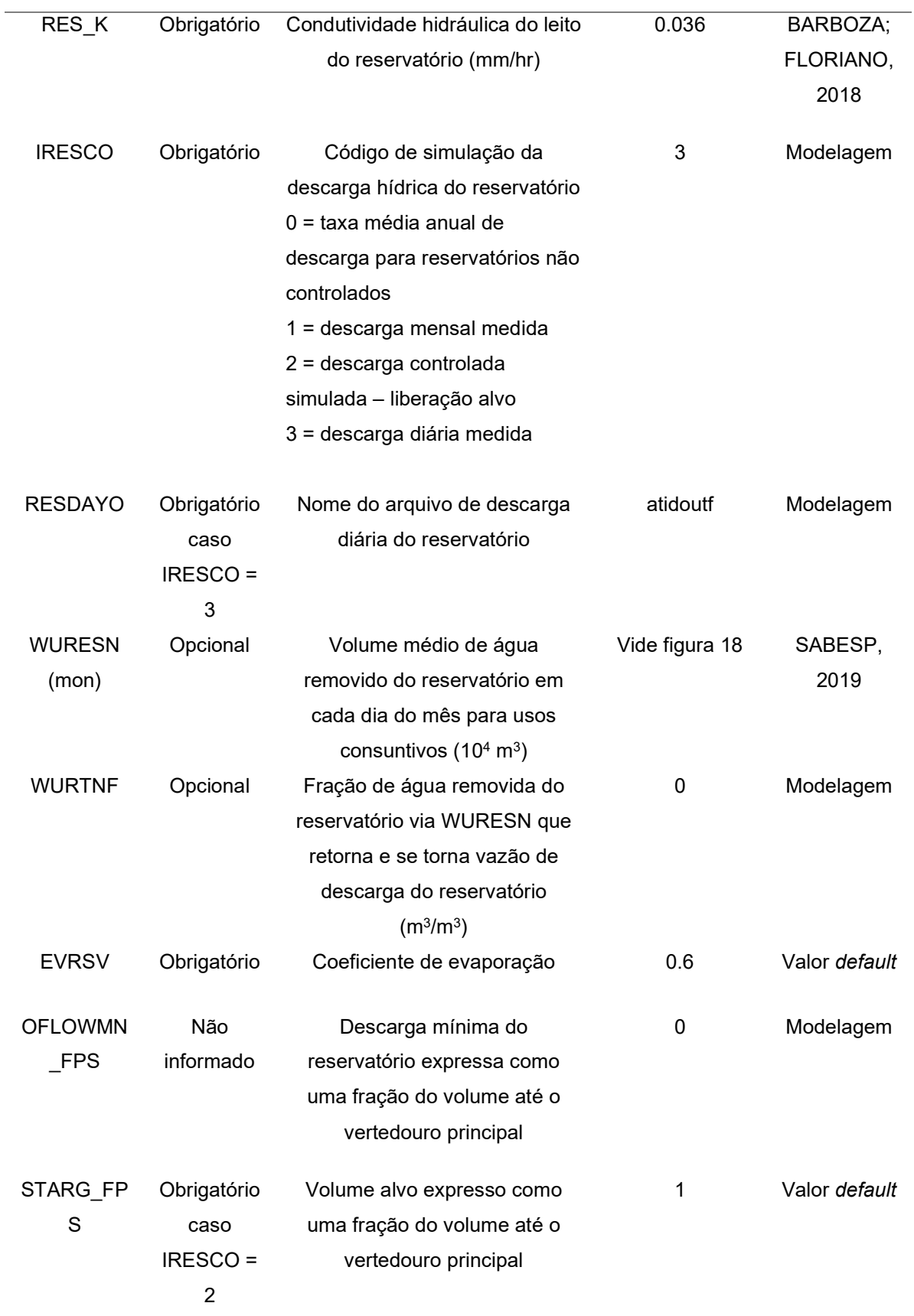

Fonte: Descrição dos inputs segundo ARNOLD et al. 2012a.

Na bacia de estudo estão presentes também três fluxos principais de água que integram os sistemas de transposição hídrica, já detalhados em seções anteriores, a saber: a transferência de água do reservatório Cachoeira para o reservatório Atibainha através do túnel de concreto que os interliga (túnel nº 6); a transferência hídrica do reservatório Atibainha para o reservatório Juqueri por meio do túnel nº 5; e a transferência de água realizada entre o reservatório Atibainha, localizado no Sistema Cantareira, e o reservatório da UHE Jaguari, localizado na bacia hidrográfica do rio Paraíba do Sul.

As transferências hídricas entre dois corpos d'água podem ser simuladas no SWAT através do comando de Water Transfer, utilizado no arquivo de configuração da bacia (NEITSCH et al., 2009). No entanto, esse comando é capaz de mover a água apenas entre cursos hídricos ou reservatórios localizados dentro da mesma bacia.

Como opção à operação de Water Transfer, a documentação teórica do SWAT destaca a possibilidade de utilizar uma fonte pontual (point source) para simular a entrada de água em um corpo hídrico (NEITSCH et al., 2009). Point sources têm como função primordial simular o despejo, em determinado ponto dos cursos hídricos, de cargas de nutrientes, sedimentos, poluentes e água; sendo o exemplo mais comum de fonte pontual, as estações de tratamento de esgoto (ARNOLD et al., 2012a).

Para testar essa alternativa, volumes de água mensais transferidos para o reservatório, obtidos na base de dados da Sabesp (2019), foram carregados no arquivo de *input* de *point sources*, enquanto os demais campos (relacionados com sedimentos, bactérias, dentre outros) foram mantidos com valor igual a zero.

O código utilizado no modelo SWAT atualmente não permite que as cargas de efluentes referentes às fontes pontuais sejam adicionadas diretamente aos reservatórios. Ao invés disso, seus volumes são despejados nos cursos d'água principais da rede de drenagem por onde seguem até finalmente atingir o reservatório. Dessa forma, a inclusão dos volumes de água provenientes da transferência hídrica, por meio do point source provocou um aumento exacerbado da vazão simulada na sub-bacia 5. A superestimação dessa variável, impediria que

66

ela pudesse se aproximar dos valores medidos para o exutório total da bacia, comprometendo a qualidade da calibração do modelo em etapas futuras.

Portanto, optou-se por desconsiderar as transferências hídricas no presente modelo e incluir apenas os parâmetros relacionados ao reservatório em si (resumidos pela Tabela 15) e aos volumes medidos liberados à jusante do mesmo.

## 4.4.4 – Alteração dos parâmetros de crescimento das plantas e operações de manejo

 Parâmetros ligados ao crescimento das plantas, bem como à sua produção de biomassa, são fatores relevantes para a construção adequada do modelo uma vez que podem gerar efeitos sobre a evapotranspiração e, portanto, sobre o balanço hídrico, além da produção de nutrientes e processos erosivos dentro da bacia (ARNOLD et al., 2012b).

 Dessa forma, para retratar com maior acurácia características da vegetação presente na bacia do rio Atibainha, o banco de dados de crescimento das plantas foi alterado para os usos de eucalipto, floresta e pastagem. Os parâmetros alterados, seus valores iniciais, valores modificados e as fontes utilizadas para cada modificação estão explicitados na tabela 16.

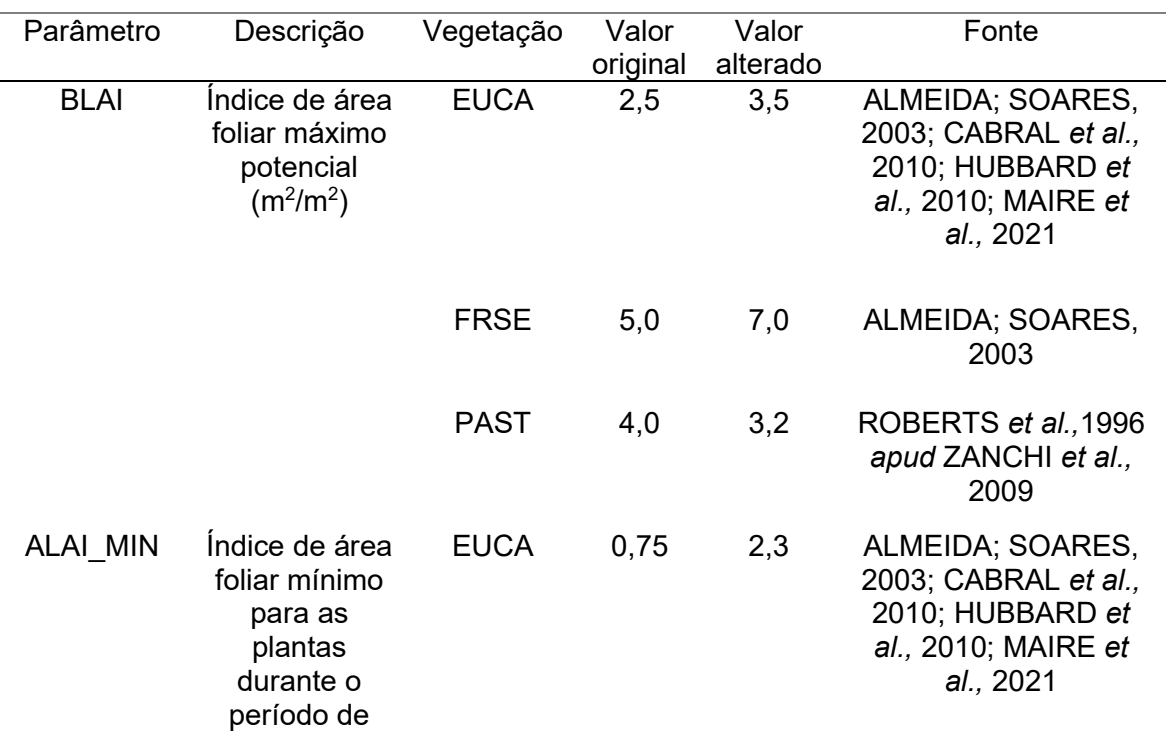

Tabela 16 - Parâmetros de crescimento das plantas alterados

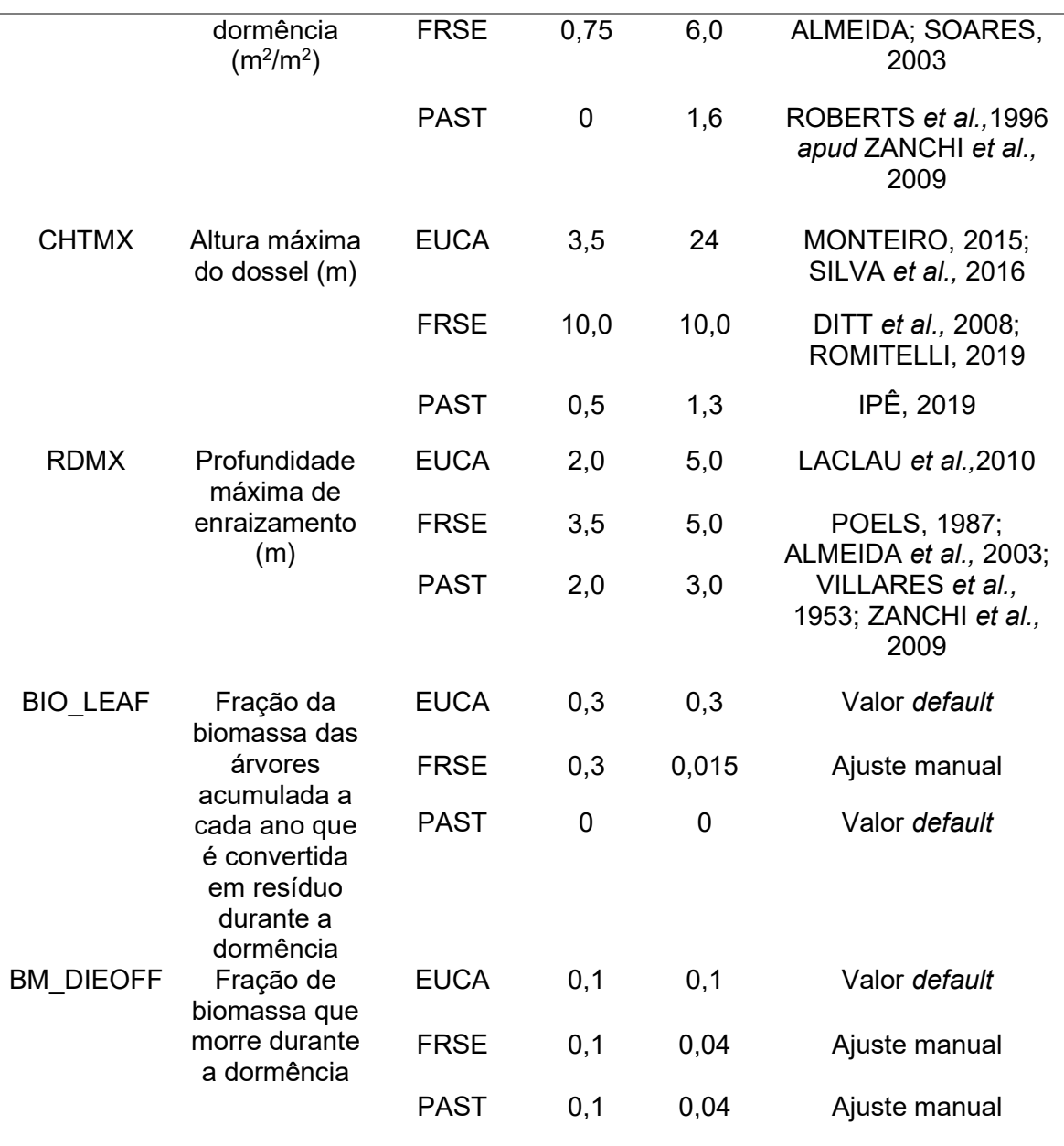

Nota: EUCA: plantio de eucalipto; FRSE: floresta nativa; PAST: pastagem.

 Vale ressaltar que foram selecionados na literatura valores dos índices de área foliar máximo e mínimo que foram medidos durante o verão e o inverno. Dessa forma, buscou-se representar melhor a intensidade mais baixa das variações no crescimento das plantas que ocorrem devido ao processo de dormência em regiões de latitude intermediária (latitude entre 20° e 40° N ou S). Para isso também foram utilizados trabalhos realizados para o mesmo tipo de vegetação presente na área de estudo (Floresta Ombrófila Densa Montana, plantações de Eucalyptus sp. e pastos de Brachiaria brizantha) e que tenham buscado excluir a ação de efeitos externos à época do ano sobre o valor de IAF (no caso da pastagem não houve pastejo durante o estabelecimento do IAF mínimo no inverno, mas houve pastejo durante o verão, afetando o valor de IAF máximo determinado).

 Por fim, outras duas variáveis relacionadas com o período de dormência (BIO\_LEAF e BM\_DIEOFF) foram ajustadas manualmente de modo a aproximar os valores simulados de biomassa da pastagem e da floresta aos valores medidos disponíveis para a área de estudo.

 Operações de manejo (como a irrigação e a aplicação de fertilizantes) são outros fatores ligados ao desenvolvimento da cobertura vegetal que também possuem o potencial de afetar, significativamente, condições hidrológicas e de qualidade da água modeladas (ABBASPOUR et al., 2015). Para modelar a bacia do rio Atibainha, foi elaborado um calendário de cultivo para o eucalipto baseado no trabalho de Monteiro (2015), no qual foram levantadas as características específicas dessa cadeia produtiva para o município de Nazaré Paulista. O detalhamento desse calendário está descrito no anexo B.

 Para os usos de floresta e pasto, foram removidas as operações de colheita que, como configuração default, estão presentes no calendário de manejo de todas as variedades de plantas presentes na bacia. Além disso, foi habilitada a opção de desenvolvimento inicial das plantas (*Initial Plant Growth*), determinando o valor 1 para o código de status da cobertura do solo (IGRO). Esse parâmetro, quando igual a 1, indica que determinada vegetação já está em desenvolvimento quando a simulação se inicia; o que desabilita os ciclos anuais de manejo e mantem as condições iniciais definidas, durante todo o período de simulação (JUNIOR, 2016).

Optou-se por aplicar a determinação de IGRO igual a 1 para o pasto, uma vez que, ao contrário do plantio de eucalipto, o processo produtivo da criação de gado na região de estudo não possui uma descrição suficientemente detalhada.

 A tabela 17 contém a descrição das variáveis obrigatórias que precisam ser inseridas em conjunto com o parâmetro IGRO, bem como os valores selecionados e suas fontes.

Tabela 17 - Variáveis obrigatórias para vegetação em desenvolvimento desde o início das simulações

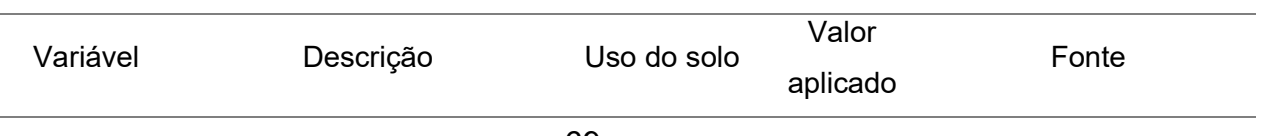

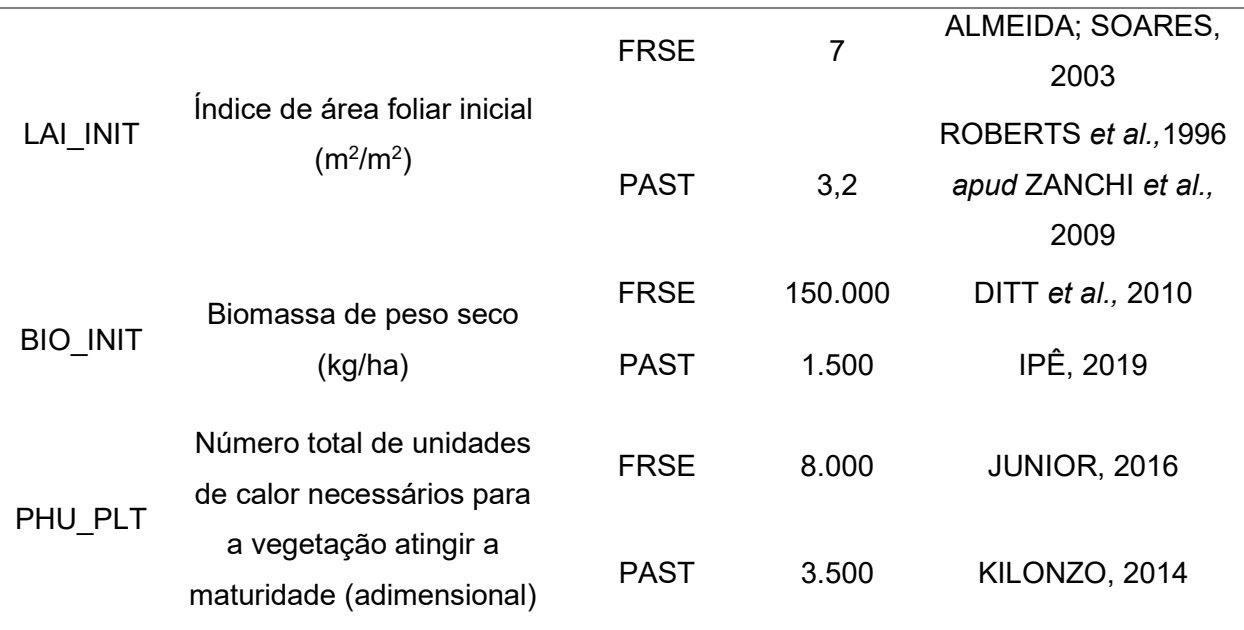

Nota: FRSE: floresta nativa; PAST: pastagem.

## 4.4.5 – Alteração de demais parâmetros do modelo default do SWAT

 Alguns parâmetros menos específicos para área de estudo também tiveram seus valores default alterados para representar melhor as condições encontradas a nível nacional, definidas por diversos trabalhos realizados no Brasil. Esses parâmetros são o fator C da Equação Universal de Perda de Solos (cuja sigla em inglês corresponde a USLE) (tabela 18) e o valor da curva-número para condição de umidade do solo II (tabela 19).

| <b>Tabela To</b> - Fator O da OOLL aphoado as cobortarão vogotals do solo |                       |         |                    |  |  |  |
|---------------------------------------------------------------------------|-----------------------|---------|--------------------|--|--|--|
| Código SWAT                                                               | Descrição uso do solo | Fator C | Fonte              |  |  |  |
| <b>EUCA</b>                                                               | Eucalipto             | 0.0491  | LAGROTTI, 2000     |  |  |  |
| <b>FRSE</b>                                                               | Mata nativa           | 0,0004  | LAGROTTI, 2000     |  |  |  |
| <b>PAST</b>                                                               | Pastagem sem manejo   | 0,008   | <b>MENCK, 1993</b> |  |  |  |

Tabela18 - Fator C da USLE aplicado às coberturas vegetais do solo

Fonte: elaboração própria.

Tabela 19 - Valores da curva-número para diferentes usos e grupos hidrológicos do solo

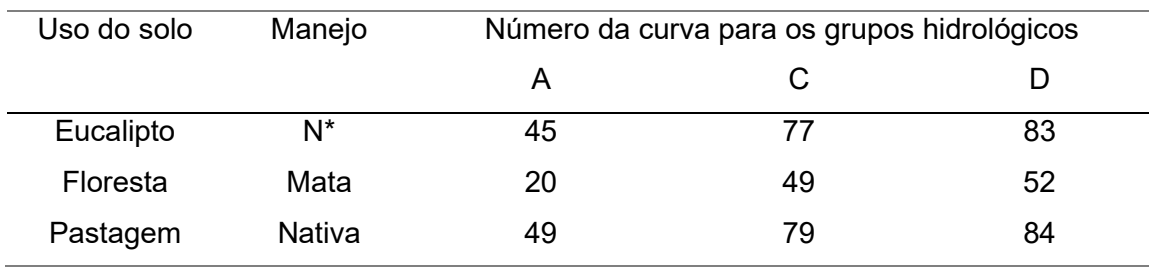

Fonte: valores obtidos do trabalho de SARTORI (2004). Tabela extraída e modificada a partir do mesmo autor.

Nota: N\* corresponde ao plantio em nível ou contorno. A pastagem nativa, por sua vez, corresponde ao pasto natural, no qual as únicas ações aplicadas são o controle de manejo de animais e limpezas esporádicas.

 Por fim, o método utilizado para calcular a evapotranspiração potencial também foi alterado. Apesar de ser o mais comumente empregado, dentre os três métodos presentes no SWAT para o cálculo da evapotranspiração, o método de Penman-Monteith (MONTEITH, 1965) produziu algumas inconsistências para a área de estudo, gerando valores de evapotranspiração maiores para o pasto do que para os demais usos. Os métodos de Hargreaves (HARGREAVES et al., 1985) e Priestley-Taylor (PRIESTLEY; TAYLOR, 1972) por sua vez, foram mais consistentes em atribuir valores maiores de evapotranspiração para os usos de mata nativa e eucalipto em relação a pastagem.

O método de Hargreaves foi selecionado por não apresentar nenhuma limitação quanto a sua aplicação, ao contrário do método de Priestley-Taylor, que não deve ser utilizado em ambientes com influência significativa dos processos de advecção sobre o balanço energético (NEITSCH et al., 2009). Além disso, o método de Hargreaves já foi utilizado com sucesso em diversos trabalhos (NOTTER et al., 2012; ABBASPOUR et al., 2015; TAN et al., 2015; MONTEIRO et al., 2016a) e, como apontado por Kannan e colaboradores (2007), sua aplicação gera resultados tão confiáveis quanto a aplicação de métodos mais complexos como o de Penman-Monteith, por exemplo.

### 4.5 – Calibração e validação do modelo

Calibração é o método por meio do qual as diferenças entre os valores simulados e medidos de certas variáveis são reduzidas (ABBASPOUR; VAGHEFI; SRINIVASAN, 2018). Esse procedimento objetiva aumentar a acurácia do modelo

em reproduzir os processos hidrológicos que ocorrem na bacia de interesse (ABBASPOUR; VAGHEFI; SRINIVASAN, 2018).

As variáveis avaliadas durante a calibração correspondem aos outputs dos processos hidrológicos presentes na bacia e servem como indicadores da simulação correta dos demais processos físicos, para os quais não temos dados medidos. Ou seja, ao reduzir a diferença entre a vazão simulada e a vazão medida espera-se que outros processos hidrológicos (como escoamento subsuperficial, evapotranspiração, recarga de aquíferos, dentre outros) também sejam ajustados e se aproximem de seus potenciais valores reais para a área de estudo.

A aproximação dos dados simulados e observados é feita através de ajustes nos parâmetros do modelo (ALMENDIGER; ULRICH, 2010), visando a otimização matemática de uma função objetivo (ABBASPOUR; VAGHEFI; SRINIVASAN, 2018). A função objetivo é uma função linear que busca minimizar ou maximizar determinado valor numérico. As principais funções objetivo que podem ser utilizadas para calibração, e que costumam também ser aplicadas como estatísticas de avaliação de modelos hidrológicos, são: NSE, PBIAS, RSR, e R<sup>2</sup> as quais serão apresentadas a seguir:

A eficiência de Nash-Sutcliffe (NSE) é um dos critérios mais utilizados para avaliar modelos hidrológicos (GUPTA et al., 2009). Essa estatística indica o quanto um gráfico plotado para os dados observados em relação aos dados simulados se aproxima da linha de 1:1 (linha de regressão com inclinação igual a 1) (MORIASI et al., 2007). Além disso, NSE pode ser entendida como uma medida clássica para avaliação da habilidade de determinado modelo em relação a um modelo base neste caso, a média dos valores observados - de modo que valores de NSE menores ou iguais a zero indicam que o modelo analisado não apresenta nenhuma vantagem em relação a utilização da própria média dos valores observados enquanto preditor (GUPTA et al., 2009). NSE é uma estatística adimensional, variando de valores infinitos e negativos até 1, sendo 1 o seu valor ótimo (MORIASI et al., 2007). A equação utilizada para o cálculo do NSE é a seguinte:

$$
NSE = 1 - \left[ \frac{\sum_{i=1}^{n} (Y_i^{obs} - Y_i^{sim})^2}{\sum_{i=1}^{n} (Y_i^{obs} - Y^{media})^2} \right]
$$
\n
$$
(1)
$$

#### Onde:

 $Y_{i}^{\mathrm obs}$  = ao i-ésimo valor observado para a variável sendo avaliada.  $Y_{i}^{sim}$  = ao i-ésimo valor simulado para a variável sendo avaliada.  $Y^{media}$  = à média dos dados observados para a variável sendo avaliada.  $n =$  ao número total de observações.

Já a eficiência de Kling-Gupta corresponde a um critério alternativo à eficiência de Nash-Sutcliffe para avaliação de modelos, sendo formada pelos mesmos três componentes de NSE (medidas de correlação, viés e variabilidade) mas com o diferencial de atribuir o mesmo peso a todos por meio da estimativa da distância Euclidiana dos três componentes até o ponto ideal (GUPTA et al., 2009). A equação número 2 indica como é feito o cálculo de KGE:

$$
KGE = 1 - ED \tag{2}
$$

sendo:

$$
ED = \sqrt{(r-1)^2 + (\beta - 1)^2 + (\alpha - 1)^2}
$$
  
\n
$$
\alpha = \frac{\mu_s}{\mu_o}
$$
  
\n
$$
\beta = \frac{\sigma_s}{\sigma_o}
$$

Onde:

 $ED = \hat{a}$  distância Euclidiana do ponto ideal.

 $\mu_s$  = à média dos valores simulados.

 $\mu_{o} = \hat{a}$  média dos valores observados.

 $\sigma_{\!s}$  = ao desvio-padrão dos valores simulados.

 $\sigma$ <sub>o</sub> = ao desvio-padrão dos valores observados.

O viés percentual, por sua vez, indica a tendência média dos dados simulados de serem maiores ou menores que os dados medidos correspondentes (GUPTA et al., 1999). Dessa forma, PBIAS corresponde ao desvio dos dados avaliados expresso como porcentagem (MORIASI et al., 2007). O valor ótimo para essa estatística corresponde a zero e quanto menores forem os valores, mais
acurada é a simulação, sendo que valores positivos correspondem a um viés de subestimação do modelo enquanto valores negativos correspondem a um viés de superestimação (GUPTA et al., 1999). A equação utilizada para o cálculo do PBIAS é:

$$
PBIAS = \left[\frac{\sum_{i=1}^{n} (Y_i^{obs} - Y_i^{sim}) * (100)}{\sum_{i=1}^{n} (Y_i^{obs})}\right]
$$
\n(3)

 O erro padrão médio normalizado ou RSR, corresponde a uma estatística de índice de erro, que foi criada com o intuito de utilizar o desvio-padrão dos valores observados para padronizar outra estatística de índice de erro comumente utilizada, a raiz do erro quadrático médio ou RMSE (MORIASI et al., 2007). Os valores de RSR variam de zero até valores grandes e positivos, sendo o valor ótimo igual a zero, o qual indica a ausência de qualquer variação residual e, portanto, um modelo perfeito (MORIASI et al., 2007). O cálculo de RSR é feito a partir da razão entre o RMSE e o desvio-padrão dos dados medidos, como ilustrado a seguir (MORIASI et al., 2007):

$$
RSR = \frac{RMSE}{DP_{obs}} = \frac{\left[\sqrt{\sum_{i=1}^{n} (Y_i^{obs} - Y_i^{sim})^2}\right]}{\left[\sqrt{\sum_{i=1}^{n} (Y_i^{obs} - Y^{median})^2}\right]}
$$
\n(4)

Onde:

 $DP_{obs}$  = ao desvio-padrão dos valores observados.

 Por fim, o coeficiente de determinação é utilizado para avaliar o grau de colinearidade entre os dados medidos e simulados, além de indicar a proporção da variância presente nos dados observados que pode ser explicada pelo modelo (MORIASI et al., 2007). Essa estatística varia de 0 a 1, sendo que valores mais próximos de 1 correspondem a uma menor variância de erro (MORIASI et al., 2007). A equação referente ao coeficiente de determinação é a seguinte:

$$
R^{2} = \frac{\left[\sum_{i=1}^{n} \left(Y_{i}^{obs} - Y^{mediabs}\right)\left(Y_{i}^{sim} - Y^{mediasim}\right)\right]^{2}}{\sum_{i=1}^{n} \left(Y_{i}^{obs} - Y^{mediabs}\right)^{2} \sum_{i=1}^{n} \left(Y_{i}^{obs} - Y^{mediasim}\right)^{2}}
$$
\n
$$
\tag{5}
$$

Onde:

 $Y^{mediados} = \hat{a}$  média dos dados observados.  $Y^{mediasim} = \hat{a}$  média dos dados simulados.

A tabela 20 indica classes de valores e suas correspondentes categorias de desempenho para as estatísticas detalhadas na sessão anterior. Tais categorias foram propostas por Moriasi e colaboradores (2007) e por Kouchi e colaboradores (2017), através de estudos de caso e revisões bibliográficas de diversos trabalhos envolvendo a calibração de modelos hidrológicos.

| Categoria de   | <b>NSE</b>     |                     | <b>RSR</b>         | $R^2$            | <b>KGE</b>            |  |
|----------------|----------------|---------------------|--------------------|------------------|-----------------------|--|
| desempenho     |                | PBIAS (%)           |                    |                  |                       |  |
| Muito bom      | 0.75 < NSE     | $PBIAS \pm 10$      | $0 \leq RSR \leq$  | $0.75 < R^2$     | $0.9 \leq KGE \leq 1$ |  |
|                | $\leq$ 1       |                     | 0.5                | 1                |                       |  |
| <b>Bom</b>     | 0.65 < NSE     | $±10 \leq$ PBIAS    | $0.5 <$ RSR $\le$  | $0.65 < R^2 \le$ | $0.75 \leq KGE$       |  |
|                | < 0.75         | $< \pm 15$          | 0.6                | 0.75             | 0.9                   |  |
| Satisfatório   | 0.5 < NSE <    | $±15 \leq$ PBIAS    | $0.6 <$ RSR $\leq$ | $0.5 < R^2 \le$  | $0.5 \leq KGE$        |  |
|                | 0.65           | $< +25$             | 0.7                | 0.65             | 0.75                  |  |
| Insatisfatório | $NSE \leq 0.5$ | PBIAS $\geq \pm 25$ | RSR > 0.7          | $R^2 \le 0.5$    | KGE < 0.5             |  |

Tabela 20 - Categorias de desempenho gerais para calibração de dados mensais

Fonte: valores de NSE, PBIAS e RSR extraídos de Moriasi et al., (2007). Valores de R<sup>2</sup> e KGE extraídos de Kouchi et al., (2017).

Nota: são mostradas apenas as categorias e valores de PBIAS referentes a calibração da vazão.

 A otimização das funções descritas pode ser feita de modo manual ou automático. Neste caso, optou-se por realizar a calibração semiautomática utilizando o programa SWAT-CUP, desenvolvido para permitir a calibração de modelos SWAT bem como a execução da validação, análise de sensibilidade global e local e a análise de incertezas (ABBASPOUR et al., 2015).

Além disso, no SWAT-CUP é possível escolher entre cinco algoritmos de otimização distintos (ABBASPOUR et al., 2015). SUFI-2 (Sequential Uncertainty Fitting) (ABBASPOUR et al., 2007) foi selecionado, por ser mais

computacionalmente eficiente e requerer um número menor de corridas para obter resultados similares ou até melhores que os demais algoritmos (KHOI; THOM, 2015; KOUCHI et al., 2017; SHIVHARE; DIKSHIT; DWIVEDI, 2018).

O SUFI-2 é um algoritmo que busca levar em consideração todas as incertezas presentes nos parâmetros (inputs) além de quantificar as incertezas das variáveis (outputs) por meio faixa de 95% de incerteza de previsão (95PPU) (ABBASPOUR et al., 2007). A banda de 95PPU é calculada nos níveis de 2,5% e 97,5% da distribuição cumulativa dos outputs (ABBASPOUR et al., 2007) e, portanto, é gerada pelas faixas de valores mínimos e máximos para cada parâmetro, determinadas e ajustadas pelo modelador (ABBASPOUR, 2015). Como SUFI-2 funciona de modo iterativo, a cada iteração é feito o mesmo número de simulações (entre 400 a 1000) e os limiares dos parâmetros são reduzidos em torno do intervalo de valores que produziram os melhores resultados na iteração anterior (ABBASPOUR, 2015). Dessa forma, busca-se aperfeiçoar o ajuste dos parâmetros e reduzir a incerteza associada a faixa de 95PPU; faixa essa que corresponde ao resultado da calibração, e pode ser vista como um envelope que abarca as diversas soluções satisfatórias obtidas para aproximação dos dados simulados e medidos (ABBASPOUR, 2015).

Para quantificar o ajuste entre esse resultado (95PPU) e os dados medidos, são utilizadas duas estatísticas: o fator-P e o fator-R.

O fator-P corresponde ao percentual dos dados observados que são envelopados pela banda 95PPU e, em geral, são considerados satisfatórios para calibração da vazão quando correspondem a mais de 70% (ABBASPOUR, 2015).

Já o fator-R corresponde a largura da banda 95PPU e corresponde a incerteza do modelo, para calibração da vazão, é recomendado um fator-R próximo de 1 (ABBASPOUR, 2015).

Após a calibração, é recomendável executar também a validação do modelo, que consiste na aplicação dos resultados da calibração a um segundo conjunto de dados medidos que sejam independentes daqueles que foram calibrados, e sem que mais nenhuma alteração seja feita aos parâmetros (ALMENDIGER; ULRICH, 2010). Com isso, busca-se atestar a confiabilidade do modelo calibrado (ALMENDIGER; ULRICH, 2010), demonstrando que ele não é restrito às condições

da calibração, sendo capaz de simular corretamente os processos hidrológicos em períodos diversos.

A função objetivo selecionada para otimização, por sua vez, foi a eficiência de Kling-Gupta (KGE) (GUPTA et al., 2009). Apesar de a função objetivo mais comumente utilizada ser a eficiência de Nash-Sutcliffe (NSE) (ARNOLD et al., 2012), a estatística KGE apresenta os mesmos componentes básicos de NSE, mas com algumas alterações em sua conformação que permitem obter valores próximos daqueles indicados por NSE para os parâmetros, ao mesmo tempo em que soluciona alguns dos problemas apresentados por essa função como: melhoria das medidas de viés e variabilidade; melhor controle do viés durante o período de calibração e redução da subestimação dos picos de escoamento superficial (GUPTA et al., 2009).

A variável escolhida para calibração foi a vazão mensal, que foi ajustada utilizando os valores medidos nas estações fluviométricas das sub-bacias 5 e 7 (estações Barragem Afluente e Nazaré Paulista, respectivamente). Cada estação foi calibrada separadamente, começando com aquela localizada mais à montante (Nazaré Paulista) e então seguindo para a estação mais a jusante (Barragem Afluente) (MONTEIRO et al., 2016b). Os valores finais dos parâmetros calibrados foram fixados e substituídos também nas sub-bacias que contribuem para a subbacia calibrada antes de prosseguir para a estação seguinte (MONTEIRO et al., 2016b).

Optou-se por não realizar a calibração da estação fluviométrica localizada na sub-bacia 2 (Atibainha Montante) pois sua série histórica é curta e apresenta muitas falhas (dados disponíveis de julho de 2015 a outubro de 2016 e de abril de 2018 a dezembro de 2019). Além disso, a vazão simulada nessa sub-bacia foi muito discrepante em relação a vazão medida, mesmo após o aprimoramento do modelo default, o que constituiu em mais um obstáculo ao sucesso da calibração neste ponto e, por consequência, à correta simulação dos processos hidrológicos nessa sub-bacia e em suas contribuintes (sub-bacia 1 e 3).

Os três primeiros anos das simulações foram utilizados como período de aquecimento do modelo, durante o qual não são produzidos outputs. O período remanescente da série histórica foi igualmente dividido entre a calibração e a validação. Para isso, a média e o desvio-padrão foram calculados para precipitação

e vazão observada para cada ano da série histórica, de modo a garantir que os anos destinados para a calibração e validação apresentassem valores semelhantes para tais estatísticas e, portanto, condições meteorológicas similares, com presença de anos mais úmidos, secos e intermediários dentro de cada período e vazões com volumes e variações similares (ABBASPOUR; VAGHEFI; SRINIVASAN, 2018).

Dessa forma, o modelo foi calibrado nos anos de 2012 a 2014 e para o ano de 2019 e validado nos anos de 2015 a 2018 na estação 5. Já para a estação 7, o modelo foi calibrado nos anos de 2013, 2015 e 2017; e validado nos anos de 2014, 2016 e 2018.

Segundo Abbaspour, Vaghefi e Srinivasan (2018), o parâmetro CANMX, (referente ao armazenamento máximo de água no dossel) introduz água no sistema e se calibrado juntamente com os demais parâmetros, pode causar problemas de identificação. Portanto, seguindo a recomendação desses autores, CANMX foi ajustado, teve seus melhores valores fixados e foi removido da calibração antes da execução de ajustes nos demais parâmetros.

Assim como feito em outros trabalhos CANMX foi calibrado separadamente para diferentes tipos de vegetação (ABBASPOUR et al., 2007; CECÍLIO; PIMENTEL; ZANETTI, 2019; MONTEIRO et al., 2016b; ROCHA; CALIJURI, 2012; SANTOS; OLIVEIRA; LOLLO, 2020), sendo que seus limites máximo e mínimo determinados foram escolhidos com base em uma revisão bibliográfica (CROCKFORD; RICHARDSON, 1990; HERWITZ, 1985; JACKSON, 1975; PUTUHENA; CORDERY, 1996; YU et al., 2012). Para a calibração dessa variável, foi utilizada apenas uma iteração com 100 simulações.

Posteriormente, outros 17 parâmetros relacionados com a simulação da vazão foram incluídos na calibração. Os parâmetros foram selecionados com base em uma revisão bibliográfica, que também foi utilizada para definir o método de alteração de seus valores e os limiares máximo e mínimo dos intervalos de variação para cada parâmetro (FRANCO; BONUMÁ, 2017; MARTINS et al., 2020; MONTEIRO et al., 2016b; PAZ et al., 2018; PONTES et al., 2017). Todas essas informações encontram-se resumidas na tabela 28, juntamente com os resultados.

Para a calibração desses parâmetros, foram realizadas iterações com 500 simulações cada. Na primeira iteração todos os 17 parâmetros selecionados foram

incluídos. Após a primeira iteração, foi feita a análise de sensibilidade global (ASG), para avaliar os parâmetros cuja alteração provoca mudanças mais significativas sobre a variável avaliada (ABBASPOUR, 2015). Nas iterações seguintes, apenas os parâmetros mais sensíveis para cada estação foram utilizados. Iterações foram sendo feitas até que fosse obtido o melhor conjunto de valores para a função objetivo, o fator-P e o fator-R.

# 4.6 – Quantificação e espacialização dos serviços ecossistêmicos hídricos na bacia

 Após a calibração, os melhores valores obtidos para os parâmetros foram substituídos no modelo e uma nova simulação foi feita para geração dos outputs relacionados com os SEH de interesse e outros complementares, que foram avaliados a nível de HRU, nas escalas temporais mensal e anual, como descrito na seção de resultados.

## 5. RESULTADOS

## 5.1 – Dados de entrada espaciais

## 5.1.1 – Modelo digital de elevação

A partir do MDE produzido (figura 16), foi possível gerar também os mapas de altitude e declividade percentual para a área de estudo (figura 17). Nota-se que a altitude varia entre 764 e 1.471 m na bacia do rio Atibainha, sendo as áreas que abrigam o reservatório e seu entorno as de menor altitude, enquanto as áreas mais altas ocorrem na periferia da bacia, em suas extremidades norte e sul, e também em uma área central, próxima ao reservatório.

A declividade, por sua vez, varia entre 0 e 80 graus, sendo a média correspondente a 17 graus. Os maiores valores de declividade encontram-se na margem superior da porção norte da área de estudo.

A distribuição das classes percentuais de declividade indica uma predominância de relevos forte ondulados na bacia, que também apresenta uma concentração de relevos planos na área compreendida pelo reservatório e em suas proximidades, e a presença de porções do território com relevos ondulados distribuídas por toda a extensão da área de estudo, como evidenciado pela 16. A tabela 21 ilustra o percentual de ocorrência de cada classe de declividade

percentual em relação à área total da bacia, bem como sua respectiva classificação de relevo (SANTOS, H.G. DOS; et al., 2018).

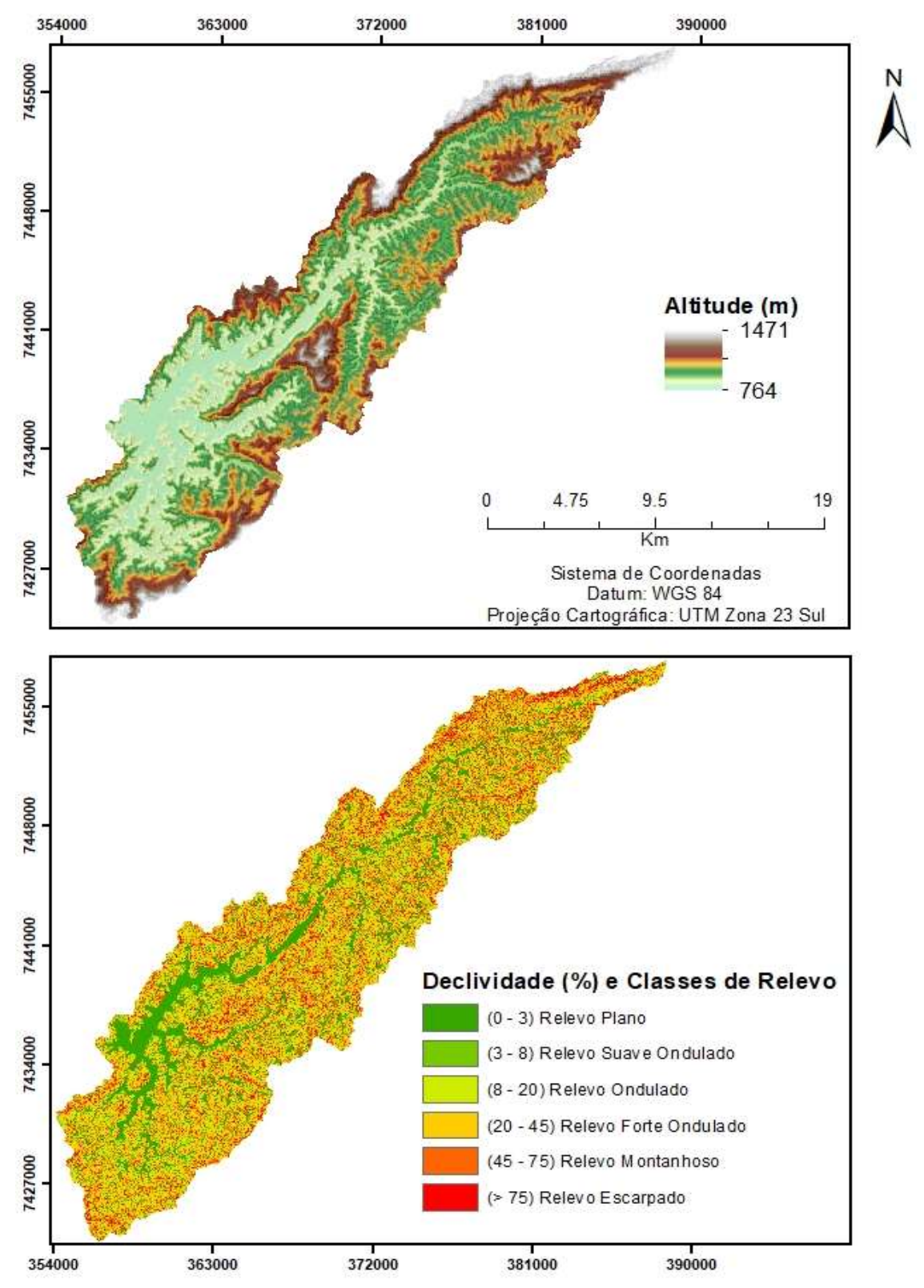

Figura 16 - Valores de altitude (m) e declividade (%) e respectivas classes de relevo para a bacia do rio Atibainha.

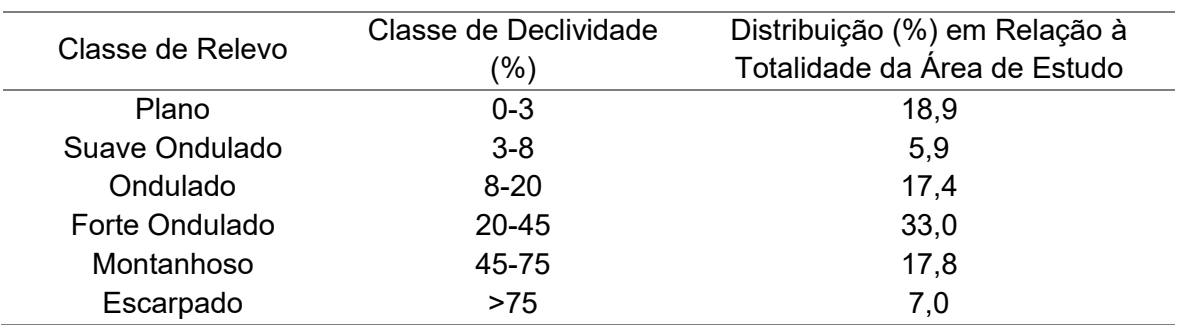

Tabela 21 - Distribuição (%) das classes de relevo e declividade em relação à área total da bacia do rio Atibainha

Fonte: elaboração própria.

#### 5.1.2 – Mapa de uso do solo

A figura 17 ilustra as quatro classes de uso do solo predominantes no local de estudo: floresta nativa (38,6%), pastagens (27,1%), plantações de eucalipto (25,1%), água (6,3%), e áreas impermeáveis (somando as áreas edificadas com as estradas pavimentadas) (2,9%).

 As florestas nativas se encontram distribuídas ao longo de toda a bacia, sendo que as maiores áreas florestais contínuas são encontradas em sua região central e, sobretudo, na extremidade norte.

 As plantações de eucalipto, por sua vez, são mais densas na porção central da área de estudo.

 Já as pastagens estão dispostas em grandes extensões contínuas na região norte da bacia, e em porções mais fragmentadas ao sul.

 Por fim, as áreas edificadas são encontradas em toda a extensão da bacia. Apesar disso, é possível notar um gradiente em que as construções urbanas se encontram mais densamente agrupadas na porção sul e vão se tornando mais esparsas nas áreas ao norte.

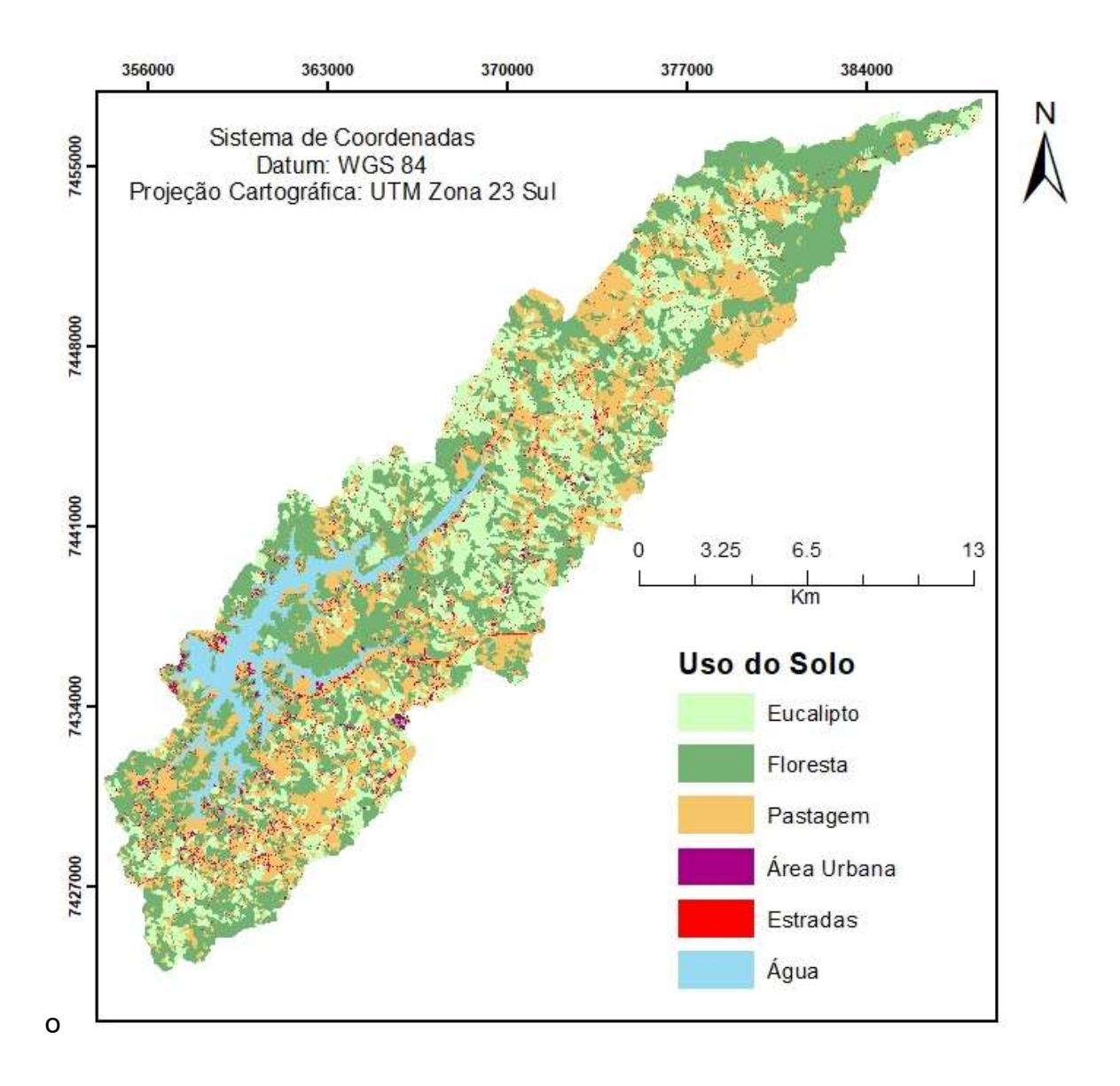

Figura 17 - Mapa de uso do solo na bacia do rio Atibainha.

Fonte: elaboração própria a partir do shapefile de uso do solo cedido pelo Instituto de Pesquisas Ecológicas (2018).

## 5.1.3 – Mapa Pedológico

O mapa obtido através do refinamento do mapa pedológico para o Estado de São Paulo (ROSSI, 2017) e utilizado como input no modelo está ilustrado na figura 18. A partir de sua observação, é possível identificar cinco classes diferentes de solo que ocorrem na área da bacia hidrográfica:

1. Os Cambissolos Háplicos Distróficos correspondem a classe de solo predominante na bacia, ocupando 54,4% de sua área total, e estando localizados principalmente em sua metade superior.

- 2. Argissolos Vermelho-Amarelos Distróficos são a segunda classe de solo mais abrangente da bacia (25,3%). Esses solos são encontrados, em sua maior parte, concentrados na metade inferior da área de estudo.
- 3. Os Latossolos Vermelho-Amarelos Distróficos correspondem a terceira maior classe de solos em área de ocorrência dentro da bacia (8,2%), estando distribuídos ao longo de sua borda leste e em alguns pontos centrais, margeando o reservatório.
- 4. Neossolos Litólicos Distróficos (5,6%) estão restritos a porção norte da área de estudo e a algumas áreas isoladas próximas ao centro da bacia, coincidindo com a localização de pontos de maior altitude.
- 5. Gleissolos Háplicos Distróficos (0,3%) são a classe de solo com menor representatividade dentro da bacia, estando restritos a uma pequena área central, próxima da extremidade mais ao norte do reservatório, e a uma pequena porção ao sul, adjacente à ramificação mais inferior do reservatório.

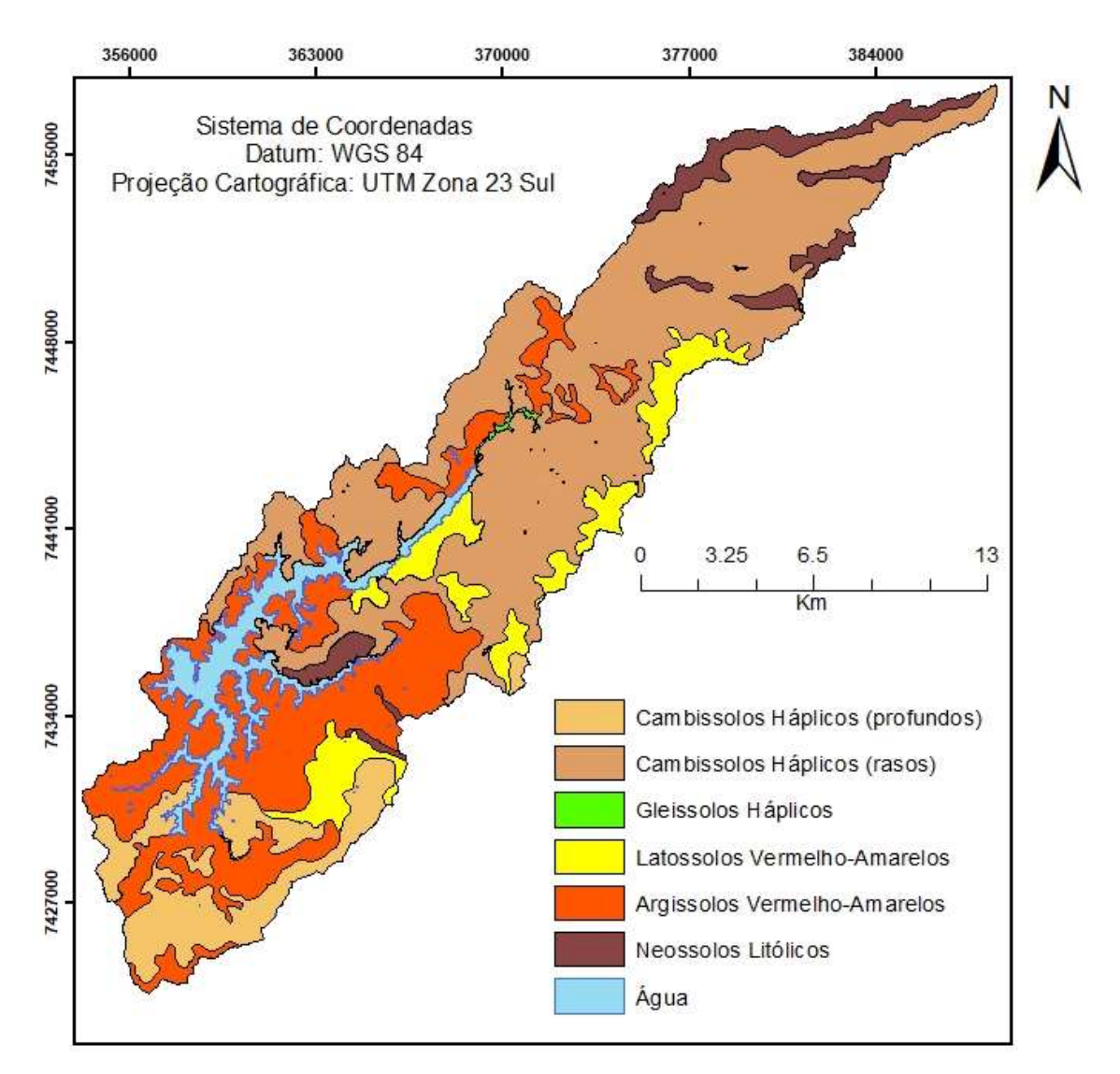

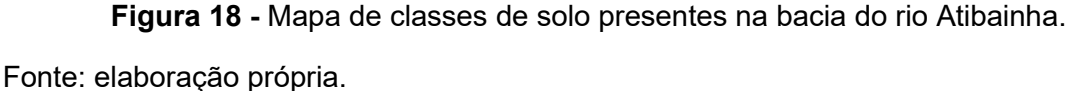

## 5.2 – Aplicação do modelo SWAT

#### 5.2.1 – Delineamento da bacia, sub-bacias e HRUs

Nesta etapa foram geradas 10 sub-bacias, como ilustrado pela figura 19. A área média das sub-bacias é de 3.113,8 hectares, sendo que a menor sub-bacia (nº 10) possui 573,06 hectares e a maior (n° 5) 10.183,75 hectares. O exutório da bacia está localizado no ponto em que a água do reservatório Atibainha é liberada para a porção jusante do rio Atibainha, que segue seu fora da área de contribuição do Sistema Cantareira. Portanto, é possível verificar a localização, na sub-bacia 5, tanto do reservatório quanto do exutório da bacia.

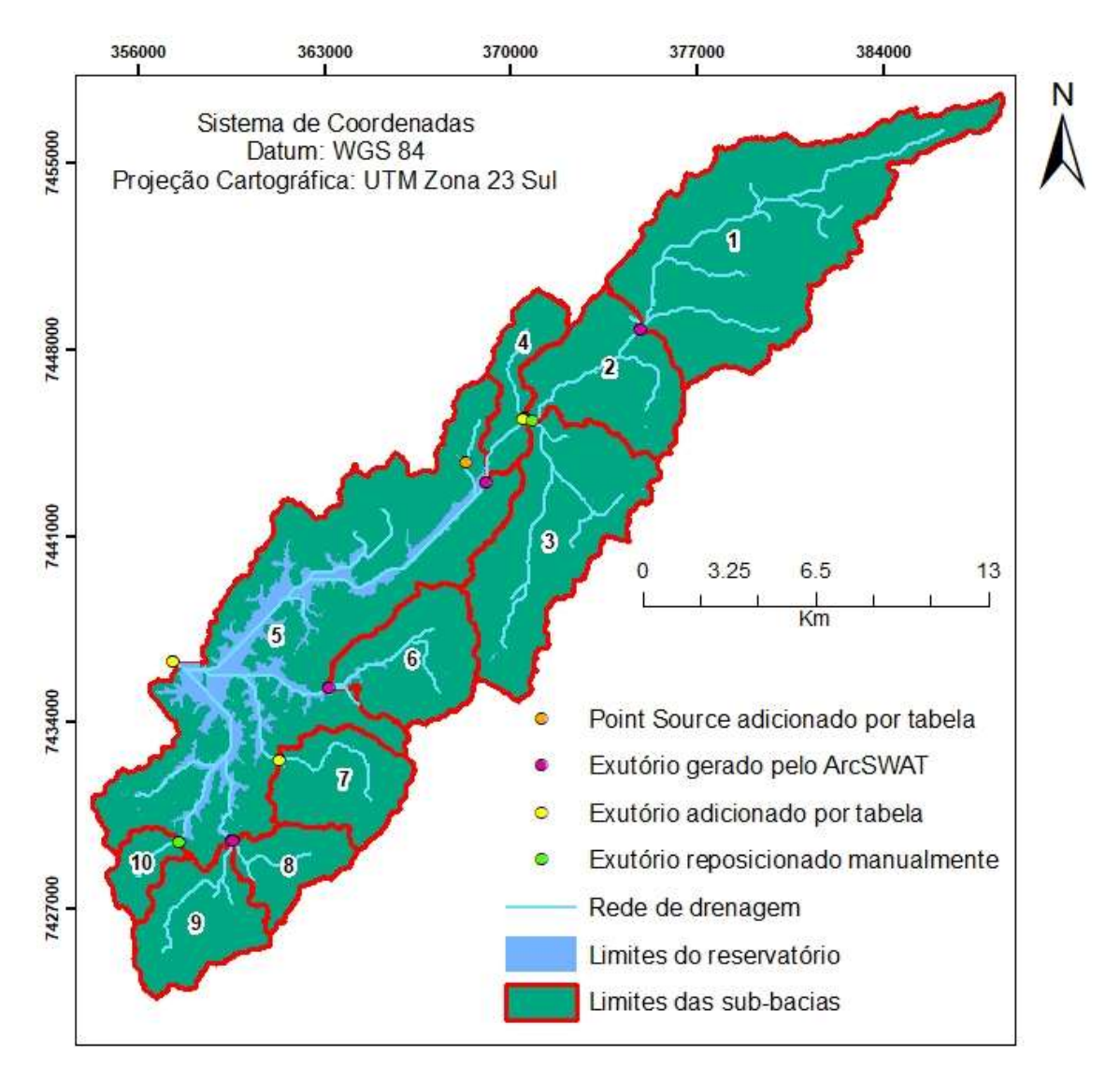

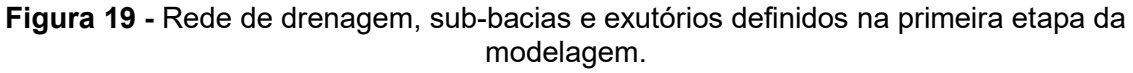

 O processo de definição das unidades hidrológicas de resposta, por sua vez, produziu 880 HRUs.

## 5.2.2 – Seleção dos melhores inputs climáticos

 Para avaliar os resultados das 10 diferentes combinações de inputs climáticos testadas, foi calculado o coeficiente de determinação entre os valores de precipitação simulados nas sub-bacias 2, 5 e 7, e a vazão medida pelas estações fluviométricas localizadas nessas sub-bacias.

Além disso, os valores de vazão simulados em cada teste referentes às subbacias 2, 5 e 7, foram comparados com as vazões observadas através do coeficiente de determinação, e dos valores de NSE, PBIAS e RSR.

Os resultados obtidos na avaliação de cada teste, encontram-se resumidos na tabela 22.

| Sub-bacia      | <b>Teste</b>   | <b>NSE</b> | <b>PBIAS</b> | <b>RSR</b> | $R^2$ | $R^2$ * |
|----------------|----------------|------------|--------------|------------|-------|---------|
|                | $\mathbf{1}$   | $-13.143$  | 44.1         | 3.710      | 0.597 | 0.556   |
|                | $\overline{2}$ | $-25.354$  | 82.7         | 5.064      | 0.769 | 0.603   |
|                | 3              | $-21.302$  | 7.9          | 4.658      | 0.495 | 0.420   |
|                | 4              | $-15.119$  | 48.4         | 3.960      | 0.835 | 0.627   |
| $\overline{2}$ | 5              | $-20.514$  | 6.9          | 4.575      | 0.511 | 0.464   |
|                | 6              | $-13.160$  | 44.1         | 3.712      | 0.597 | 0.556   |
|                | 7              | $-13.280$  | 44.5         | 3.727      | 0.592 | 0.556   |
|                | 8              | $-13.261$  | 44.5         | 3.725      | 0.593 | 0.556   |
|                | 9              | $-39.494$  | 100.1        | 6.277      | 0.522 | 0.470   |
|                | 10             | $-14.170$  | 49.0         | 3.842      | 0.592 | 0.556   |
|                | $\mathbf{1}$   | $-3.809$   | 77.6         | 2.182      | 0.707 | 0.649   |
|                | $\overline{2}$ | $-13.793$  | 145.8        | 3.826      | 0.501 | 0.411   |
|                | 3              | $-6.985$   | 110.3        | 2.811      | 0.673 | 0.598   |
|                | 4              | $-9.061$   | 121.3        | 3.155      | 0.661 | 0.515   |
| 5              | 5              | $-6.930$   | 109.0        | 2.801      | 0.683 | 0.598   |
|                | 6              | $-3.809$   | 77.6         | 2.182      | 0.707 | 0.649   |
|                | $\overline{7}$ | $-4.037$   | 81.7         | 2.233      | 0.718 | 0.649   |
|                | 8              | $-4.037$   | 81.7         | 2.233      | 0.718 | 0.649   |
|                | 9              | $-25.959$  | 218.3        | 5.165      | 0.371 | 0.288   |
|                | 10             | $-4.320$   | 85.5         | 2.295      | 0.703 | 0.649   |
| $\overline{7}$ | $\mathbf{1}$   | $-6.458$   | 99.3         | 2.709      | 0.479 | 0.392   |
|                | $\overline{2}$ | $-18.354$  | 120.9        | 4.364      | 0.291 | 0.364   |
|                | 3              | $-10.248$  | 129.2        | 3.327      | 0.517 | 0.379   |
|                | 4              | $-18.436$  | 120.4        | 4.374      | 0.308 | 0.380   |
|                | 5              | $-10.248$  | 129.2        | 3.327      | 0.517 | 0.379   |
|                | 6              | $-6.452$   | 99.3         | 2.708      | 0.479 | 0.392   |

Tabela 22 - Resultados dos testes para diferentes combinações de inputs climáticos

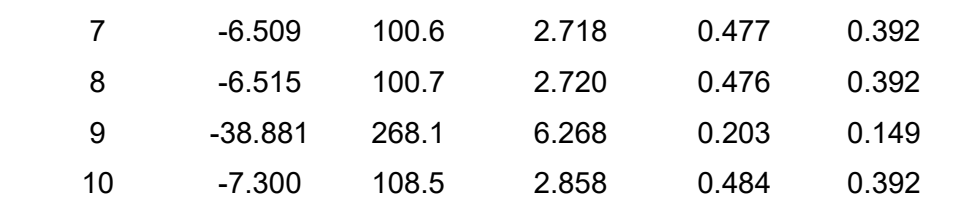

Nota: os valores de NSE, PBIAS, RSR e R<sup>2</sup> foram calculados utilizando o pacote *hydroGOF* (ZAMBRANO-BIGIARINI, 2020) do software R (R CORE TEAM, 2020).

O teste 1 apresentou, de modo geral, a melhor combinação de resultados para as análises estatísticas utilizadas, levando em conta as 3 estações: apresentou os melhores valores de NS nas estações 2 e 5, e o segundo melhor valor de NS na estação 7; o melhor valor de PBIAS nas estações 5 e 7, e o terceiro melhor valor de PBIAS na estação 2; o melhor valor de RSR nas estações 2 e 5 e o segundo melhor valor de RSR na estação 7; o segundo melhor valor para o coeficiente de determinação entre as vazões (simuladas e medidas) na estação 5 e o terceiro melhor  $R^2$  nas estações 2 e 7; e, por fim, o melhor valor para o coeficiente de determinação entre a precipitação simulada e a vazão medida nas estações 5 e 7, e o terceiro melhor  $R^2$ na estação 2.

Dessa forma, a combinação de inputs climáticos referente ao teste 1 foi utilizada para construção do modelo. Essa combinação consiste de dados diários de precipitação e temperatura máxima e mínima medidos em 5 estações do IAC localizadas nos municípios de Atibaia, Bom Jesus dos Perdões, Bragança Paulista, Nazaré Paulista e Vargem, e a produção dos valores das demais variáveis (radiação solar, velocidade do vento e umidade relativa do ar) pelo gerador climático.

Os mesmos valores de precipitação e temperatura foram simulados para todas as sub-bacias da área de estudo. Isso ocorreu porque, dentre as 5 estações inseridas, a estação de Nazaré Paulista é a que se encontra mais próxima dos centroides de todas as sub-bacias da área de estudo e, portanto, apenas os seus dados foram selecionados pelo SWAT.

 As figuras 20, 21 e 22 ilustram a relação obtida entre o volume de precipitação simulado e os dados de vazão medidos pelas 3 estações fluviométricas disponíveis na área de estudo.

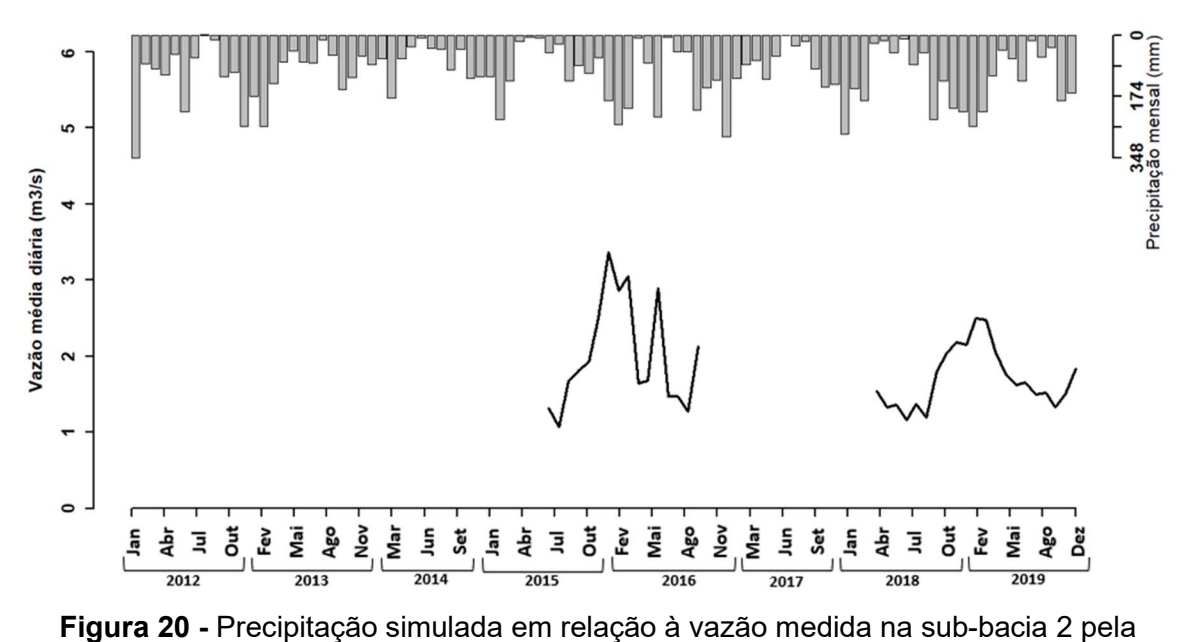

estação Atibainha Montante.

Nota: gráficos de vazão versus precipitação produzidos com auxílio do pacote EcoHydRology (FUKA et al., 2018) do software R (R CORE TEAM, 2020).

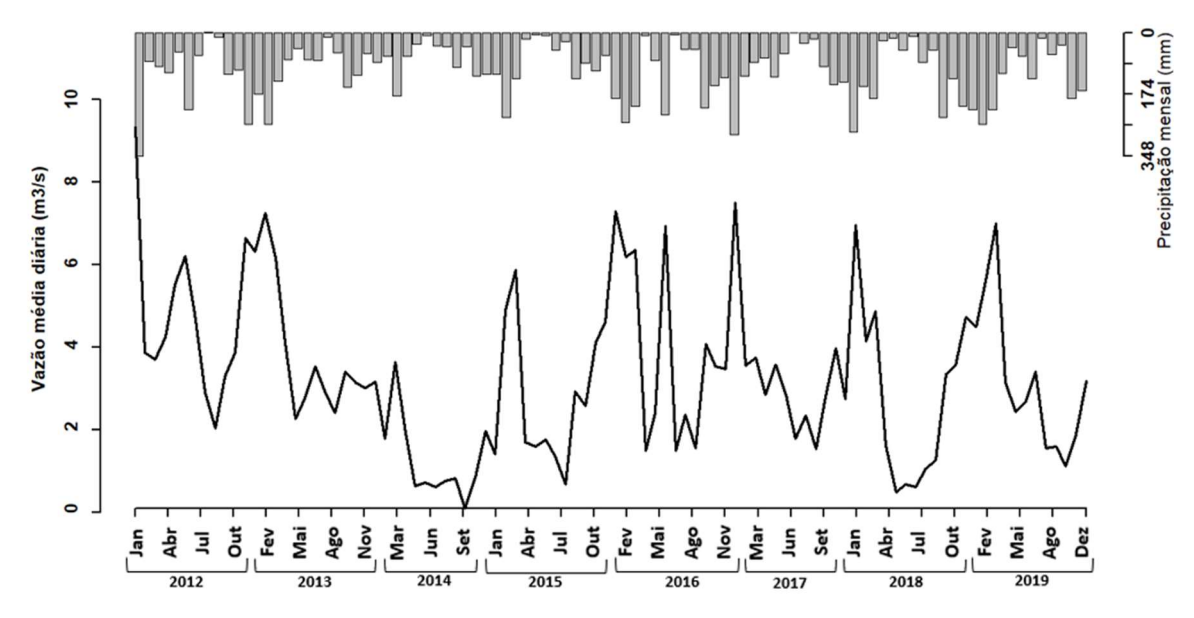

Figura 21 - Precipitação simulada em relação à vazão medida na sub-bacia 5 pela estação Barragem Afluente.

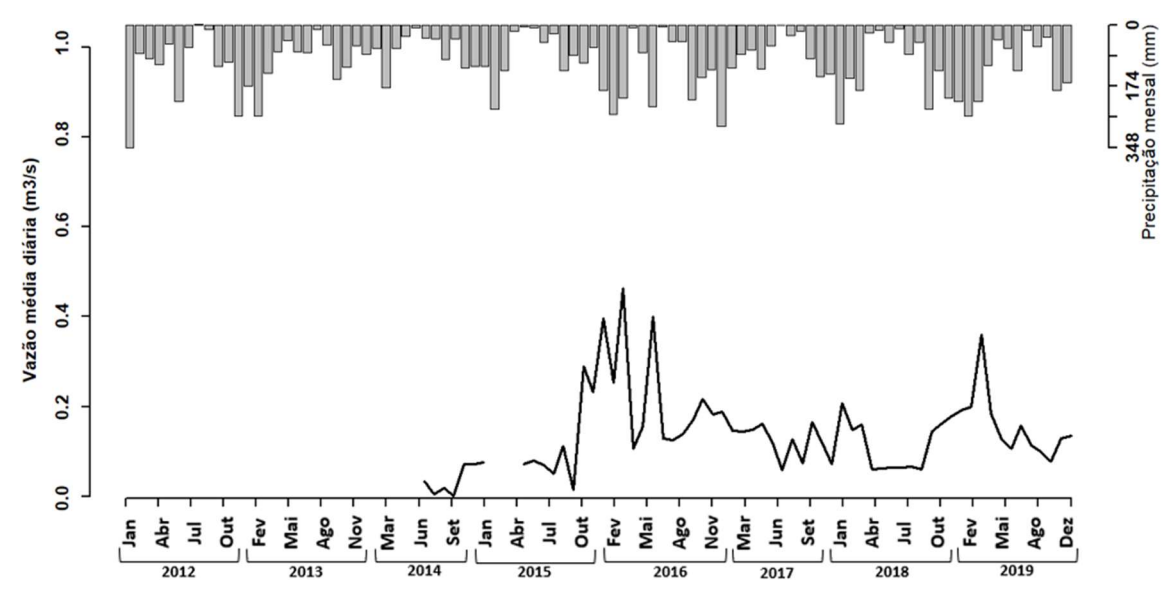

Figura 22 - Precipitação simulada em relação à vazão medida na sub-bacia 7 pela estação Nazaré Paulista.

## 5.2.3 – Alteração dos parâmetros default do modelo

Após as alterações de parâmetros-chave do modelo default, foi obtida uma representação significativamente mais próxima das condições reais para a área de estudo.

A seguir, são apresentados os resultados desses ajustes na simulação de parâmetros para os quais existem valores medidos e/ou reportados na literatura para as condições da bacia do rio Atibainha e que, portanto, permitem uma comparação da acurácia das simulações produzidas pelo modelo default, modelo modificado e modelo calibrado. Os valores de outros outputs de interesse, para os quais não existem medições na área de estudo, serão reportados apenas para o modelo calibrado, na seção contendo quantificação e espacialização de serviços ecossistêmicos.

Entende-se por modelo modificado o modelo produzido após todas as alterações prévias à etapa de calibração, que são: a inserção dos dados do reservatório; a alteração das variáveis de crescimento das plantas; a alteração dos calendários de operações de manejo para os usos do solo com cobertura vegetal; a alteração do fator C da USLE; a alteração do valor da curva-número para os usos do solo vegetados; e a alteração do método de cálculo da evapotranspiração potencial.

 A modificação do modelo default, produziu valores de vazão afluente e vazão defluente mais similares aos valores medidos para esses *outputs*. Posteriormente, a calibração da vazão também contribuiu para melhorar a simulação da vazão afluente ao reservatório, como indicado pelo valor mais alto de NSE. Quanto a simulação da vazão defluente, não houve diferenças entre o modelo modificado e o modelo calibrado (tabela 23).

| Variável            | Fonte                 | Média | Desvio-Padrão | $R^2$ | <b>NSE</b> |
|---------------------|-----------------------|-------|---------------|-------|------------|
| Vazão               | <b>SABESP, 2019</b>   | 3,18  | 1,98          |       |            |
| afluente            | Modelo <i>default</i> | 5,04  | 4,81          | 0.703 | $-2,722$   |
| (m <sup>3</sup> /s) | Modelo modificado     | 3,14  | 3,21          | 0.659 | 0          |
|                     | Modelo calibrado      | 3,02  | 2,34          | 0.656 | 0,508      |
| Vazão               | <b>SABESP, 2019</b>   | 1,18  | 1,13          |       |            |
| defluente           | Modelo <i>default</i> | 5,53  | 6,05          | 0.152 | -47,478    |
| (m <sup>3</sup> /s) | Modelo modificado     | 0.94  | 1,07          | 0,978 | 0,932      |
|                     | Modelo calibrado      | 0.94  | 1,07          | 0,978 | 0,932      |

Tabela 23 - Efeito dos ajustes do modelo na simulação das vazões do reservatório

Fonte: elaboração própria.

As figuras 23 e 24 também ilustram a melhora dos modelos modificado e calibrado em relação ao modelo default, quanto a representação da forma e da variação das vazões do reservatório ao longo do tempo.

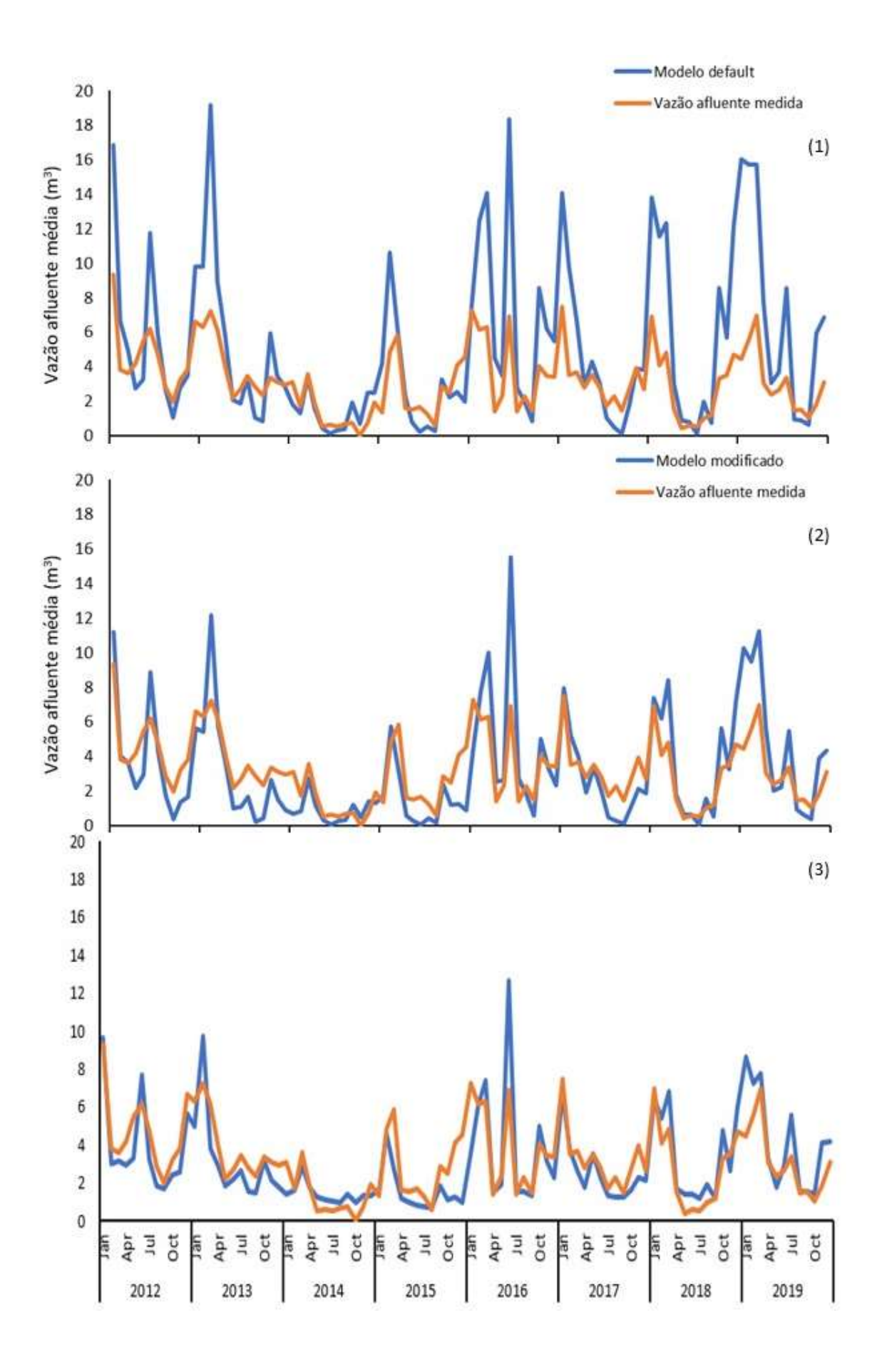

Figura 23 - Comparação dos valores medidos de vazão afluente ao reservatório com os valores simulados pelo o modelo default (1), modelo modificado (2) e modelo calibrado  $(3).$ 

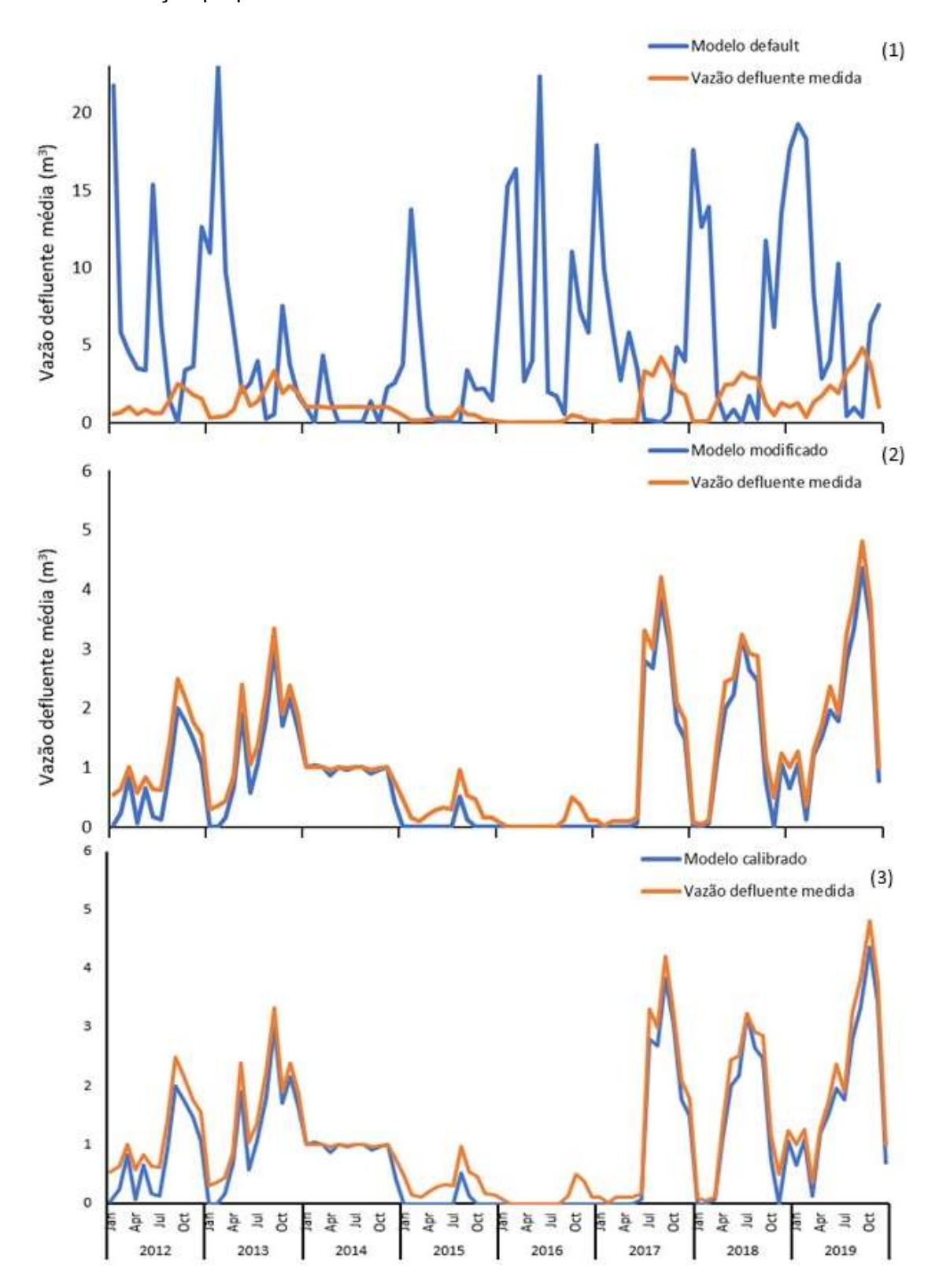

Fonte: elaboração própria.

Figura 24 - Comparação dos valores medidos de vazão defluente ao reservatório com os valores simulados pelo o modelo default (1), modelo modificado (2) e modelo calibrado (3).

Fonte: elaboração própria.

Os principais resultados da alteração dos parâmetros de crescimento das plantas e dos calendários de operações de manejo, relativas ao valor de IAF, estão resumidos na tabela 24. Acerca dos resultados destacam-se: a redução da variação do índice de área foliar ao longo do ano; a ocorrência de médias e desvios-padrão menores para o modelo calibrado do que para o modelo modificado (com exceção do desvio-padrão do IAF da floresta); e a variação do índice de área foliar simulado entre os valores mínimo e máximo, reportados pela literatura e estabelecidos no banco de dados, para todos os usos do solo avaliados, com exceção da pastagem. Em nenhuma das simulações, o pasto atingiu o valor máximo de índice de área foliar determinado, sendo os valores máximos obtidos para esse uso iguais a 1,19; 2,09 e 2,03 para o modelo default, modificado e calibrado, respectivamente.

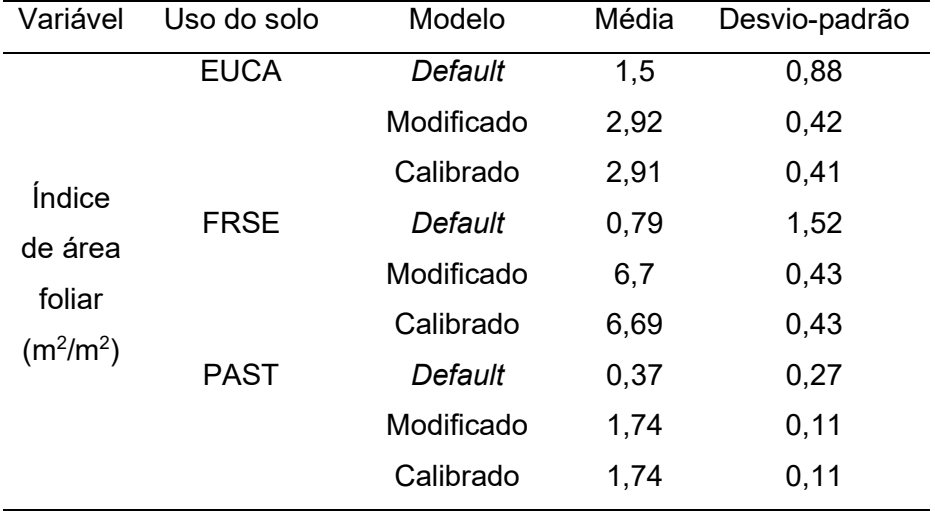

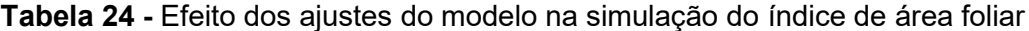

Fonte: elaboração própria.

 A figura 25 ilustra os resultados obtidos e a variação desse parâmetro ao longo do período simulado.

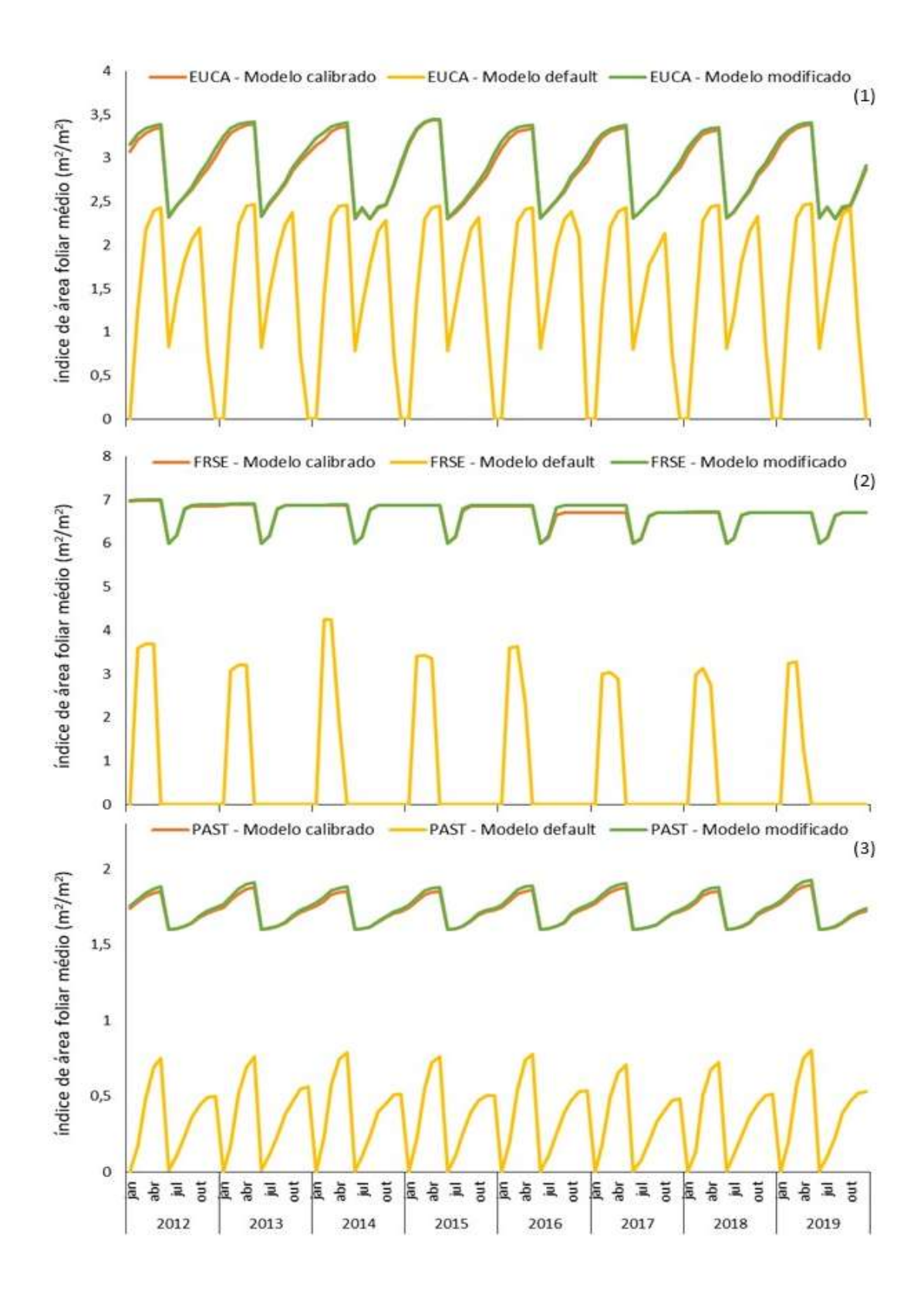

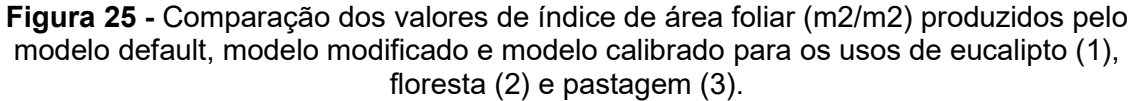

Com relação a simulação da biomassa, as alterações do banco de dados de crescimento das plantas e dos calendários de operações de manejo, produziram os resultados resumidos na tabela 25. Quanto a esses resultados cabe destacar que, assim como observado para o índice de área foliar, os valores médios de biomassa e os desvios-padrão para os 3 usos foram menores no modelo calibrado do que no modelo modificado.

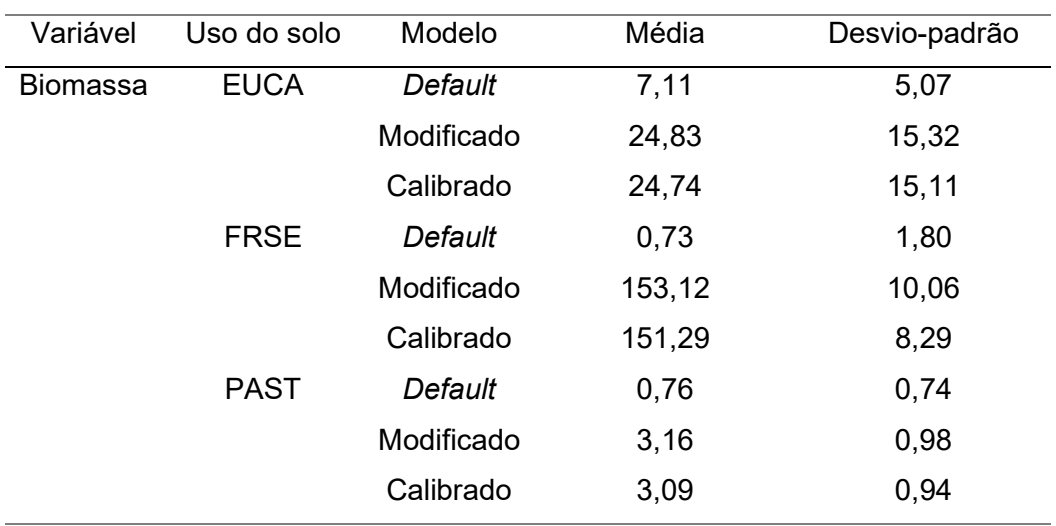

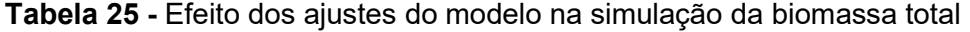

Fonte: elaboração própria.

A figura 26 ilustra os resultados obtidos e a variação desse parâmetro ao longo do período simulado.

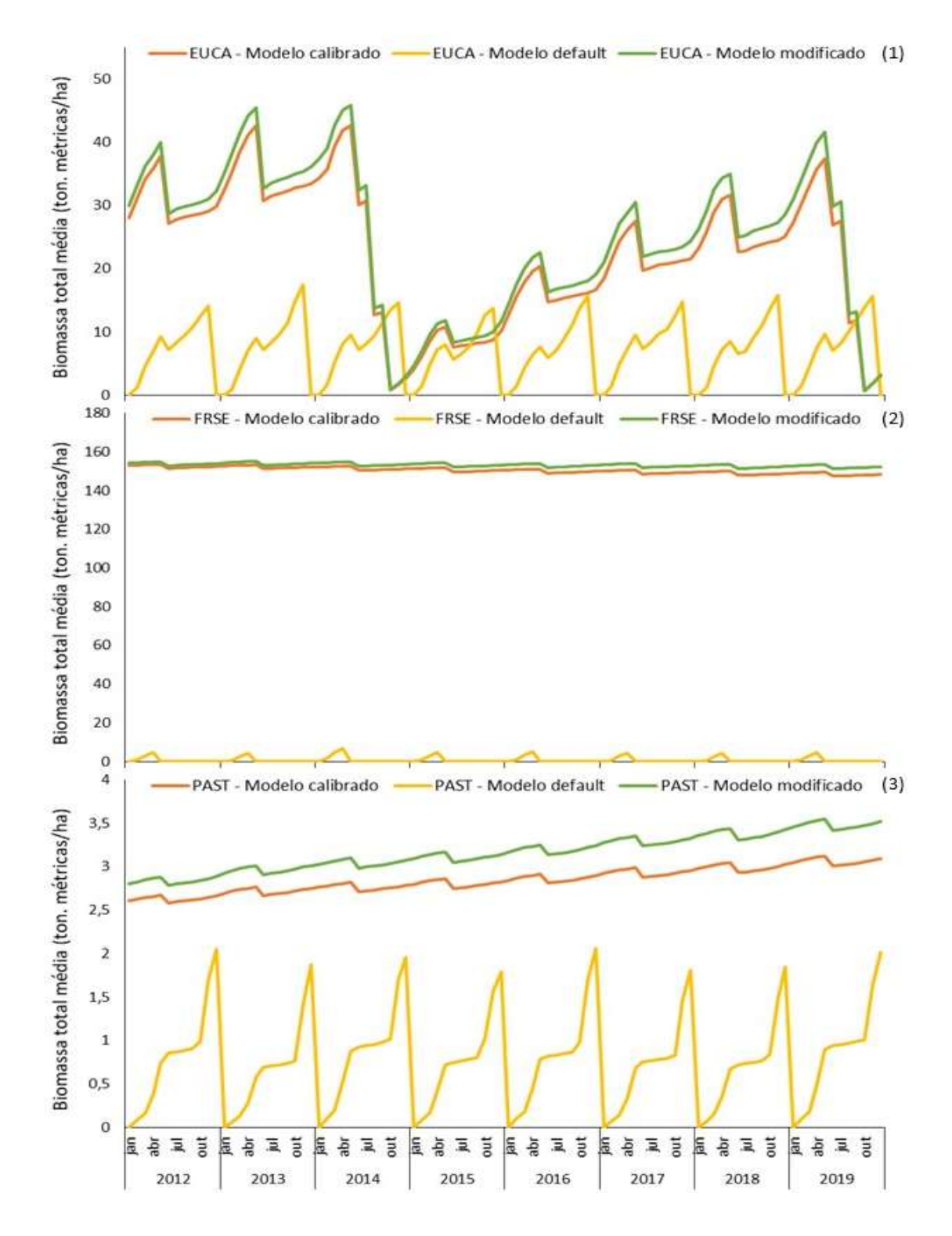

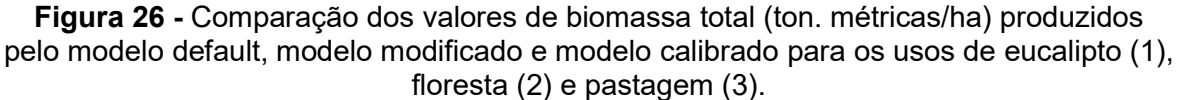

Nota: Entende-se por biomassa total a soma da biomassa acima do solo com a biomassa das raízes relatada como peso seco.

#### 5.3 – Calibração e validação

 Como primeira etapa da calibração, o parâmetro CANMX foi ajustado separadamente dos demais. Para isso, foi feita uma iteração com 100 simulações, utilizando 3 faixas de valores distintas discriminando entre os 3 tipos de vegetação presentes na área de estudo (como indicado pela tabela 26). Como esse parâmetro está relacionado a uma característica comum para cada tipo de planta presente na área de estudo e que, portanto, não varia de acordo com a localização na bacia, sua calibração foi realizada simultaneamente nas estações 7 e 5.

Tabela 26 – Calibração do armazenamento máximo de água do dossel na bacia do rio Atibainha

| Parâmetro        | Valor original | Faixa de    | Valor ajustado |
|------------------|----------------|-------------|----------------|
|                  |                | modificação |                |
| v CANMX.hru EUCA |                | 0a2,5       | 2,1625         |
| v CANMX.hru FRSE |                | 0a8         | 7,88           |
| v CANMX.hru PAST |                | 0 a 1       | 0,665          |

Fonte: elaboração própria.

Nota: CANMX corresponde ao armazenamento máximo de água no dossel em mm de  $H_2O$ .

Para ajustar os demais parâmetros, foram realizadas duas iterações por estação calibrada. A primeira iteração foi feita utilizando os 17 parâmetros identificados como relevantes para a calibração da vazão e serviu de base para execução da análise de sensibilidade global (ASG). A segunda iteração, por sua vez, foi feita utilizando os mesmos limiares de valores da primeira iteração, mas apenas com os parâmetros indicados como mais sensíveis pela ASG em cada estação (ilustrados pela tabela 27).

Tabela 27 – Parâmetros mais sensíveis segundo análise de sensibilidade global para as estações 7 e 5

| Estação | Parâmetro  | Descrição               | t-Stat | p-valor     |
|---------|------------|-------------------------|--------|-------------|
|         | v EPCO.hru | Fator de compensação de | 20.13  | 0,000000000 |
|         |            | captação pelas plantas  |        |             |
|         |            | (adimensional)          |        |             |

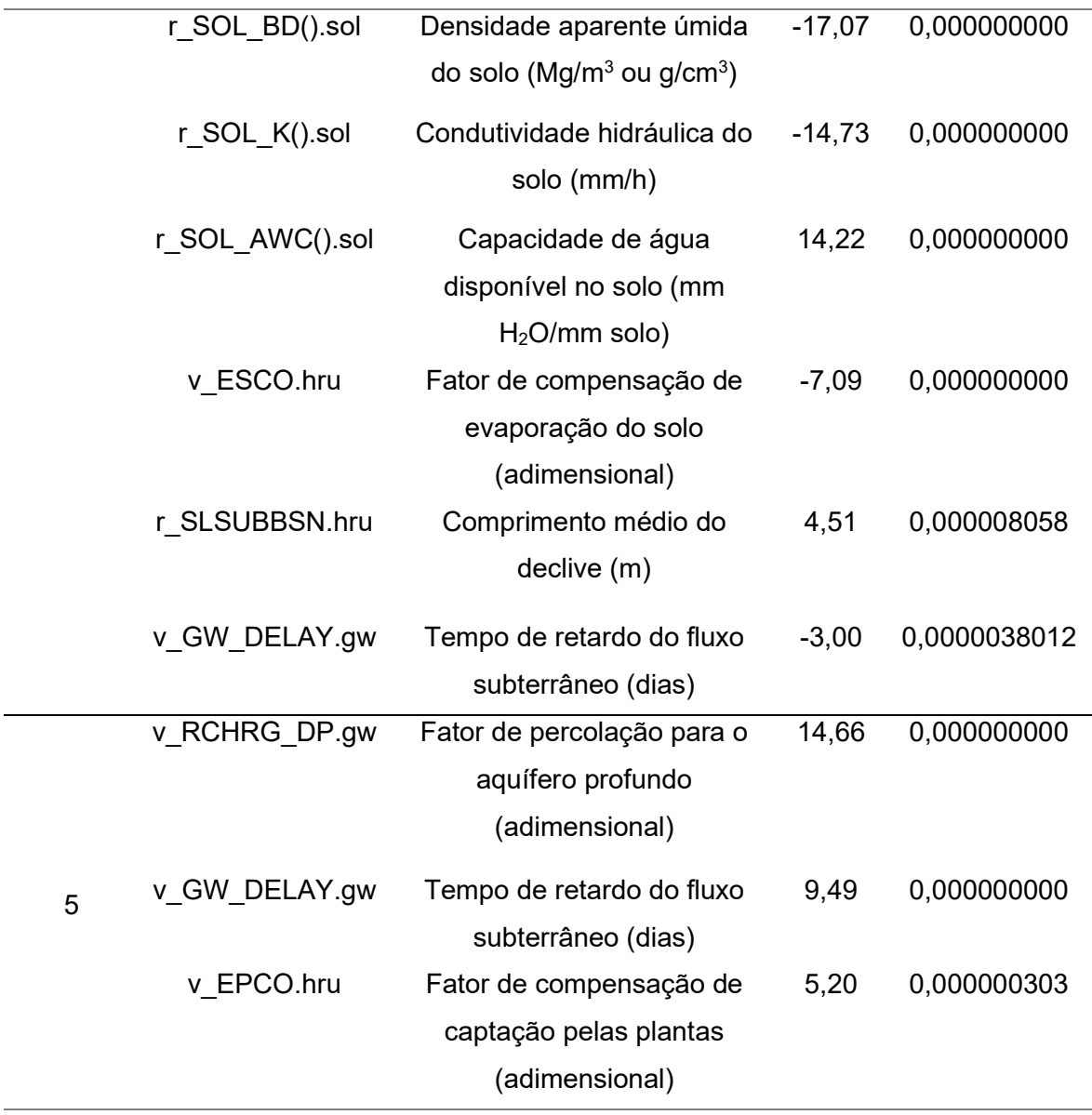

Nota: Quanto menor o p-valor e maior o valor absoluto de t-Stat (referente ao resultado do teste-T de Student), mais sensível é determinado parâmetro (ABBASPOUR, 2015).

 Os melhores valores finais indicados pela calibração para cada parâmetro estão resumidos na tabela 28, discriminados entre cada estação calibrada e indicando também, as sub-bacias relacionadas.

Tabela 28 - Parâmetros utilizados simultaneamente na calibração do modelo da bacia do rio Atibainha

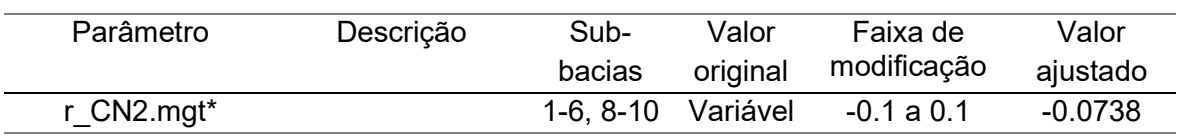

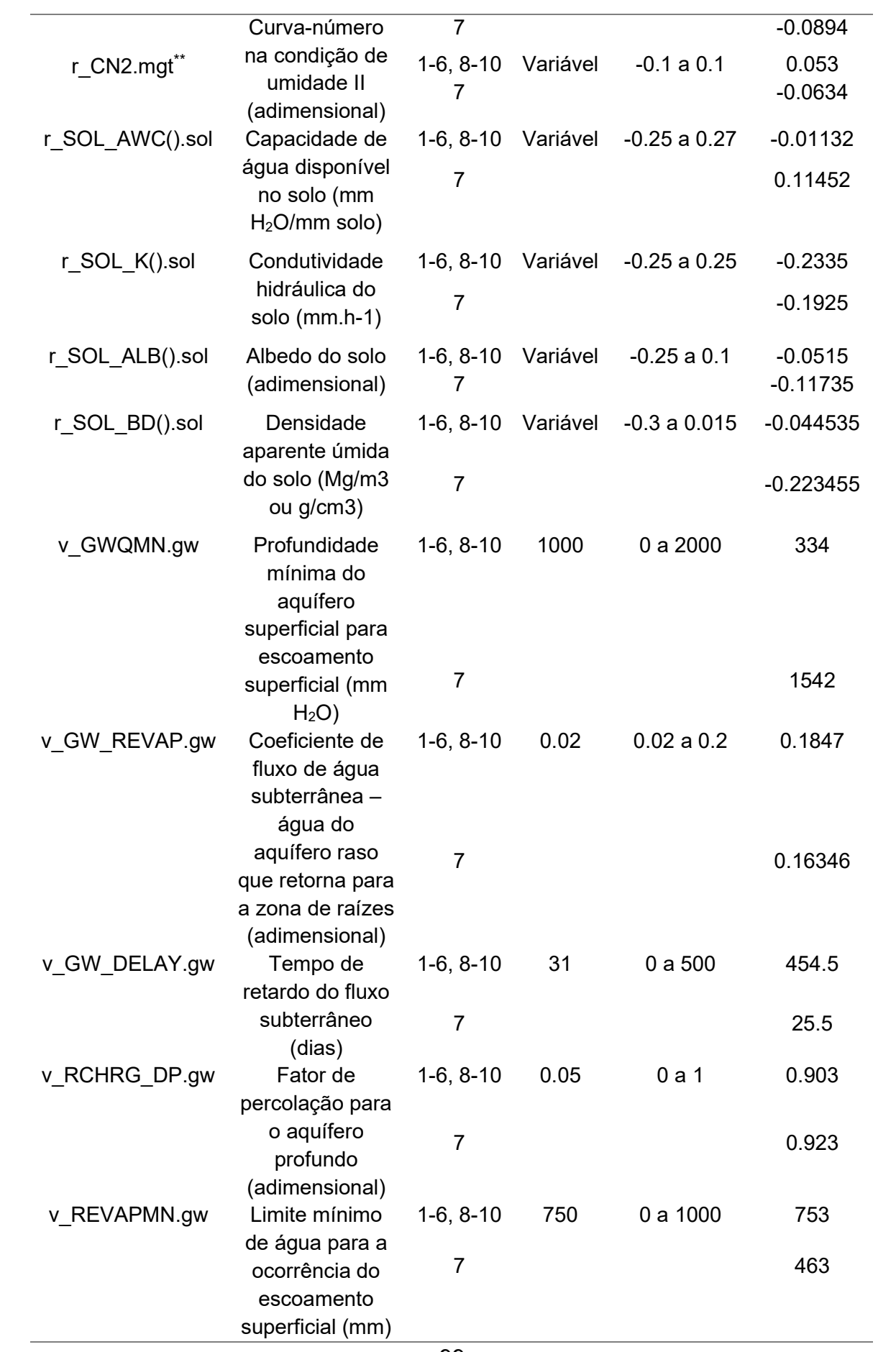

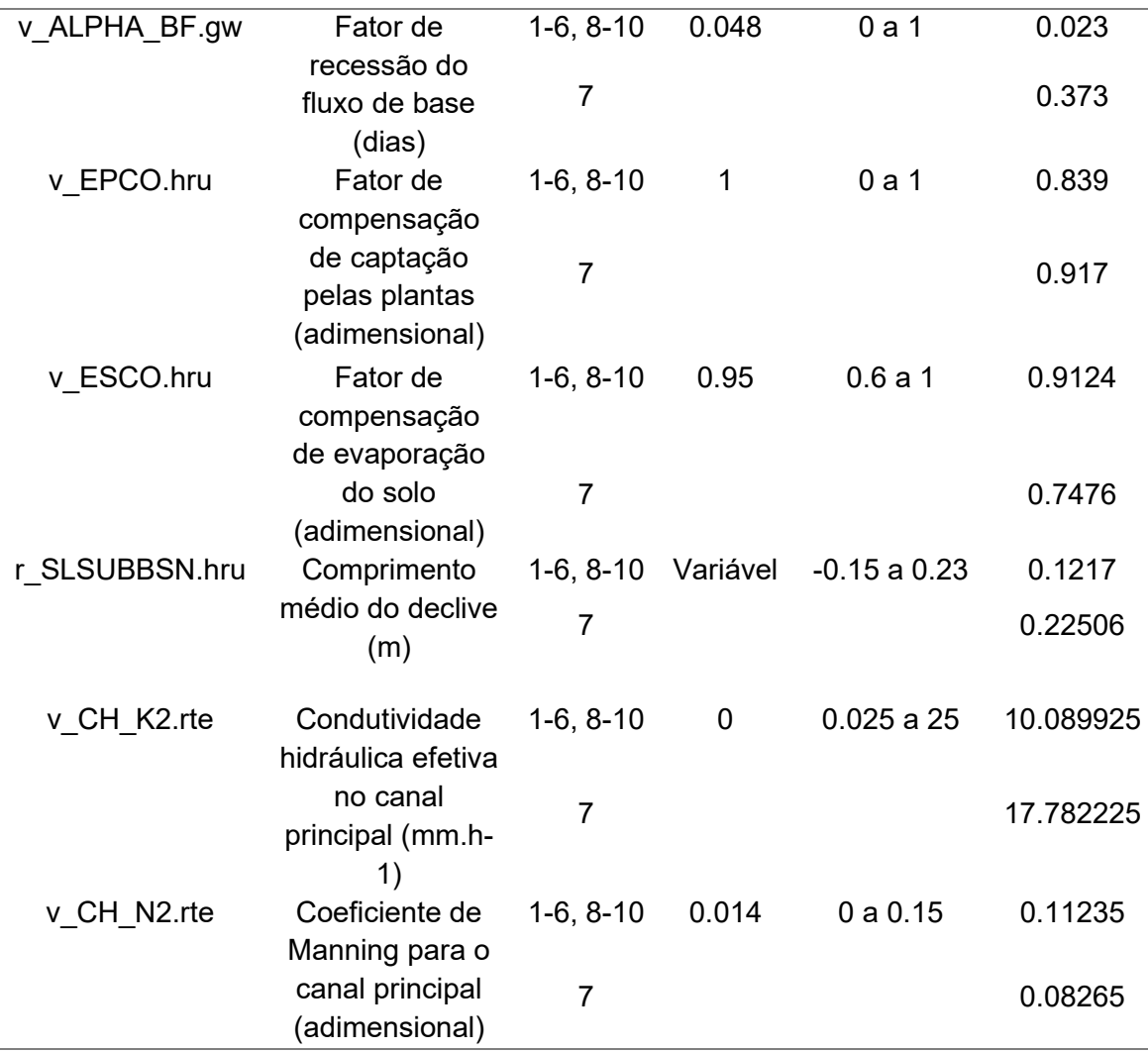

Nota: \*CN2 calibrado separadamente para os usos de eucalipto e pasto presentes em solos do grupo hidrológico A. \*\*CN2 calibrado separadamente para todos os usos presentes em solos dos grupos hidrológicos C e D. Na tabela são indicados os valores originais dos parâmetros (presentes no modelo default), a faixa de valores para parâmetro para cálculo da banda de 95PPU, e os valores finais calibrados. O operador r corresponde ao método relativo para alteração dos valores, em que o valor atual é multiplicado por 1 + x, sendo x um valor dentro dos limites máximo e mínimo definidos. v corresponde ao método de substituição, em que o valor do parâmetro é substituído por outro valor dentro dos limites definidos. O arquivo ao qual cada parâmetro faz parte está indicado pela extensão presente em sua definição (e.g.: *.mgt* o arquivo de *inputs* de parâmetros de manejo).

 Os resultados obtidos para a calibração e validação da vazão nas estações 7 e 5 estão resumidos nas tabelas 29 e 30, respectivamente, e são acompanhados da representação gráfica das vazões simulada, medida e da banda de 95PPU para ambos os períodos e estações (figuras 27, 28, 29 e 30).

Tabela 29 - Resultados da calibração e validação do modelo realizada na estação 7

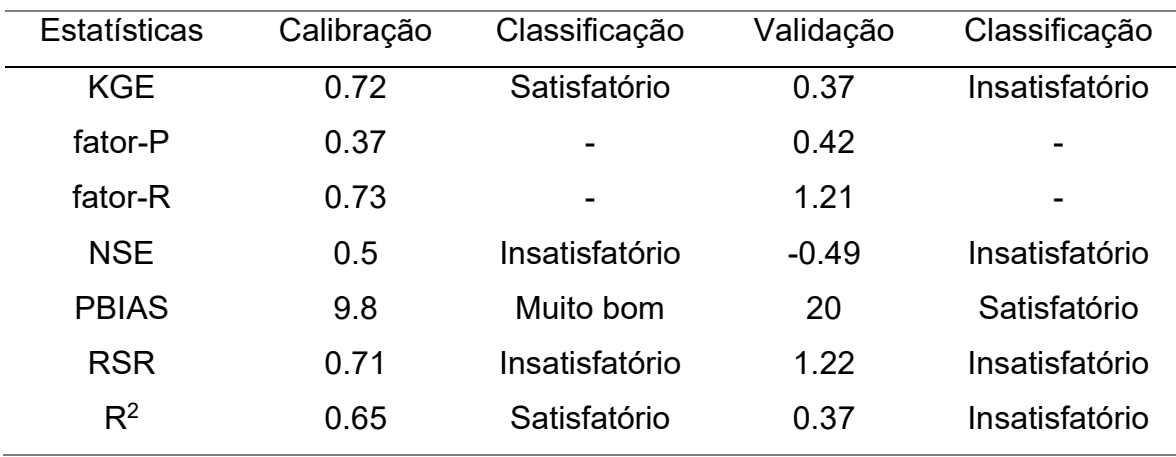

Nota: classificação de desempenho segundo MORIASI et al., (2007) e KOUCHI et al., (2016). depara os fatores P e R, não existem categorias de desempenho definidas, apenas recomendações gerais: fator-P igual ou superior a 0.7 e fator-R próximo de 1 (ABBASPOUR, 2015).

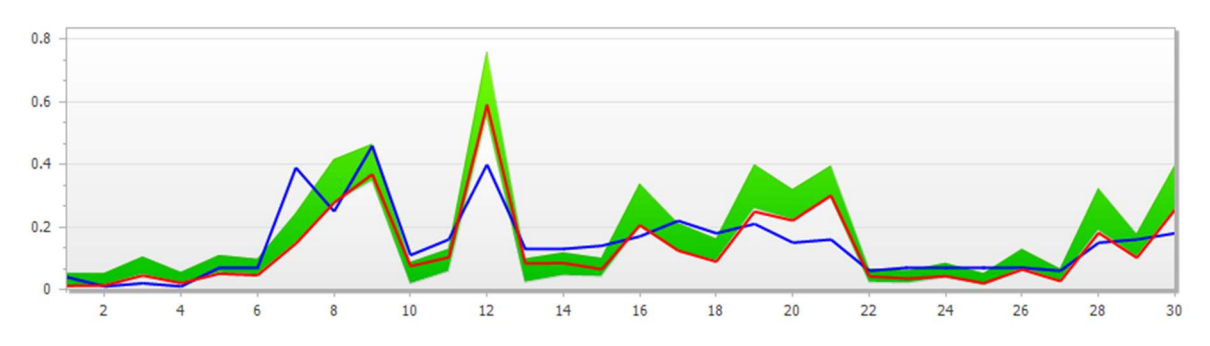

Figura 27 - Representação gráfica da vazão (m $3$ /s) em função do tempo para os resultados da calibração para a estação 7.

Fonte: gráficos produzidos automaticamente pelo SWAT-CUP após a calibração. Nota: a linha azul corresponde à vazão medida, a linha vermelha à vazão simulada e em verde está representada a faixa de 95PPU.

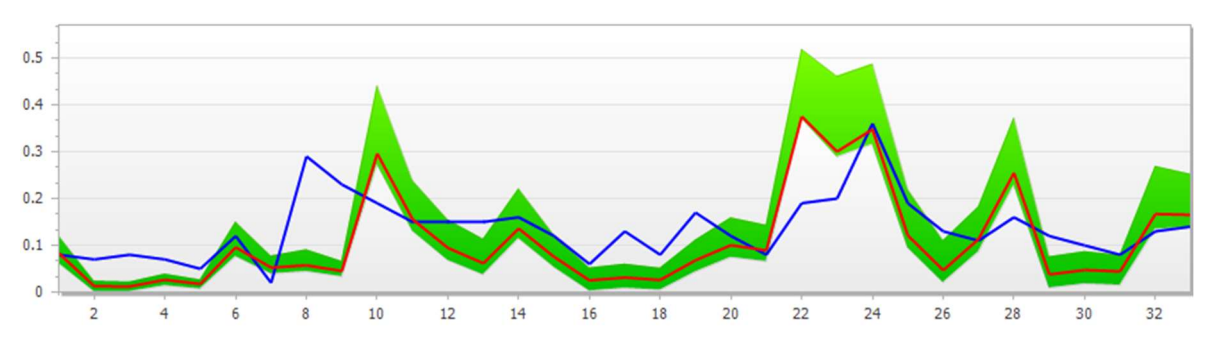

Figura 28 - Representação gráfica da vazão (m $3$ /s) em função do tempo para os resultados da validação para a estação 7.

Tabela 30 - Resultados da calibração e validação do modelo realizada na estação 5

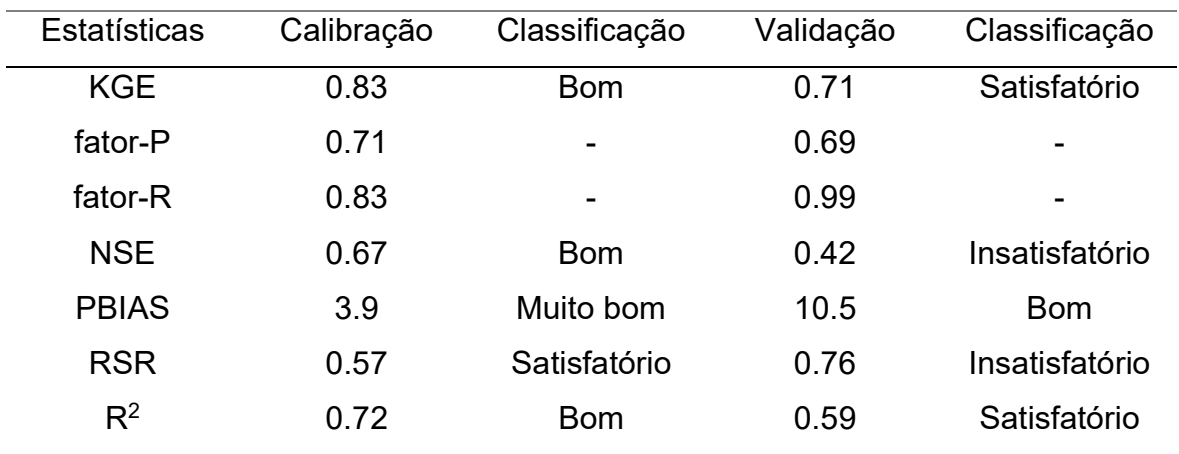

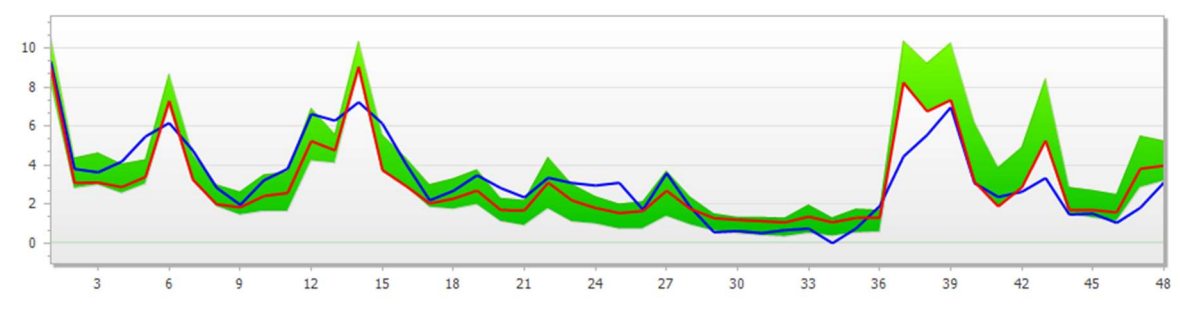

Figura 29 - Representação gráfica da vazão (m $3$ /s) em função do tempo para os resultados da calibração para a estação 5.

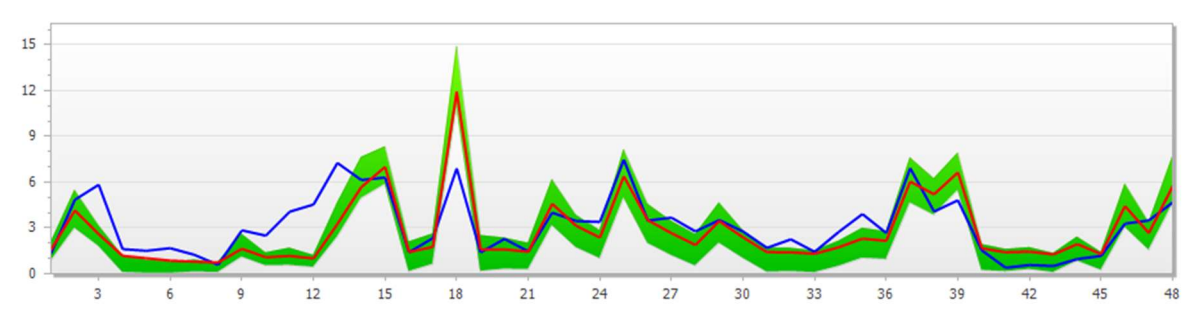

Fonte: output automático da calibração pelo SWAT-CUP (2019).

Figura 30 - Representação gráfica da vazão (m $3$ /s) em função do tempo para os resultados da validação para a estação 5.

Fonte: output automático da calibração pelo SWAT-CUP (2019).

## 5.4 – Quantificação e espacialização dos serviços ecossistêmicos hídricos

 Nas figuras 31, 32, 33 e 34 encontram-se a espacialização do valor médio anual (de 2012 a 2019) para diferentes serviços ecossistêmicos hídricos, a saber:

- Produção de água (WYLD): serviço corresponde à variável water yield ((mm) H2O) que pode ser definida como: "o volume total de água fluindo de determinada HRU e entrando no canal principal durante o período de tempo" (ARNOLD et al., 2012). Essencialmente, WYLD corresponde ao saldo do escoamento superficial, somado com o fluxo lateral e com o fluxo de base e descontando as captações hídricas e perdas d'água dos canais por transmissão (ARNOLD et al., 2012).
- O escoamento superficial (SURQ\_GEN); o depósito de água no aquífero profundo (DA\_ST); o depósito de água no aquífero raso (SA\_ST); e o fluxo de base (GW\_Q contribuição do aquífero raso para a vazão) são componentes que podem ser entendidos como parte da drenagem natural e, portanto, da regulação dos fluxos de água (vide definições propostas pelo TEEB, resumidas na tabela 2).
- A produção de sedimentos (SYLD) e a perda de solos (USLE), por sua vez, são variáveis que estão inversamente relacionadas com os SEH de prevenção de erosões de modo que, quanto maiores forem os seus valores, menor será a disponibilidade desse serviço.

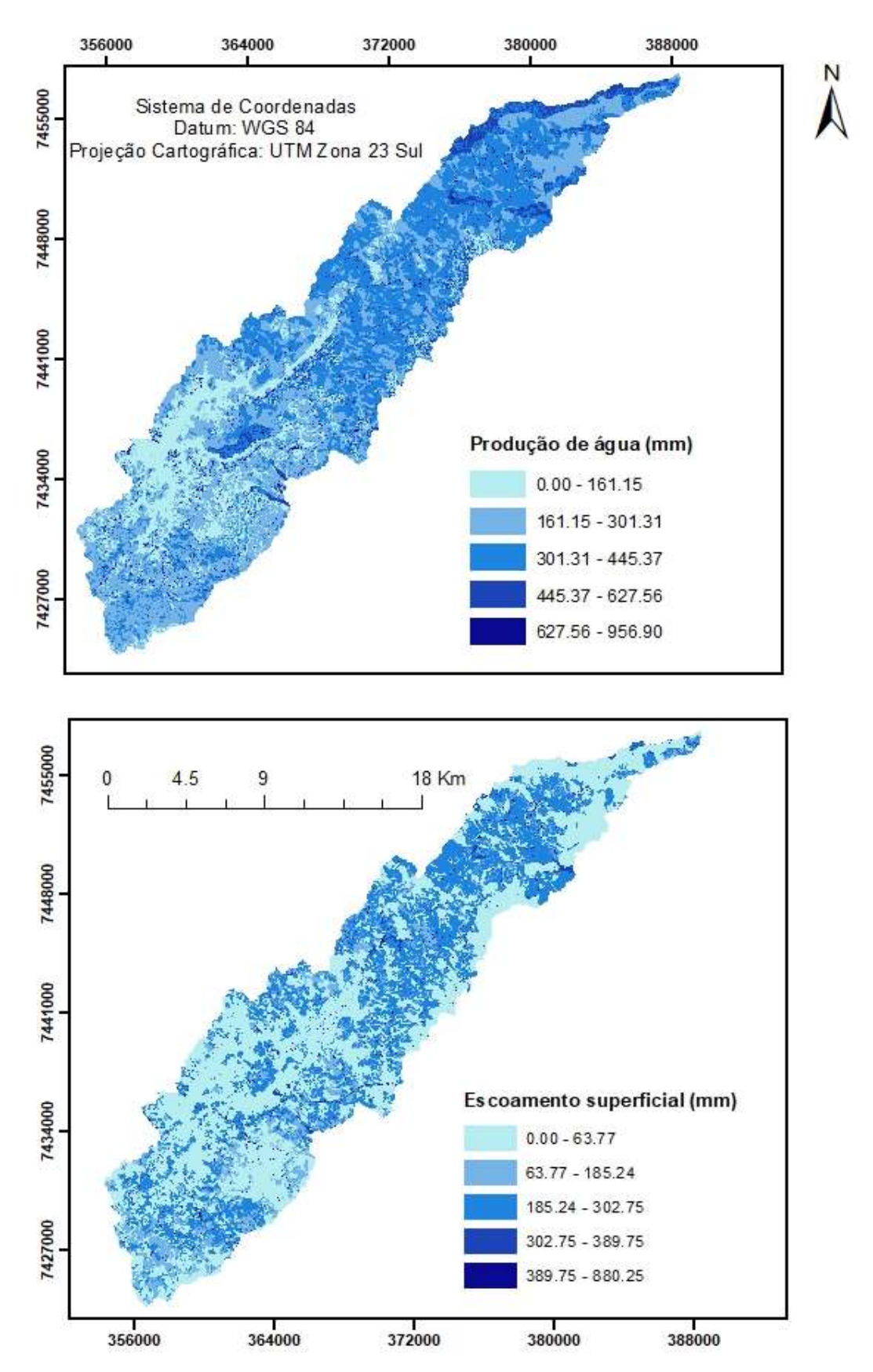

Figura 31 - Produção de água e escoamento superficial anual médio na bacia hidrográfica do rio Atibainha.

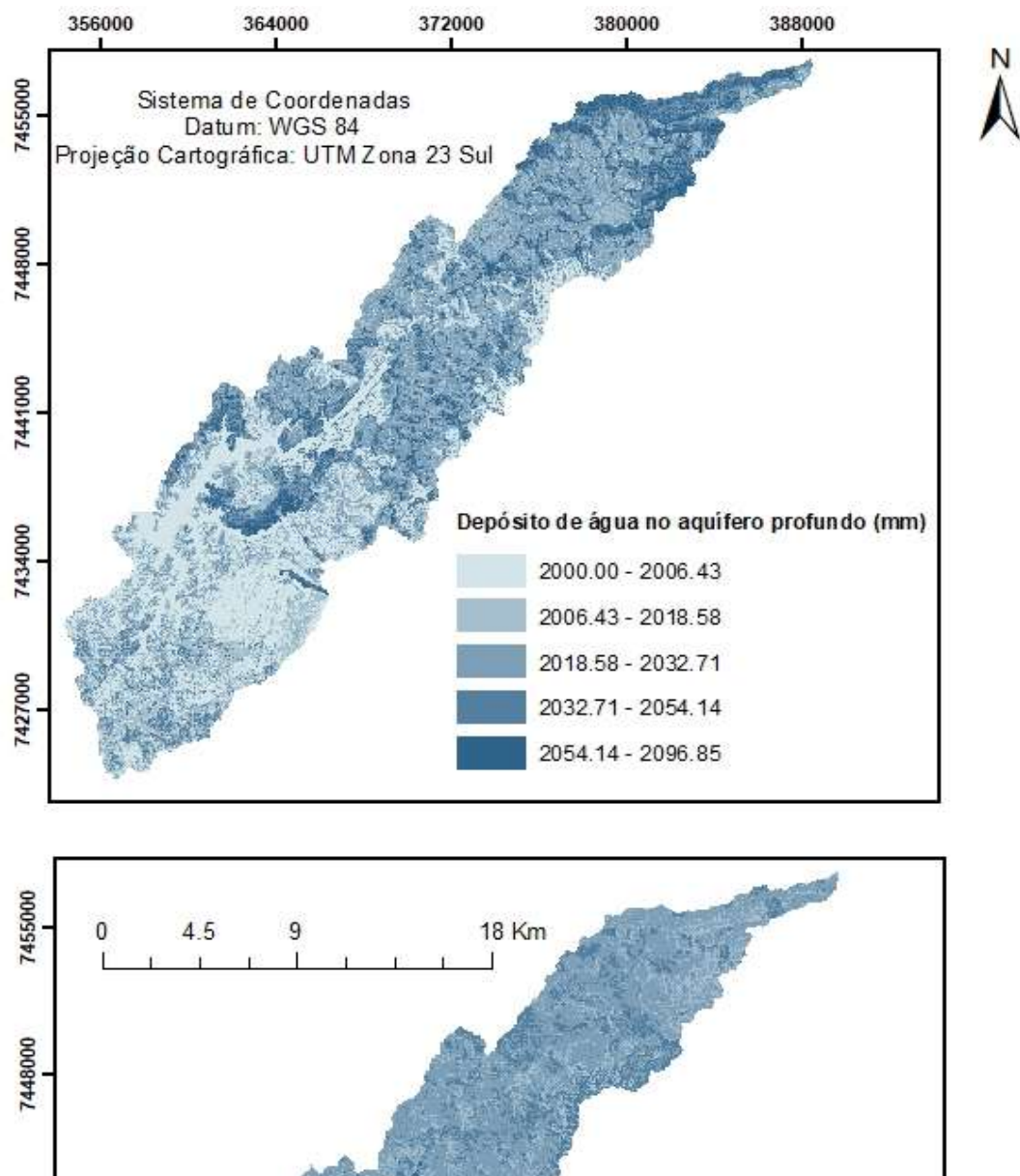

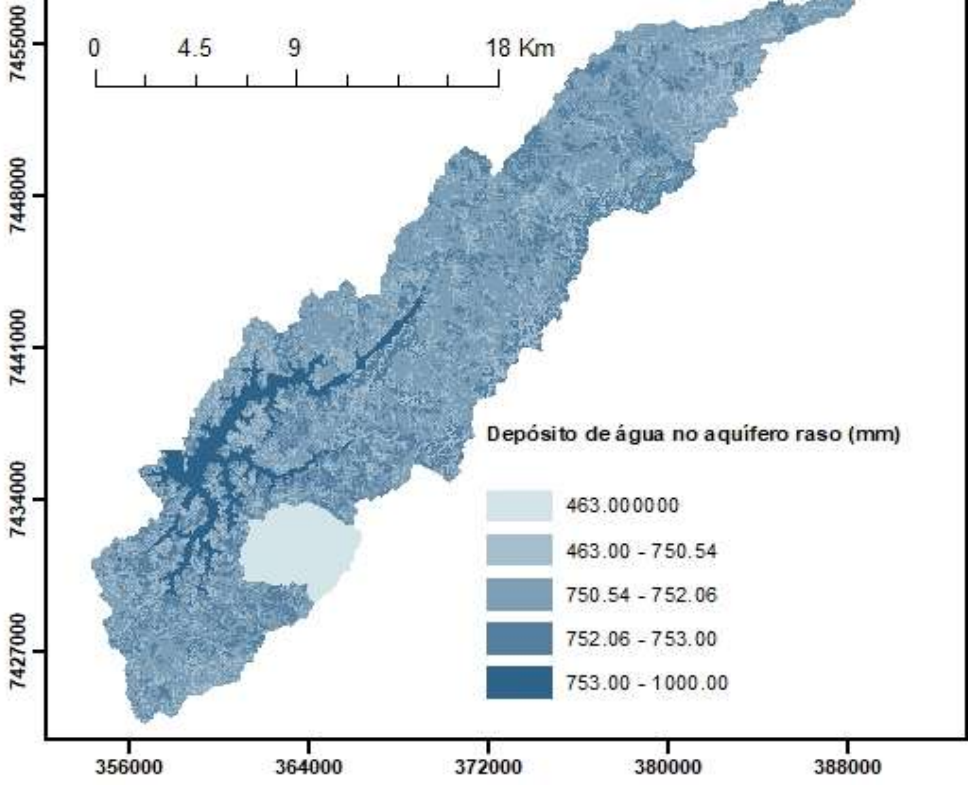

Figura 32 – Depósito anual médio de água nos aquíferos profundo e raso na bacia hidrográfica do rio Atibainha.

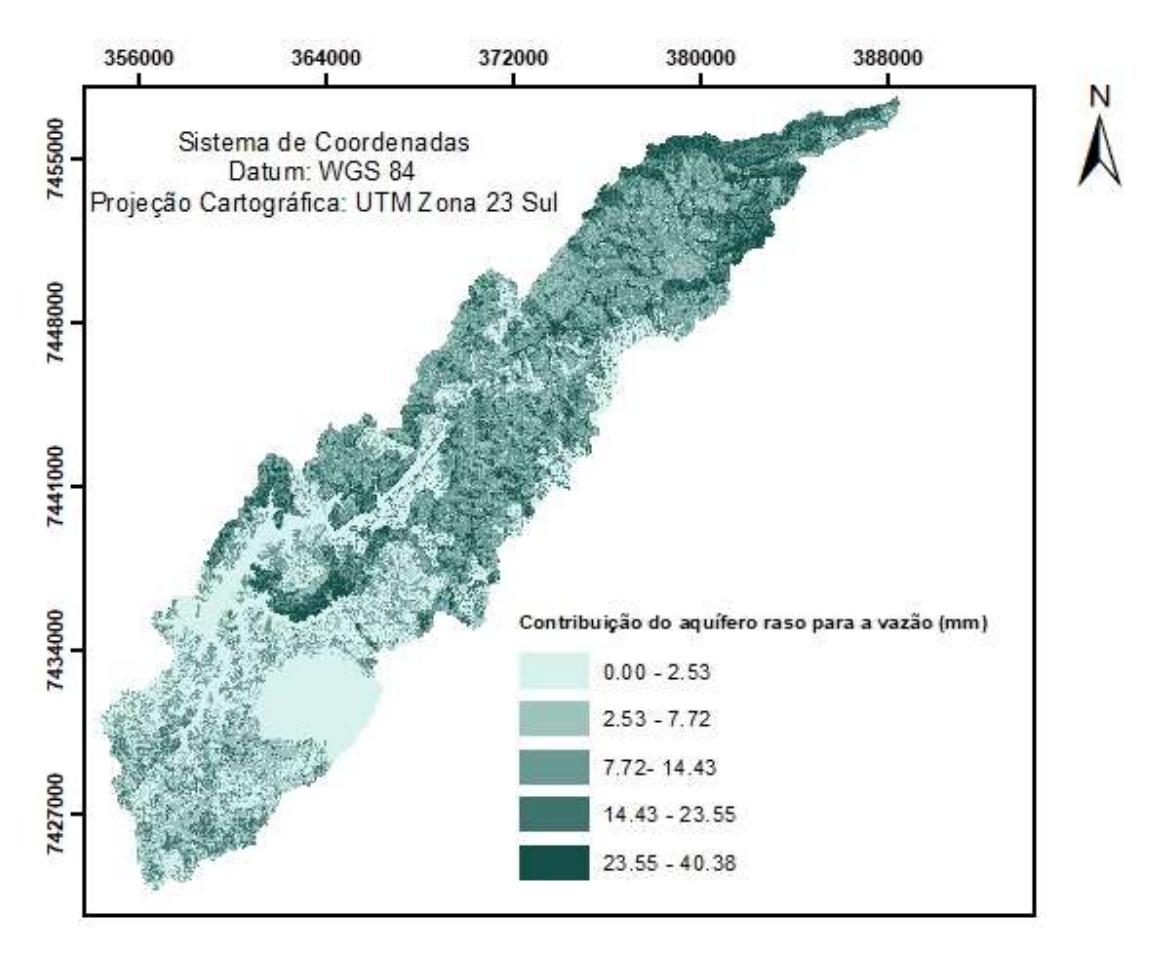

Figura 33 – Contribuição média anual do aquífero raso para a vazão na bacia hidrográfica do rio Atibainha.

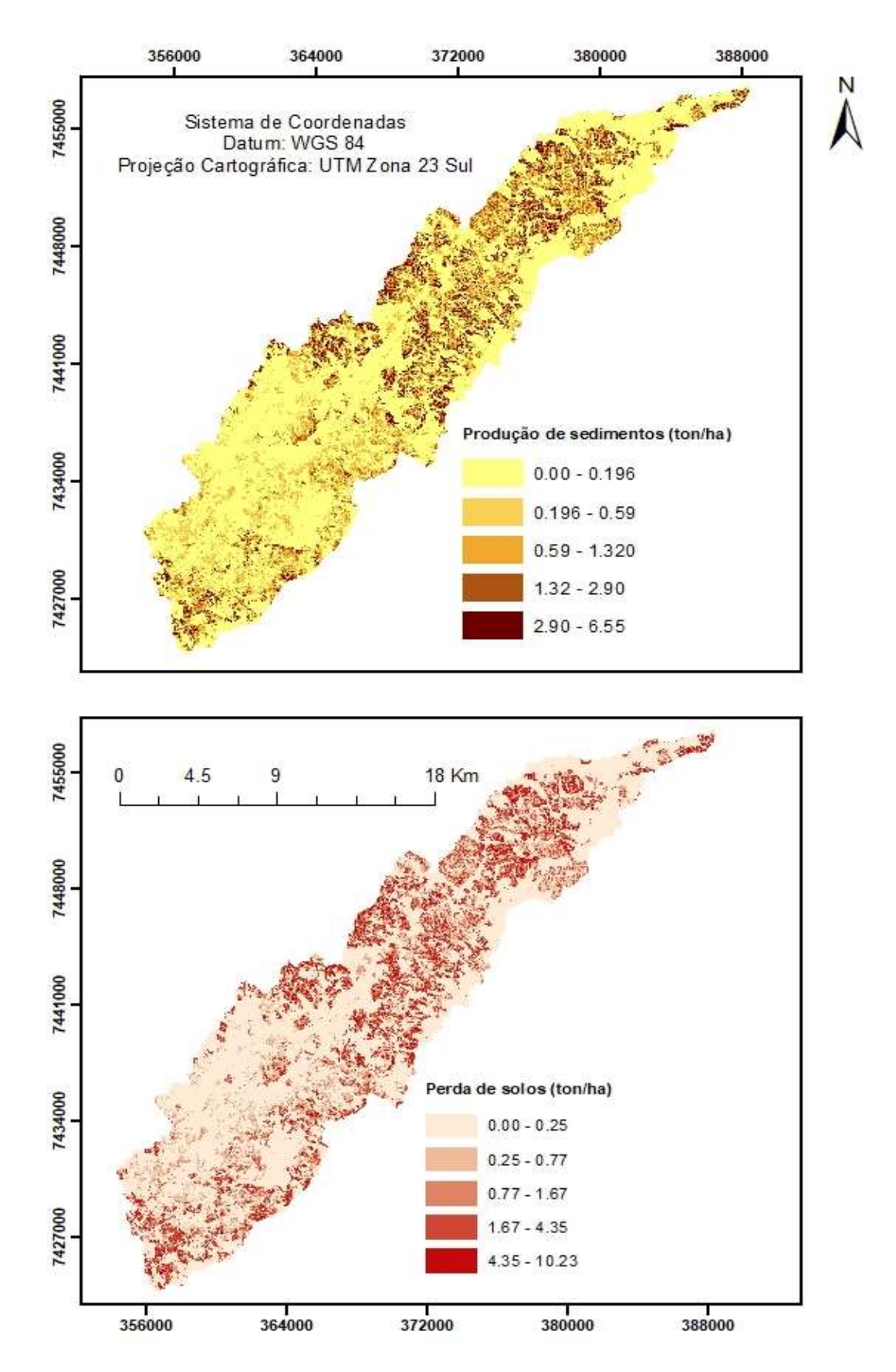

Figura 34 – Produção média anual de sedimentos e perda de solos anual média na bacia hidrográfica do rio Atibainha.

 De posse dos resultados da modelagem também é possível avaliar a contribuição específica de diferentes usos do solo para a produção de serviços ecossistêmicos e assim, interpretar melhor os padrões espaciais vistos nos mapas, relacionando-os com atributos da paisagem que possam explica-los.

 Este trabalho não objetiva fazer uma avaliação mais aprofundada correlacionando usos, classes de solo e declividade com o fornecimento de serviços. No entanto, são apresentados gráficos (figuras 35 a 37) nesse sentido, a título de ilustração das potencialidades apresentadas pela ferramenta escolhida e como forma de traçar explicações, ainda que incipientes, para os resultados apresentados.

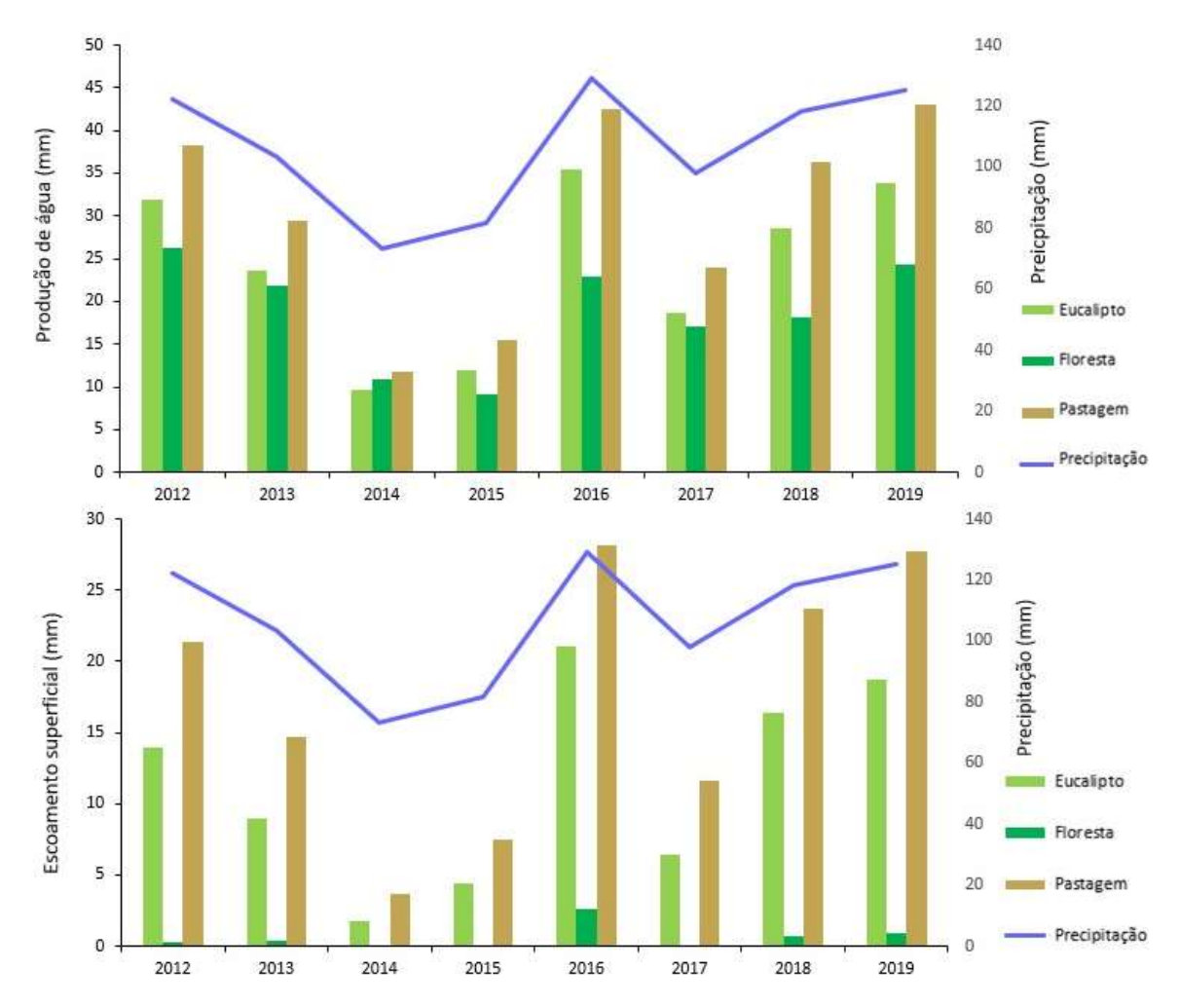

Figura 35 – Precipitação média mensal (mm), produção de água média mensal (mm de  $H_2O$ ) e escoamento superficial médio mensal (mm de  $H_2O$ ) de acordo com os principais usos do solo na bacia do rio Atibainha.

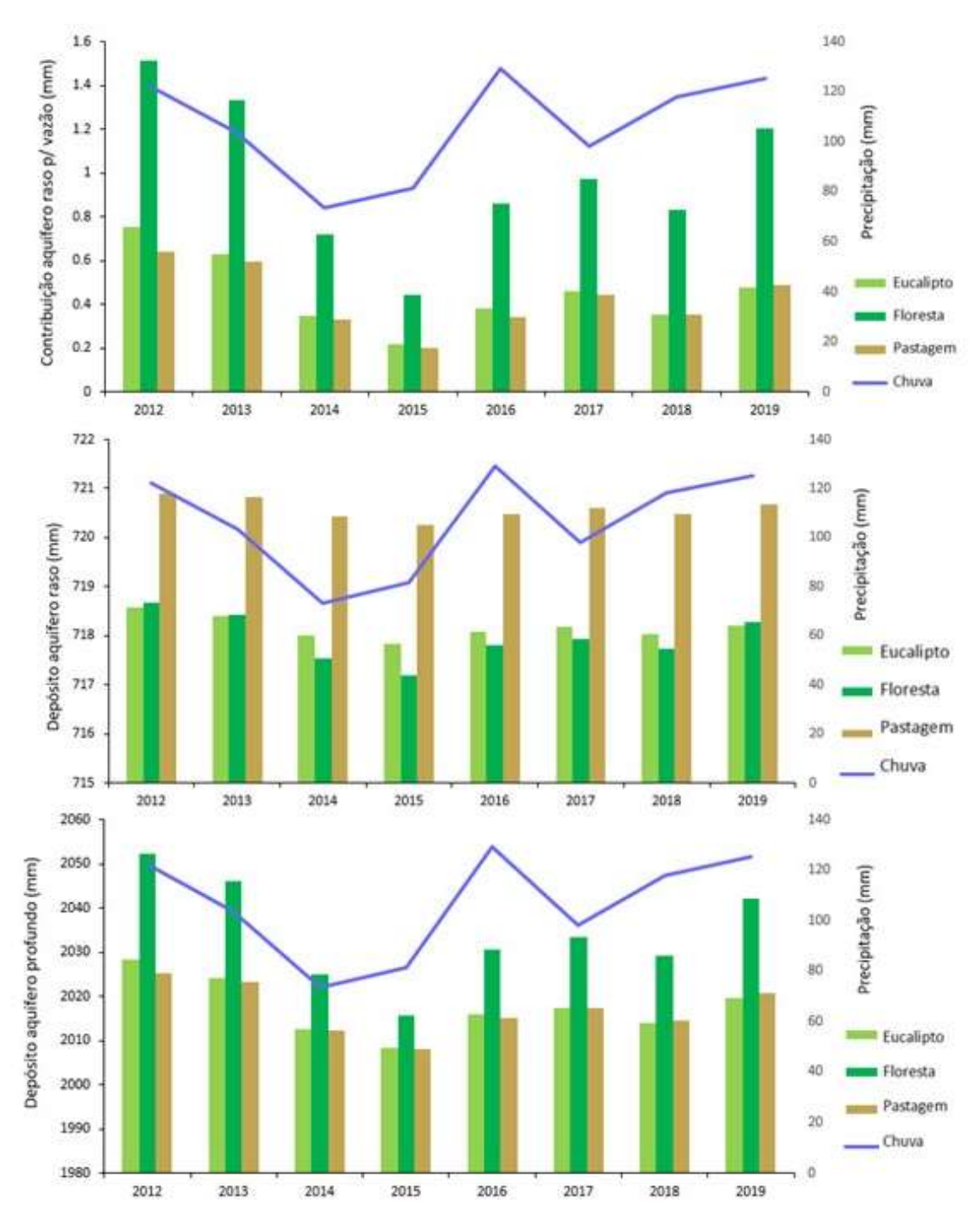

Figura 36 - Precipitação média mensal (mm), contribuição média mensal do aquífero raso para a vazão (mm de H<sub>2</sub>O), depósito médio mensal de água no aquífero raso (mm de H<sub>2</sub>O) e no aquífero profundo (mm de H<sub>2</sub>O) de acordo com os principais usos do solo na bacia do rio Atibainha.
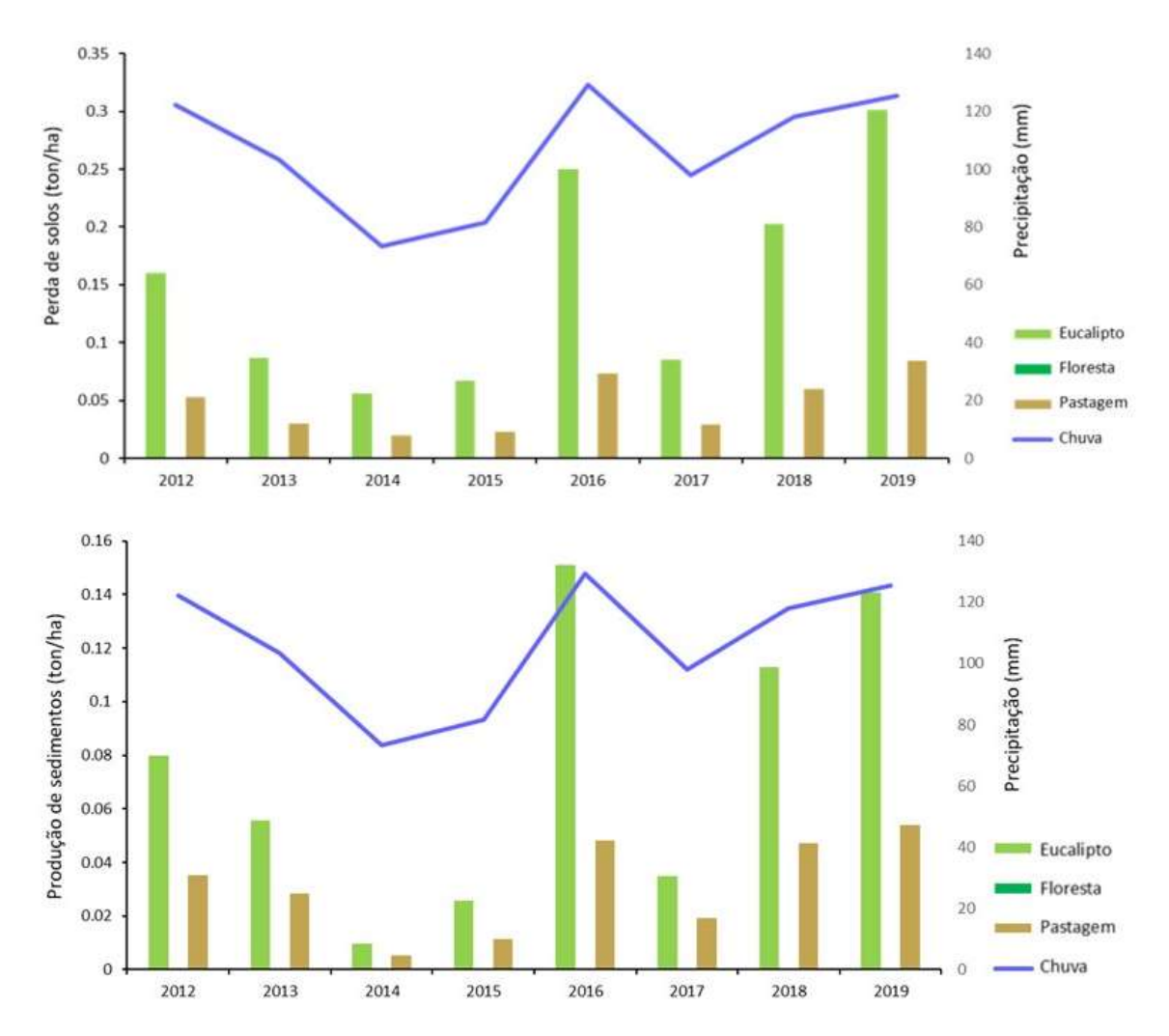

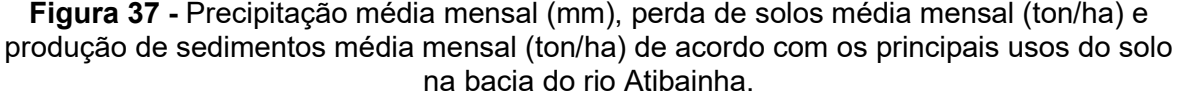

Fonte: elaboração própria.

### 6. DISCUSSÃO

 A alteração dos parâmetros do modelo default, por si só, foi capaz de gerar melhoras significativas nos parâmetros avaliados, indicando seu papel fundamental para aproximar cada vez mais o modelo da realidade avaliada e, com isso, evitar alterações desnecessárias dos parâmetros (ABBASPOUR; VAGHEFI; SRINIVASAN, 2018).

 Apesar da grande disponibilidade de informações acerca das regras de operação do Sistema Cantareira, devido a algumas limitações do SWAT, não foi possível simular as transferências hídricas envolvendo o reservatório Atibainha, bem como outras de suas variáveis com medições disponíveis (como o volume, por exemplo). Para contornar tal desvantagem, a utilização do SWAT em combinação com modelos específicos para gestão de água e transferências (e.g. Modsim), pode ser uma boa saída.

 Outros trabalhos de modelagem empregando o SWAT já foram realizados em bacias integrantes do Sistema Cantareira nas bacias do rio Jaguari (PONTES et al., 2017), Cachoeira (RODRIGUES; GUPTA; MEDIONDO, 2014) e Atibaia (SANTOS; OLIVEIRA; LOLLO, 2020). Outros trabalhos também, modelaram a bacia PCJ e suas nascentes (MOLIN, 2014; TAFFARELLO et al., 2018). Em nenhum desses trabalhos os reservatórios foram incluídos na simulação. A inclusão do reservatório Atibainha no presente trabalho e os excelentes valores de outflow obtidos, demonstram que é possível levar em conta na modelagem, reservatórios que liberem água a jusante de forma controlada e que possuam dados medidos disponíveis, sem prejuízo da avaliação das sub-bacias localizadas após o mesmo.

 Além disso, a alteração dos parâmetros de crescimento das plantas contribuiu para uma melhor representação da dinâmica de desenvolvimento vegetal no local de estudo, onde o processo de dormência não ocorre da mesma maneira e intensidade em que ele ocorre nas zonas temperadas, onde foi desenvolvido o SWAT (STRAUCH; VOLK, 2013). Assim, foi possível evitar oscilações bruscas no índice de área foliar e, consequentemente, em processos que apresentam grande impacto no ciclo hidrológico, como o crescimento vegetal, acúmulo de biomassa, captação de água do solo e evapotranspiração (JUNIOR, 2016).

 Tais ajustes, em conjunto com a modificação dos calendários de operações, fizeram com que a biomassa da floresta simulada se aproximasse de valores indicados por um estudo desenvolvido na mesma bacia hidrográfica: a floresta passou a ter biomassa média de 151,29 ton/ha, quantidade intermediária entre as 143,2 ton/ha observadas em florestas jovens e as 226,86 ton/ha medidas em florestas maduras por Ditt e colaboradores (2010).

 Após a calibração o ajuste do modelo melhorou ainda mais para as estações 5 e 7, como demonstrado pelas estatísticas obtidas. Mesmo não tendo sido diretamente calibrada, a estação 2 também apresentou melhoras em sua vazão simulada após a calibração, com NSE passando de -4.48 para -2.03.

 A performance da estação 7 foi consideravelmente pior para o período da validação em relação ao período da calibração. Isso se deve ao fato de que dentre os critérios utilizados para separar os períodos entre calibração e validação,

111

também foi observada a relação entre a vazão medida e a chuva simulada, expressa pelo coeficiente de determinação. O período em que essas variáveis apresentaram melhor relação foi selecionado para calibração, enquanto valores com pior desempenho foram utilizados na validação.

 Tal fato evidencia a importância de se avaliar criteriosamente os diferentes conjuntos de dados de input disponíveis para a área de estudo; testar as diferentes opções e selecionar o melhor conjunto antes de seguir adiante; já que mesmo as próprias medições in situ, utilizadas para a calibração, não são à prova de erros e diferentes opções podem levar a resultados consideravelmente piores ou melhores (ABBASPOUR; VAGHEFI; SRINIVASAN, 2018).

 O grau de integridade das séries históricas é um importante fator que afeta a qualidade das simulações, sendo que quanto maior for o número de lacunas nos dados, piores serão os resultados (BRESSIANI et al., 2015). Tal fator pôde ser observado nos testes realizados entre diferentes combinações de inputs climáticos. Os testes em que as séries históricas tiveram suas lacunas completadas com dados de estações próximas (4 e 5) tiveram melhores resultados do que os testes em que esse procedimento não foi feito (2 e 3).

Quanto a aplicação do modelo para representação espacial dos SEH, foi possível notar um padrão de distribuição, em que as áreas mais ao norte da bacia apresentam maior contribuição para a produção de praticamente todos os serviços, com exceção do armazenamento de água no aquífero raso, que se apresenta de forma mais homogeneamente distribuída.

Apesar disso, as áreas mais ao norte concentram também maiores valores de perda de solos e produção de sedimentos, potencialmente associados com o plantio de eucalipto que, mesmo auxiliando nos processos de infiltração de água, também deixa o solo exposto durante alguns períodos do ciclo de corte e cultivo. Tal possibilidade também é sugerida pelos gráficos de geração de serviços por tipo de uso, que indicam elevada perda de solos considerável nesses plantios.

Os mapas produzidos constituem um bom ponto de partida: indicam o padrão de distribuição de áreas com maior importância para produção de serviços ecossistêmicos, e apontam sua contribuição média nesses 9 anos simulados. Permitem que áreas prioritárias para conservação sejam estabelecidas de acordo com os serviços-alvo. Além disso, carregam consigo um banco de dados que

112

permite que as análises sejam extrapoladas para avaliar variações temporais no fornecimento de serviços.

Como próximos passos para que as informações geradas possam ser utilizadas para guiar políticas públicas na área de estudo, é importante também quantificar os principais consumidores dos serviços avaliados (DAILY, 2000), fazer uma avaliação de opções cenários de uso do solo alternativos e de seus custos relacionados para aplicação em programas de pagamento por serviços ambientais (QUINTERO; WUNDER; ESTRADA, 2009), dentre outros.

### 7. CONCLUSÕES

 O modelo SWAT foi capaz simular os processos hidrológicos na bacia do rio Atibainha de modo satisfatório, como indicado pelos resultados da calibração e validação na estação 5.

 As variáveis de saída geradas pelo modelo puderam ser utilizadas com sucesso para espacialização e quantificação de serviços ecossistêmicos hídricos produzidos na bacia.

 Os resultados gerados a um baixo custo e de modo menos dispendioso do que quantificações diretas podem ser utilizados para subsidiar a tomada de decisão.

Apesar disso, destaca-se que a utilização de métodos indiretos só é possível graças à coleta de dados criteriosa em campo e a construção de séries históricas longas e confiáveis.

### 8. REFERÊNCIAS

ABBASPOUR, KARIM C et al. Modelling hydrology and water quality in the prealpine / alpine Thur watershed using SWAT. p. 413–430, 2007.

ABBASPOUR, K. C. SWAT-CUP SWAT Calibration and Uncertainty Programs. [S.I.]: Eawag: Swiss Federal Institute of Aquatic Science and Technology, 2015.

ABBASPOUR, K. C. et al. A continental-scale hydrology and water quality model for Europe: Calibration and uncertainty of a high-resolution large-scale SWAT model. Journal of Hydrology, v. 524, p. 733–752, 2015.

ABBASPOUR, KARIM C.; VAGHEFI, S. A.; SRINIVASAN, R. A guideline for successful calibration and uncertainty analysis for soil and water assessment: A review of papers from the 2016 international SWAT conference. Water (Switzerland), v. 10, n. 1, 2018.

ALCAMO, J. et al. Future long-term changes in global water resources driven by socio-economic and climatic changes. Hydrological Sciences Journal, v. 52, p. 247– 275, 2007.

ALMENDIGER, J. E.; ULRICH, J. M. Constructing a SWAT model of the Sunrise River watershed, eastern Minnesota. St. Croix Watershed Research Station, Marine on St. Croix, MN., 2010.

ALVARES, C. A. et al. Köppen's climate classification map for Brazil. Meteorologische Zeitschrift, v. 22, n. 6, p. 711–728, 2014.

ANA - AGÊNCIA NACIONAL DE ÁGUAS. DAEE – DEPARTAMENTO DE ÁGUAS E ENERGIA ELÉTRICA. Dados de referência acerca da outorga do Sistema Cantareira. 2016. 135 pg.

- AGÊNCIA NACIONAL DE ÁGUAS. Resolução nº 1.931, de 30 de outubro de 2017. Disponível em: <http://www.ceivap.org.br/resolucoes/ana/2017/1931- 2017.pdf>. Acesso em: 08 jul. 2020.

\_\_\_\_\_\_- AGÊNCIA NACIONAL DE ÁGUAS, 2019. PÁGINA INICIAL > SALA DE SITUAÇÃO > SISTEMA CANTAREIRA > SISTEMA CANTAREIRA (SAIBA MAIS). Disponível em: < https://www.ana.gov.br/sala-de-situacao/sistemacantareira/sistema-cantareira-saiba-mais>. Acesso em: 01 de jun. de 2019.

ANDRADE, M. R. M. DE et al. Land use at the margins of the Atibainha Reservoir , Cantareira Water System (SP): conflict with the current legislation. Pesquisas em Geociências, v. 42, n. 1, p. 73–88, 2015.

ANGELOCCI, L. R.; SENTELHAS, P. C. Variabilidade, tendência, anomalia e mudança climática. Piracicaba. Material didático da disciplina de Meteorologia Agrícola do Departamento de Engenharia de Biossistemas da ESALQ/USP, 2010.

ARNOLD, J.G. et al. Large area hydrologic modeling and Assessment part I: model development. Journal of the American Water Resources Association, v. 34, n.1, p.73-89, 1998.

ARNOLD, J. G. et al. Soil and Water Assessment Tool Input/Output Documentation Version 2012, p.650, 2012a.

ARNOLD, J. G. et al. SWAT: Model use, calibration, and validation. Transactions of the ASAE, v. 55, n. 4, p. 1491–1508, 2012b.

ASF. ASF Data Search Vertex, 2019a. Disponível em: <https://search.asf.alaska.edu/#/?zoom=3&center=-97.493959.39.672786> Acesso em: 16 de nov. de 2019.

- ALASKA SATELLITE FACILITY, 2019b. ALOS PALSAR - Radiometric Terrain Correction. Disponível em: <https://asf.alaska.edu/data-sets/derived-datasets/alos-palsar-rtc/alos-palsar-radiometric-terrain-correction/ >. Acesso em: 16 de nov. de 2019.

BAKKER, K. Water Security: Research Challenges and Opportunities. p. 23–24, 2012.

BARBOZA, D. U.; FLORIANO, C. de F. Estudo de percolação em barragens de concreto e terra com base em análises numéricas de fluxo. 2018. Trabalho de Conclusão de Curso (Graduação em Engenharia Civil) – Pontifícia Universidade Católica do Estado de Rio Grande do Sul, Porto Alegre, 2018.

BEZERRA, R. L.; CRISPIM, F. A. Determinação da condutividade hidráulica "in situ" de solos da região de Sinop-MT. 2014. Trabalho de Conclusão de Curso (Graduação em Engenharia Civil) - Departamento de Engenharia Civil, Universidade do Estado de Mato Grosso, Sinop, 2014.

BORGE, B. The Global Risks Report 2020. 2020.

BORMANN, H. et al. Spatially explicit versus lumped models in catchment hydrology – experiences from two case studies. In: BAVEYE, P. C.; MAGDELINE LABA, J.; MYSIAK, A. (Org.). Uncertainties in Environmental Modelling and Consequences for Policy Making. [S.l.]: Springer Netherlands, 2009. p. 3–26.

BRAGA, B. P. F.; PORTO, M. F. A.; SILVA, R. T. Water management in metropolitan São Paulo. International Journal of Water Resources Development, v. 22, n. 2, p. 337–352, 2006.

BRAUMAN, K. A. et al. The Nature and Value of Ecosystem Services: An Overview Highlighting Hydrologic Services. Annual Review of Environment and Resources, v. 32, n. 1, p. 67–98, 2007.

BRESSIANI, D. D. A. et al. Effects of different spatial and temporal weather data resolutions on the stream flow modeling of a semi-arid basin, Northeast Brazil. International Journal of Agricultural and Biological Engineering, v. 8, n. 3, p. 1–16, 2015.

BRUNE, G. M. Trap efficiency of reservoirs. Transactions American Geophysical Union, v. 34, n. 3, p. 407-418, 1953.

BUCKERIDGE, M.; RIBEIRO, W. C. LIVRO BRANCO DA ÁGUA - A crise hídrica na Região Metropolitana de São Paulo em 2013-2015: Origens, impactos e soluções. [S.l: s.n.], 2018.

BURKHARD, B. et al. Mapping ecosystem service supply, demand and budgets. Ecological Indicators, v. 21, p. 17–29, 2012.

CECÍLIO, R. A.; PIMENTEL, S. M.; ZANETTI, S. S. Catena Modeling the in fl uence of forest cover on stream fl ows by di ff erent approaches. Catena, v. 178, p. 49–58, 2019.

CETESB – COMPANHIA AMBIENTAL DO ESTADO DE SÃO PAULO. Águas Interiores – Relatórios e Publicações. 2014 – Apêndice I – Dados das Variáveis de Qualidade das Águas e dos Sedimentos. Disponível em: < https://cetesb.sp.gov.br/aguas-interiores/publicacoes-e-relatorios/>. Acesso em: 12 de mar. 2020.

COELHO, C. A. S. et al. The 2014 southeast Brazil austral summer drought : regional scale mechanisms and teleconnections. Climate Dynamics, v. 1, 2015.

COELHO, C. A. S.; CARDOSO, D. H. F.; FIRPO, M. A. F. Precipitation diagnostics of an exceptionally dry event in São Paulo, Brazil. Theoretical and Applied Climatology, v. 1, 2015.

COSTANZA, R. et al. The value of the world ' s ecosystem services and natural capital. Nature, v. 387, n. May, p. 253–260, 1997.

DAILY, G. C. et al. ECOSYSTEM SERVICES: Benefits Supplied to Human Societies by Natural Ecosystems by. Issues in Ecology, v. 2, p. 1–16, 1997.

DAILY, G. C. Management objectives for the protection of ecosystem services. Environmental Science and Policy, v. 3, n. 6, p. 333–339, 2000.

DAEE – DEPARTAMENTO DE ÁGUAS E ENERGIA ELÉTRICA; IG – INSTITUTO GEOLÓGICO; IPT – INSTITUTO DE PESQUISAS TECNOLÓGICAS DO ESTADO DE SÃO PAULO; CPRM – SERVIÇO GEOLÓGICO DO BRASIL. Mapa de águas subterrâneas do Estado de São Paulo: escala 1:1.000.000: nota explicativa / [coordenação geral Gerôncio Rocha] - São Paulo, 2005.

DENNEDY-FRANK, P. J. et al. Comparing two tools for ecosystem service assessments regarding water resources decisions. Journal of Environmental Management, v. 177, p. 331–340, 2016.

DIRETORIA GERAL DE ESTATÍSTICA. Recenseamento do Brazil. Realizado em 1 de setembro de 1920. Rio de Janeiro, 1926. (População do Brazil por Estados, municípios e districtos, segundo o sexo, o estado civil e a nacionalidade; v. 4, 1ª parte).

DITT, E. H. et al. Defying legal protection of Atlantic Forest in the transforming landscape around the Atibainha reservoir, south-eastern Brazil. v. 86, p. 276–283, 2008.

DITT, E. H. et al. Forest conversion and provision of ecosystem services in the Brazilian Atlantic forest. Land Degradation & Development, 2010.

EGOH, B. et al. Indicators for mapping ecosystem services: a review. [S.l: s.n.], 2012.

EMBRAPA – EMPRESA BRASILEIRA DE PESQUISA AGROPECUÁRIA, 2020a. Árvore do Conhecimento – Solos tropicais. Disponível em: <http://www.agencia.cnptia.embrapa.br/gestor/solos\_tropicais/arvore/CONTAG01 \_6\_2212200611537.html>. Acesso em: 18 out. 2020.

- EMBRAPA, 2020b. Embrapa Solos – Subsuperficiais – Horizonte glei. Disponível em: <https://www.embrapa.br/solos/sibcs/horizontesdiagnosticos/subsuperficiais>. Acesso em: 18. out. 2020.

ESALQ – ESCOLA SUPERIOR DE AGRICULTURA LUIZ DE QUEIROZ, 2010. Apostila da disciplina de Recursos Florestais em Propriedades Agrícolas da Escola Superior de Agricultura Luiz de Queiroz, 2010.

FAN, M.; SHIBATA, H. Spatial and Temporal Analysis of Hydrological Provision Ecosystem Services for Watershed Conservation Planning of Water Resources. Water Resources Management, 2014.

FRANCESCONI, W. et al. Using the Soil and Water Assessment Tool (SWAT) to model ecosystem services: A systematic review. Journal of Hydrology, v. 535, p. 625–636, 2016.

FRANCO, A. C. L.; BONUMÁ, N. B. Calibração multi-variável do modelo SWAT com evapotranspiração proveniente de sensoriamento remoto e vazão observada. Revista Brasileira de Recursos Hidricos, v. 22, 2017.

FORMIGA-JOHNSSON, et al. Segurança hídrica do Estado do Rio de Janeiro face à transposição paulista de águas da Bacia Paraíba do Sul: relato de um acordo federativo. Revista Ineana, v. 3, n. 1, p. 49-69, 2015.

FUKA, D. R. et. al. EcoHydRology: A Community Modeling Foundation for Eco-Hydrology. R package version 0.4.12.1., 2018. Disponível em: < https://CRAN.Rproject.org/package=EcoHydRology >.

FUKUNAGA, D. C. et al. Application of the SWAT hydrologic model to a tropical watershed at Brazil. Catena, v. 125, p. 206–213, 2015.

GAIN, A. K.; GIUPPONI, C.; WADA, Y. Measuring global water security towards sustainable development goals. 2016.

GAMA, D. C. FAQ Cantareira. AGÊNCIA NACIONAL DE ÁGUAS, 2019. Disponível em: <https://www.ana.gov.br/sala-de-situacao/sistema-cantareira/faq-cantareira>. Acesso em: 01 de jun. de 2019.

GERTEN, D. et al. Towards a revised planetary boundary for consumptive freshwater use: Role of environmental flow requirements. v. 5, n. 551–558, 2013.

GONZÁLEZ, A. M. G. O. et al. PCJ River Basins' Water Availability Caused by Water Diversion Scenarios to Supply Metropolitan Areas of São Paulo. Water Resources Management, v. 25, n. 13, p. 3371–3386, 2011.

GRIZZETTI, B. et al. Environmental Science & Policy Assessing water ecosystem services for water resource management. Environmental Science and Policy, v. 61, p. 194–203, 2016.

GUSWA, A. J. et al. Hydrologic modeling to support decision making. Water Resources Research, v. 50, p. 4535–4544, 2014.

GUPTA, H. V et al. Decomposition of the mean squared error and NSE performance criteria : Implications for improving hydrological modelling. Journal of Hydrology, v. 377, n. 1–2, p. 80–91, 2009. Disponível em: <http://dx.doi.org/10.1016/j.jhydrol.2009.08.003>.

HARGREAVES, G. H.; HARGREAVES, G. L.; RILEY, J. P. Agricultural benefits for Senegal River Basin. Journal of Irrigation and Drainage Engineering, v. 111, n. 2, p. 113- 124, 1985.

HER, Y. et al. Threshold effects in HRU definition of the soil and water assessment tool. Transactions of the ASAE, v. 58, n. 2, p. 367–378, 2015.

HILDEBRAND, A.; SILVA, P. C. DA. Relatório de Sustentabilidade. [S.l: s.n.], 2018.

IBGE – INSTITUTO BRASILEIRO DE GEOGRAFIA E ESTATÍSTICA. Sinopse do censo demográfico 2010. Rio de Janeiro, 2011.

\_\_\_\_\_\_-- IBGE, Produto Interno Bruto dos Municípios 2017. Rio de Janeiro, 2019. (Contas Nacionais, n. 69).

IBGE, 2020. Biblioteca, catálogo. Disponível em: <https://biblioteca.ibge.gov.br/biblioteca-

catalogo.html?id=446110&view=detalhes#:~:text=A%20bacia%20hidrogr%C3%A1 fica%20do%20rio%20Piracicaba%20localiza%2Dse%20numa%20das,d%C2%B4 Oeste%20e%20Piracicaba.>. Acesso em: 3 de jul. 2020.

\_\_\_\_\_\_- IBGE, 2020. IBGE Cidades. Disponível em: <https://cidades.ibge.gov.br/brasil/sp/nazare-paulista/panorama>. Acesso em:2 de dez. 2020.

IPÊ – INSTITUTO DE PESQUISAS ECOLÓGICAS, laboratório de SIG. Mapa de uso do solo do Sistema Cantareira, 2018.

\_\_\_\_\_\_- IPÊ, Projeto Semeando Água. Coleta de dados de biomassa e características do crescimento da pastagem para o Sistema Cantareira, 2019.

IRRIGART ENGENHARIA E CONSULTORIA EM RECURSOS HÍDRICOS E MEIO AMBIENTE (IRRIGART). Bacias hidrográficas dos rios Piracicaba, Capivari e Jundiaí: Relatório de Situação dos Recursos Hídricos 2004 – 2006. Capítulo 2 – Caracterização das Bacias PCJ. Agência Das Bacias PCJ. Piracicaba, 2007

JESUS, N. DE et al. Zoneamento das sub-bacias hidrográficas do Sistema Cantareira utilizando SIG e imagens orbitais: o caso da bacia do Reservatório Atibainha. 1ª ed. Campinas, SP: Embrapa, 2011.

JHA, M. K. Evaluating Hydrologic Response of an Agricultural Watershed for Watershed Analysis. Water, v. 3, n. 2, p. 604–617, 2011.

JUNIOR, P. P. A. Aprimoramento das rotinas e parâmetros dos processos hidrológicos do modelo computacional Soil and Water Assessment Tool – SWAT. 2016. Tese (Doutorado em Ciências da Engenharia Ambiental) – Escola de Engenharia de São Carlos, Universidade de São Paulo, São Carlos, 2016.

KARABULUT, A. et al. Mapping water provisioning services to support the ecosystem-water-food-energy nexus in the Danube river basin. Ecosystem Services, v. 17, n. 2016, p. 278–292, 2016.

KHOI, D. N.; THOM, V. T. Parameter uncertainty analysis for simulating streamflow in a river catchment of Vietnam. Global Ecology and Conservation, v. 4, p. 538–548, 2015. Disponível em: <http://dx.doi.org/10.1016/j.gecco.2015.10.007>.

KILONZO, F. N. Assessing the impactos of environmental changes on the water resources of the upper Mara, lake Victoria Basin. 2014. Tese (Doutorado em Engenharia) – Faculdade de Engenharia, Departamento de Hidrologia e Engenharia Hidráulica, Universidade Livre de Bruxelas, Delft, 2014.

KOUCHI, D. H. et al. Sensitivity of calibrated parameters and water resource estimates on different objective functions and optimization algorithms. Water, v. 9, n. 384, p. 1–16, 2017.

KUMMU, M. et al. The world's road to water scarcity: shortage and stress in the 20th century and pathways towards sustainability. Nature Publishing Group, n. November, p. 1–16, 2016.

LACLAU, J. et al. Biogeochemical cycles of nutrients in tropical Eucalyptus plantations: Main features shown by intensive monitoring in Congo and Brazil. Forest Ecology and Management, v. 259, n. April, p. 1771–1785, 2010.

LAGROTTI, C. A. A. Planejamento agorambiental do município de Santo Antônio do Jardim – SP: Estudo de caso na Microbacia Hidrográfica do Córrego do Jardim. 2000. Tese (Doutorado em Engenharia Agrícola, área de concentração: Planejamento e Desenvolvimento Rural Sustentável) – Faculdade de Engenharia Agrícola, Universidade Estadual de Campinas, Campinas, 2000.

LANDIS, J. R.; KOCH, G. G. The Measurement of Observer Agreement for Categorical Data. Biometrics, v. 33, n. 1, p. 159–174, 1977.

LEPSCH, I. F.; JR., R. B.; BERTOLINI, D.; ESPÍNDOLLA, C. R. Manual para levantamento utilitário do meio físico e classificação de terras no sistema de capacidade de uso. 2ª ed. Campinas, Sociedade Brasileira de Ciência do Solo, 1991.

LILLESAND, T. M.; KIEFER, R. W.; CHIPMAN, J. W. Remote sensing and image interpretation. 7ª ed. [s.l.]. Wiley, 2015.

LÜKE, A.; HACK, J. Comparing the Applicability of Commonly Used Hydrological Ecosystem Services Models for Integrated Decision-Support. 2018.

MARANGON, M. Unidade 1 – Hidráulica de Solos. Juiz de Fora. Apostila da disciplina de Mecânica dos Solos II da Faculdade de Engenharia – NuGeo/Núcleo de Geotecnia da UFJF, 2009.

MARTINS, L. L. et al. Calibração hidrológica do modelo SWAT em bacia hidrográfica caracterizada pela expansão do cultivo da cana-de-açúcar. Revista Brasileira de Geografia Física, v. 13, n. 02, p. 576–594, 2020.

MILLENIUM ECOSYSTEM ASSESSMENT, 2005. Ecosystems and Human Wellbeing: Biodiversity Synthesis. World Resources Institute, Washington, DC.

MENCK, P. C. M. Avaliação econômica do controle da erosão na microbacia do Ribeirão Ipero, em Araçoiaba da Serra, Estado de São Paulo. 1993. Dissertação (Mestrado em Agronomia, área de concentração: Economia Agrária) – Escola Superior de Agricultura Luiz de Queiroz, Universidade de São Paulo, Piracicaba, 1993.

MEKONNEN, M. M.; HOEKSTRA, A. Y. Four billion people facing severe water scarcity. n. February, p. 1–7, 2016.

MEYBECK, M. Global analysis of river systems: from Earth system controls to Anthropocene syndromes. Philosophical Transactions of the Royal Society B: Biological Sciences, v. 358, n. November, p. 1935–1955, 2003.

MIRANDA, R. B. Ferramenta computacional para estimativa de parâmetros hidrossedimentológicos em reservatório: estudo de caso da PCH Mogi-Guaçu (SP). 2015. Tese (Doutorado em Ciências da Engenharia Ambiental) – Escola de Engenharia de São Carlos, Universidade de São Paulo, São Carlos, 2015.

MOLIN, P. G. Dynamic modeling of native vegetation in the Piracicaba River basin and its effects on ecosystem services. 2014. 147 f. Escola Superior de Agricultura Luiz de Queiroz, 2014. Disponível em: <http://www.teses.usp.br/teses/disponiveis/11/11150/tde-06012015-111535/>.

MONTEIRO, E. G. Estudo sobre a cadeia produtiva do eucalipto no município de Nazaré Paulista: uma oportunidade de agregação de valor e transformação socioambiental. 2015. Trabalho de Conclusão de Curso (MBA em Gestão de Negócios Socioambientais) – Escola Superior de Conservação Ambiental, Nazaré Paulista, 2015.

MONTEIRO, J. A. F. et al. Accuracy of grid precipitation data for Brazil: application in river discharge modelling of the Tocantins catchment. Hydrological Processes, v. 1430, n. 30, p. 1419–1430, 2016a.

MONTEIRO, J. A. F. et al. Modelling the effect of riparian vegetation restoration on sediment transport in a human-impacted Brazilian catchment. v. 1303, n. February, p. 1289–1303, 2016b.

MONTEITH, J. L. Evaporation and environment. In: SYMPOSIUM OF THE SOCIETY FOR EXPERIMENTAL BIOLOGY, XIX, 1965, Swansea. The State and Movement of Water in Living Organisms. New York: Cambridge University Press, 1965. p. 205-234.

MORIASI, D. N. et al. Model evaluation guidelines for systematic quantification of accuracy in watershed simulations. Transactions of the ASAE, v. 50, n. 3, p. 885– 900, 2007.

NCAR – NATIONAL CENTER FOR ATMOSPHERIC RESEARCH STAFF, 2020. The Climate Data Guide: Climate Forecast System Reanalysis (CFSR). Disponível em: < https://climatedataguide.ucar.edu/climate-data/climate-forecast-systemreanalysis-cfsr >. Acesso em: 18 de out. 2020.

NEITSCH, S. L. et al. Soil & Water Assessment Tool Theoretical Documentation Version 2009. 2009.

NOTTER, B. et al. Modelling water provision as an ecosystem service in a large East African river basin. Hydrology and Earth System Sciences, v. 16, p. 69–86, 2012.

OLIVEIRA, J. B. et al. Mapa pedológico do Estado de São Paulo: legenda expandida. Campinas: Instituto Agronômico; Rio de Janeiro: Embrapa-Solos, 1999.

OLIVEIRA, L. T. Aplicação do modelo SWAT para simular vazões em uma bacia hidrográfica em Aracruz, ES. 2014. Dissertação (Mestrado em Ciências Florestais, área de concentração: Ciências Florestais) – Centro de Ciências Agrárias, Universidade Federal do Espírito Santo, Jerônimo Monteiro, 2014.

OTTO, F. E. L. et al. Factors other than climate change, main drivers of 2014/15 water shortage in southeast Brazil. Explaining Extreme Events of 2014 from a Climate Perspective. Bulletin of the American Meteorological Society, v. 96, n. 12, p. 35–40, 2015.

PAGLIERO, L. et al. Large-Scale Hydrological Simulations Using the Soil Water Assessment Tool, Protocol Development, and Application in the Danube Basin. Journal of Environment Quality, v. 43, n. 1, p. 145, 2012.

PAZ, Y. M. et al. Sensitivity analysis and calibration of the SWAT model for a basin in northeastern Brazil using observed and reanalysis climatic data. Revista Brasileira de Geografia Física, v. 11, n. 1, p. 371–389, 2018.

PCJ – AGÊNCIA E COMITÊ DAS BACIAS HIDROGRÁFICAS DOS RIOS PIRACICABA, CAPIVARIA E JUNDIAÍ/PROFILL/RHAMA, 2018. Primeira Revisão do Plano das Bacias

Hidrográficas dos Rios Piracicaba, Capivari e Jundiaí 2010 a 2020. Profill, Rhama, Relatório Final, revisão 05, tomo I – Diagnóstico.

PENMAN, H.L. Natural evaporation from open water, bare soil and grass. Proceedings Royal Society, London, v. 193, n. 1032, p. 120-145, 1948.

POELS, R. L. H. Soils, water and nutrientes in a forest ecosystem in Suriname.1987. Tese (Doutorado em Ciências Agrárias) – Universidade Agrícola de Wageningen, Wageningen, 1987.

PONTES, L. M. et al. Spatial Distribution of Annual and Monthly Rainfall Erosivity in the Jaguarí River Basin. p. 1–13, 2017.

PRIESTLEY, C.H.B.; TAYLOR, R.J. On the assessment of surface heat flux and evaporation using large-scale parameters. Mon. Weather. Rev. 100:81-92, 1972.

QUINTERO, M.; WUNDER, S.; ESTRADA, R. D. Forest Ecology and Management For services rendered? Modeling hydrology and livelihoods in Andean payments for environmental services schemes. v. 258, p. 1871–1880, 2009.

R CORE TEAM. R: A languagem and environment for statistical computing. R Foundation for Statistical Computing, Vienna, Austria, 2020. Disponível em: < https://www.R-project.org/.>.

RIBEIRO, W. C. Oferta e estresse hídrico na Região Metropolitana de São Paulo. Estudos Avançados, v. 25, n. 71, p. 119–133, 2011.

ROCKSTRÖM, J. et al. Future water availability for global food production: The potential of green water for increasing resilience to global change. Water Resources Research, v. 45, n. 7, p. 1–16, 2009.

ROCHA, E. O.; CALIJURI, M. L. The Contribution of Conservation Practices in Reducing Runoff, Soil Loss, and Transport of Nutrients at the Watershed Level. p. 3831–3852, 2012.

RODRIGUES, D. B. B.; GUPTA, H. V.; MEDIONDO, E. M. A blue/green waterbased accounting framework for assessment of water scurity. Water Resources Research, v. 50, p. 7187–7205, 2014.

ROSS, J. L. S. Relevo Brasileiro: uma nova proposta de classificação. Revista do Departamento de Geografia FFLCH/USP, v. 4, 1985.

ROSS, J. L. S.; MOROZ, I. C. Mapa geomorfológico do estado de São Paulo. . São Paulo: [s.n.], 1997.

ROSSI, M. Mapa pedológico do Estado de São Paulo: revisado e ampliado. [S.l: s.n.], 2017. v. 124.

SABESP – COMPANHIA DE SANEAMENTO BÁSICO DO ESTADO DE SÃO PAULO/HIDRO, 2009. Relatório de consolidação das principais características operacionais do Sistema Cantareira. Hidro Engenheiros Consultores LTDA., Relatório Final.

SABESP – COMPANHIA DE SANEAMENTO BÁSICO DO ESTADO DE SÃO PAULO /PRIME, 2015. Estudo de Impacto Ambiental e Relatório de Impacto Ambiental – EIA/RIMA para a Interligação entre as Represas Jaguari (Bacia do Paraíba do Sul) e Atibainha (Bacias PCJ). Prime Engenharia, volume I, tomo 2 – Diagnóstico Ambiental. Contexto Regional e Meio Físico.

SABESP - COMPANHIA DE SANEAMENTO BÁSICO DO ESTADO DE SÃO PAULO. Relatório de sustentabilidade 2017. São Paulo, 2017. 98 p.

<u>\_\_\_\_\_\_\_\_</u>- RELATÓRIO TÉCNICO ATENDIMENTO AO ARTIGO 7º DA RESOLUÇÃO CONJUNTA. v. 12, n. 11, 2017.

- SABESP, 2019. ÁGUA – De onde vem a água que bebemos? Disponível em: <http://site.sabesp.com.br/site/interna/Default.aspx?secaoId=31>. Acesso em: 01 de jun. de 2019.

- São Paulo: Dados dos Sistemas Produtores. Disponível em: < http://mananciais.sabesp.com.br/HistoricoSistemas?SistemaId=0 >. Acesso em: 01 de mar. de 2020.

SALEH, A. et al. Application of SWAT for the Upper North Bosque Watershed. Transactions of the ASAE, v. 43, n. 5, p. 1077–1087, 2000.

SANTOS, H.G. DOS; JACOMINE, P.K.T.; ANJOS, L.H.C. DOS; OLIVEIRA, V.A. DE; LUMBRERAS, J.F.; COELHO, M.R.; ALMEIDA, J.A. DE; ARAUJO FILHO, J.C. DE; OLIVEIRA, J. B. DE; C. Sistema brasileiro de classificação de solos. [S.l: s.n.], 2018.

SANTOS, F. M. DOS; OLIVEIRA, R. P.; LOLLO, J. A. DI. Effects of Land Use Changes on Streamflow and Sediment Yield in Atibaia River Basin—SP, Brazil. Water, v. 12, n. 1711, p. 1–18, 2020.

SÃO PAULO – SECRETARIA DE INFRAESTRUTURA E MEIO AMBIENTE E CASA MILITAR DO GABINETE DO GORVERNADOR. Barragens do Estado de São Paulo: relatório do grupo de trabalho 2019/ São Paulo, 2019.

SARTORI, A. Avaliação da classificação hidrológica do solo para determinação do excesso de chuva do método do Serviço de Conservação do solo do Estados Unidos. 2004. Dissertação (Mestrado em Engenharia Civil, área de concentração: Recursos Hídricos) – Faculdade de Engenharia Civil, Universidade Estadual de Campinas, Campinas, 2004.

SETH, A. et al. Two summers of São Paulo drought : Origins in the western tropical Pacific. p. 816–823, 2015.

SHIVHARE, N.; DIKSHIT, P. K. S.; DWIVEDI, S. B. Watershed Ecology — Article A Comparison of SWAT Model Calibration Techniques for Hydrological Modeling

in the Ganga River Watershed. Engineering, v. 4, n. 5, p. 643–652, 2018. Disponível em: <https://doi.org/10.1016/j.eng.2018.08.012>.

SILVEIRA, J. F. A. Instrumentação e segurança de barragens de terra e enrocamento. São Paulo: Oficina de Textos, 2006.

SWAT.TAMU.EDU. SWAT USER GROUP: Best of 1 -1250 Messages. [S.l.][20--?]. Disponível em: <https://swat.tamu.edu/media/82492/swat-user-groupquestions.pdf>. Acesso em: 05 mar. 2019.

SITTERSON, J. et al. An Overview of Rainfall-Runoff Model Types. . Georgia: [s.n.], 2017.

STRAUCH, M.; VOLK, M. SWAT plant growth modification for improved modeling of perennial vegetation in the tropics. Ecological Modelling, v. 269, p. 98–112, 2013. Disponível em: <http://dx.doi.org/10.1016/j.ecolmodel.2013.08.013>.

TADEU, N. D. O Sistema Cantareira e a crise da água em São Paulo: falta de transparência, um problema que persiste. Aritgo 19, p. 4–38, 2016. Disponível em: <http://artigo19.org/blog/relatorio-sistema-cantareira-e-a-crise-da-agua-em-saopaulo-a-falta-de-transparencia-no-acesso-a-informacao/>.

TAFFARELLO, D. et al. Modeling freshwater quality scenarios with ecosystembased adaptation in the headwaters of the Cantareira system, Brazil. p. 4699–4723, 2018.

TAN, M. L. et al. Impacts of DEM resolution, source, and resampling technique on SWAT-simulated streamflow. Applied Geography, v. 63, p. 357–368, 2015.

TEEB, 2010. The economics of ecosystems and biodiversity: ecological and economic foundations. In: Pushpam Kumar (Ed.), The Economics of Ecosystems and Biodiversity: Ecological and Economic Foundations. Earthscan, Londres e Washington.

UEZU, A. et al. Atlas dos serviços ambientais do sistema Cantareira. [S.l: s.n.], 2017.

VIGERSTOL, K. L.; AUKEMA, J. E. A comparison of tools for modeling freshwater ecosystem services. Journal of Environmental Management, v. 92, n. 10, p. 2403– 2409, 2011.

VÖRÖSMARTY, C. J. et al. Global threats to human water security and river biodiversity. Nature, v. 467, p. 555–561, 2010.

VÖRÖSMARTY, CHARLES J. et al. Global Water Resources: Vulnerability from Climate Change and Population Growth. Science, v. 289, n. JULY, p. 284–289, 2000.

WANG, X.; MELESSE, A. M.; YANG, W. Influences of potential evapotranspiration estimation methods on SWAT's hydrologic simulation in a northwestern Minnesota watershed. Transactions of the ASAE, v. 49, n. 6, p. 1755–1771, 2006.

WHATELY, M.; CUNHA, P. Cantareira 2006: um olhar sobre o maior manacial de água da Região Metropolitana de São Paulo. [S.l: s.n.], 2007.

WINCHELL, M. et al. ArcSWAT Interface For SWAT2012: User's Guide. Texas Agricultural Experiment Station and United States Department of Agriculture, Temple, TX., p. 464, 2013.

ZANBRANO-BIGIARINI, M. hydroGOF: Goodness-of-fit functions for comparison of simulated and observed hydrological time series. R package version 0.4-0., 2020. Disponível em: <https://github.com/hzambran/hydroGOF. DOI:10.5281/zenodo.839854.>.

### ANEXO A – FONTES E ILUSTRAÇÕES DOS VALORES UTILIZADOS PARA ALGUNS DOS PARÂMETROS DO RESERVATÓRIO

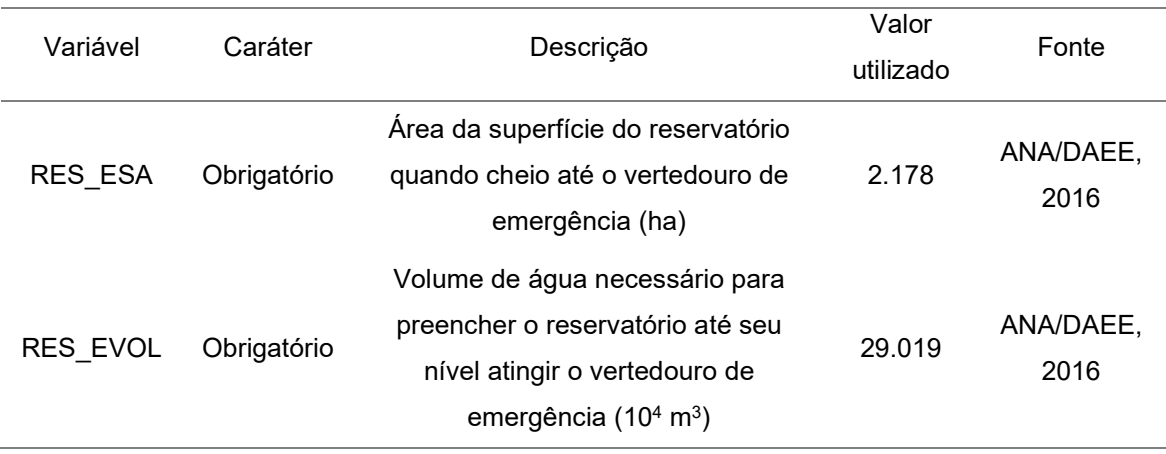

### RES\_ESA / RES\_EVOL

Segundo Arnold e colaboradores (2012), variáveis referentes ao vertedor principal podem ser entendidas como relacionadas com o volume de armazenamento normal do reservatório, enquanto variáveis referentes ao vertedor de emergência estão relacionados ao volume máximo de armazenamento.

No reservatório Atibainha há um vertedor de vazões de enchente do tipo tulipa (SABESP/HIDRO, 2009) que pode ser entendido como o "vertedor de emergência" mencionado pelo manual do SWAT, para permitir o extravasamento controlado de água no caso de eventuais cheias (como ilustrado pela figura A1). O nível ou cota de água até a crista desse vertedor corresponde ao limite superior de armazenamento do volume útil e indica o volume máximo operacional para o reservatório. Na figura A2, essa cota e os valores correspondentes de área do espelho d'água (km<sup>2</sup>) e volume de água no reservatório (hm<sup>3</sup>), referem-se à linha destacada em vermelho.

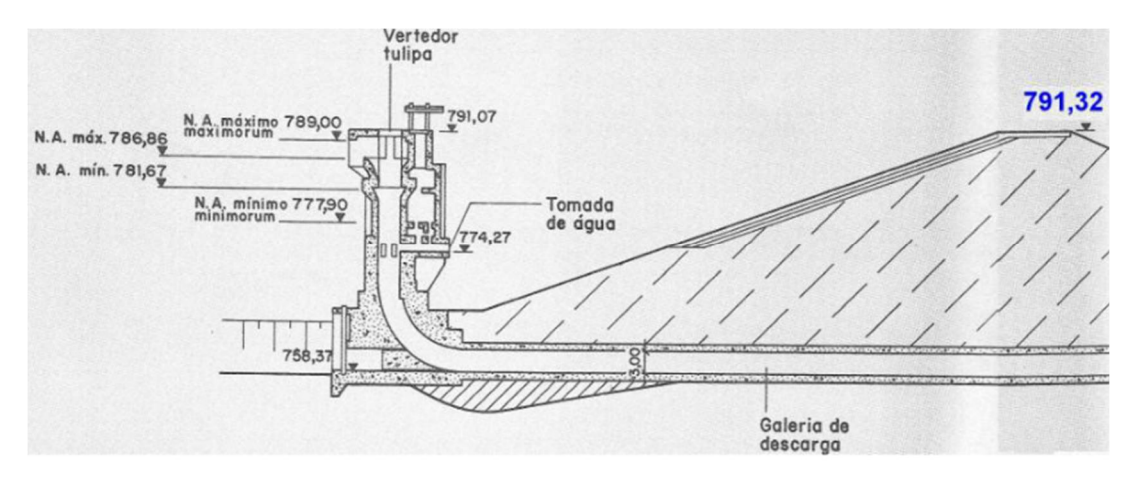

Figura A1 – Corte vertical da barragem do reservatório Atibainha com destaque para o vertedor de vazões de enchente, a crista do coroamento da barragem (em azul) e os níveis operacionais.

Fonte: imagem extraída e alterada de SABESP/HIDRO (2009).

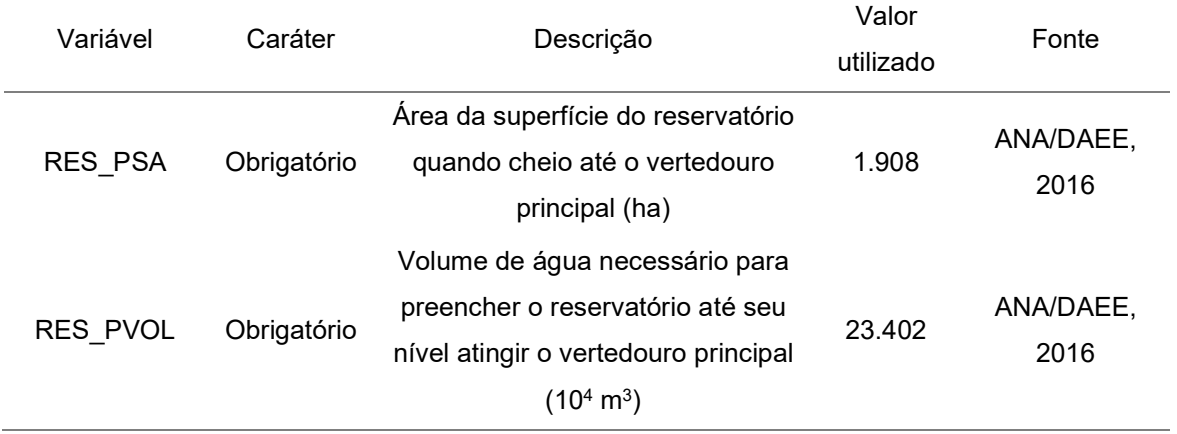

### RES\_PSA / RES\_PVOL

 Sem a indicação clara de um "vertedor principal" no material técnico sobre o reservatório, foi considerado como volume de armazenamento normal um valor intermediário de volume entre as cotas mínima e máxima normais do reservatório, as quais indicam os limites inferior e superior do volume útil. Na imagem A2, esse volume e sua respectiva área do espelho d'água ( $km<sup>2</sup>$ ) e cota refere-se à linha destacada em azul.

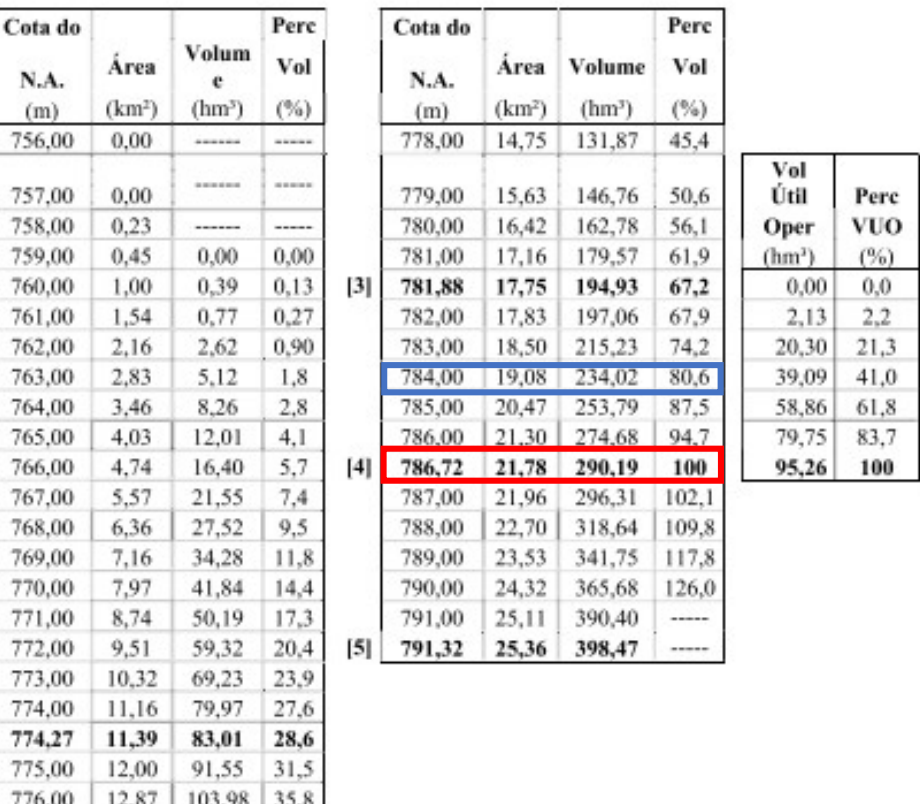

[1] Soleira da abertura da comporta da descarga de fundo da barragem.

40,4

44

117,31

130,10

- [2] N.A. mínimo minimorum: cota, na seção de entrada, do fundo do canal de aproximação do emboque do Túnel 5.
- [3] N.A. mínimo normal: para viabilizar transferência da vazão objetivo pelo Túnel 5.
- [4] N.A. máximo normal: cota da crista da soleira do vertedor tulipa...
- [5] Cota do coroamento do maciço da barragem.

13,77

14,65

#### Figura A2 – Relação entre a cota, a área e o volume do reservatório Atibainha.

Fonte: figura extraída de ANA/DAEE (2016).

#### RES\_SED

 $[1]$ 

 $[2]$ 

777,00

777,90

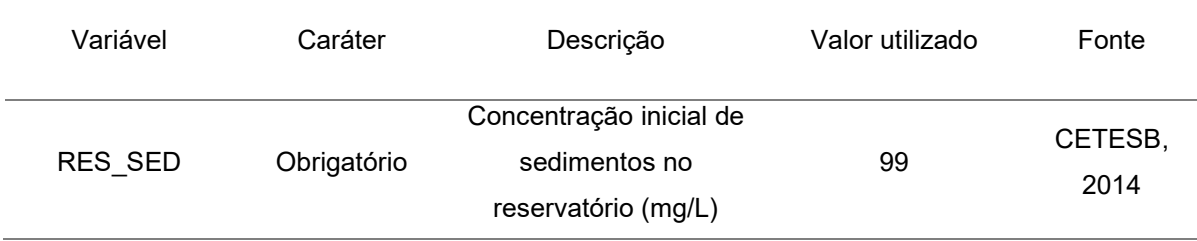

 A estação de qualidade das águas e dos sedimentos da CETESB localizada no reservatório de Atibainha, apresenta dados de sedimentos a partir de 2014. Código CETESB: RAIN0080 / Código HidroWeb: 62655500.

No primeiro registro de qualidade de água dessa estação (dia 23 de abril de 2014) foi obtido o valor de <100mg/L, tanto para sólidos totais quanto para sólidos dissolvidos totais.

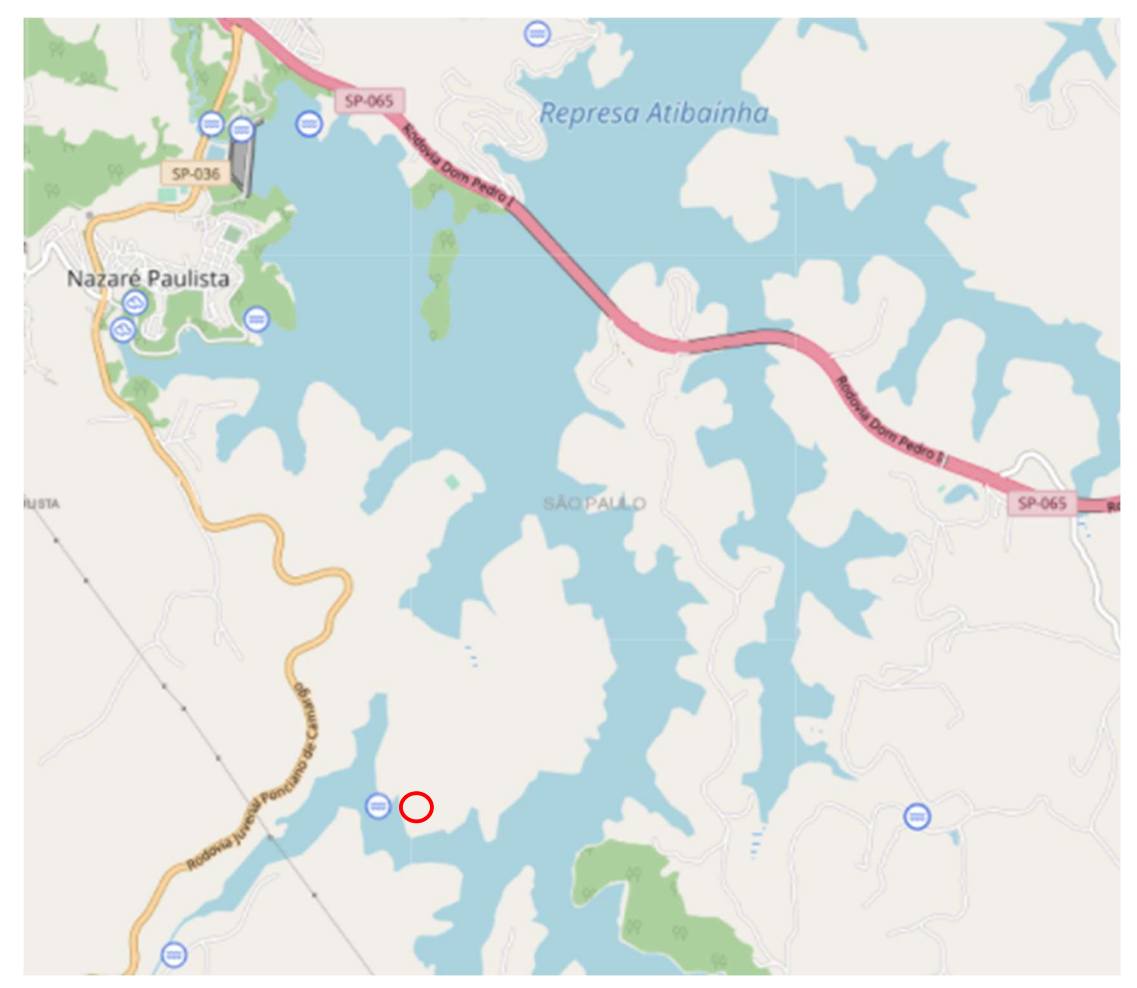

Figura A3 – Localização da estação de medição de qualidade das águas e dos sedimentos da CETESB no reservatório Atibainha destacada pelo círculo vermelho. Fonte: captura de tela e alteração do mapa de estações da rede Hidrometeorológica Nacional (HIDROWEB, 2019). disponível em: http://www.snirh.gov.br/hidroweb/mapa

## RES\_NSED

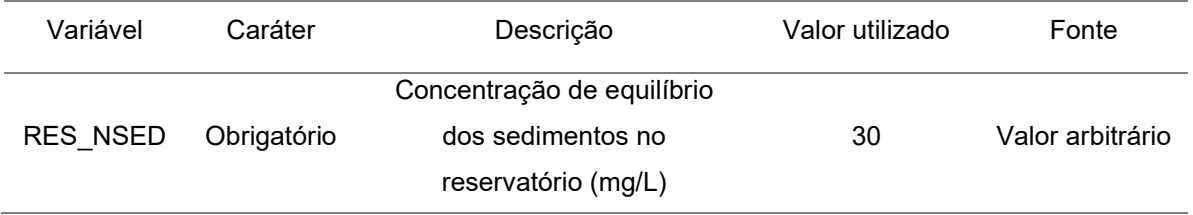

Segundo consta no manual do SWAT, a decantação dos sólidos suspensos presentes no reservatório acontece apenas quando sua concentração extrapola a concentração de equilíbrio determinada (ARNOLD, et al., 2012).

 O processo de deposição está relacionado com a eficiência de retenção de sedimentos do reservatório. Este parâmetro corresponde a razão de sedimentos que decantam em relação ao fluxo total de sedimentos afluentes, variando de acordo com a velocidade de queda das partículas e com o escoamento no reservatório (COIADO, 2001; CARVALHO, 2008; apud MIRANDA, 2015).

 A metodologia desenvolvida por Brune (1953) tem sido comumente utilizada para estimar a eficiência de retenção de reservatórios médios (entre 10 a 100 hm<sup>3</sup>) e grandes (maiores do que 100 hm<sup>3</sup>) (MIRANDA, 2015). Ao avaliar os registros de eficiência de retenção de 44 reservatórios localizados na América do Norte, Brune (1953) notou que a razão entre a capacidade de armazenamento do reservatório e a vazão média anual afluente apresentava uma correlação maior com a eficiência de retenção do que outras razões que costumavam ser utilizadas. Tal relação foi expressa por meio de uma curva (BRUNE, 1973), apresentada e modificada em diversos trabalhos nacionais e internacionais (MIRANDA, 2015).

 O cálculo da capacidade de afluência (capacidade de armazenamento / vazão afluente anual) para o reservatório Atibainha resultou no valor de 0.4 Tal valor corresponde, segundo avaliação visual da curva apresentada por Carvalho (2008 apud MIRANDA, 2015) e ilustrada pela figura A44, a uma eficiência de retenção de 90%.

O valor de 30 mg/L havia sido incialmente selecionado, de maneira arbitrária, como *input* para o parâmetro RES\_NSED. Tendo em vista a concentração inicial de sedimentos no reservatório Atibainha (99 mg/L), tal concentração de equilíbrio conferiria, à princípio, uma eficiência de retenção de 70% ao reservatório, correspondente aos 69 miligramas por litro que ultrapassariam o limite estipulado e decantariam. No entanto, mesmo com tal valor determinado para RES\_NSED, a eficiência média de retenção de sedimentos simulada para o reservatório antes da calibração correspondia a 90,46% e, portanto, já se encontrava dentro dos valores estimados.

131

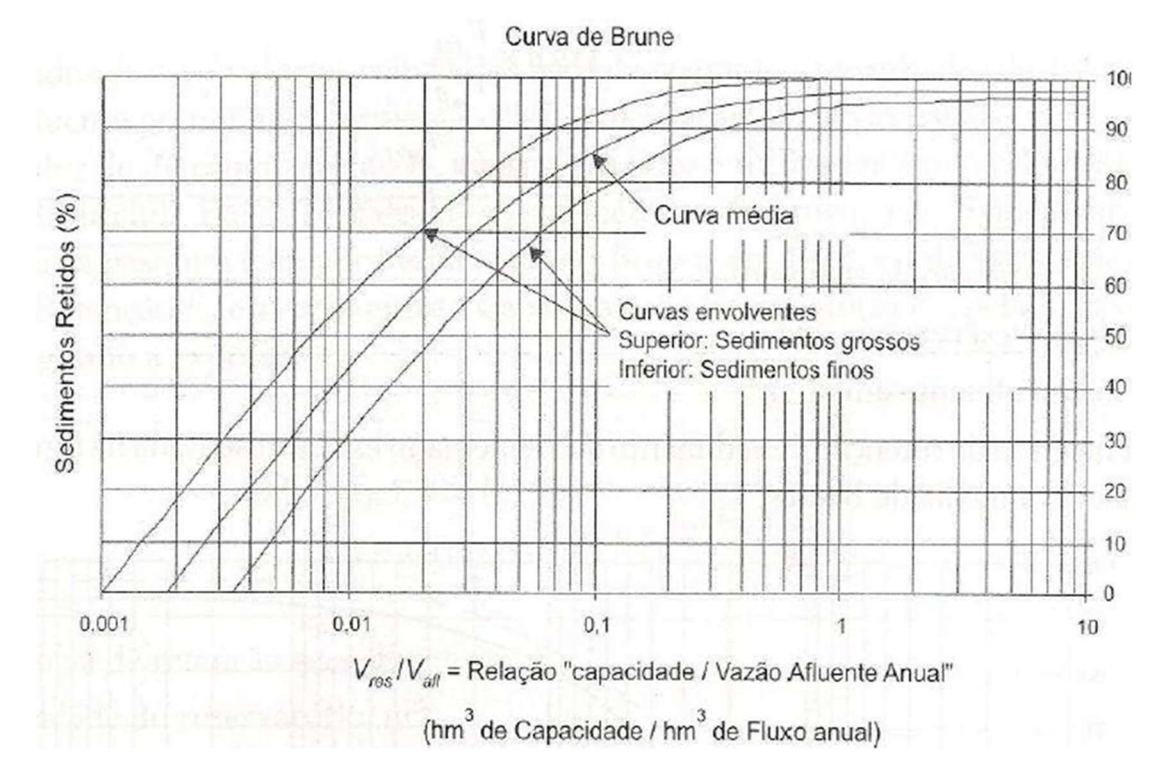

Figura A44 – Curvas de eficiência de retenção de sedimentos em reservatórios, segundo BRUNE (1953).

Fonte: figura produzida por CARVALHO (2008) e extraída de MIRANDA (2015).

### RES\_D50

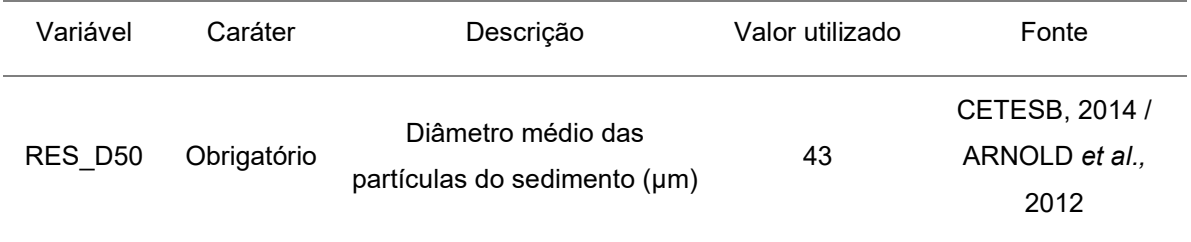

Dentre os dados de qualidade dos sedimentos medidos no reservatório Atibainha pela CETESB, está a classificação da amostra de acordo com o percentual de areia, silte e argila. No entanto, os diâmetros correspondentes a cada classe de granulometria não são explicitados, bem como não são detalhados os tipos de grãos que compõe as frações de areia ou silte (grãos maiores, médios ou mais finos) da amostra.

O manual do SWAT propõe valores de diâmetro para diferentes classes de sedimento:

> RES D50 Median particle diameter of sediment (µm).

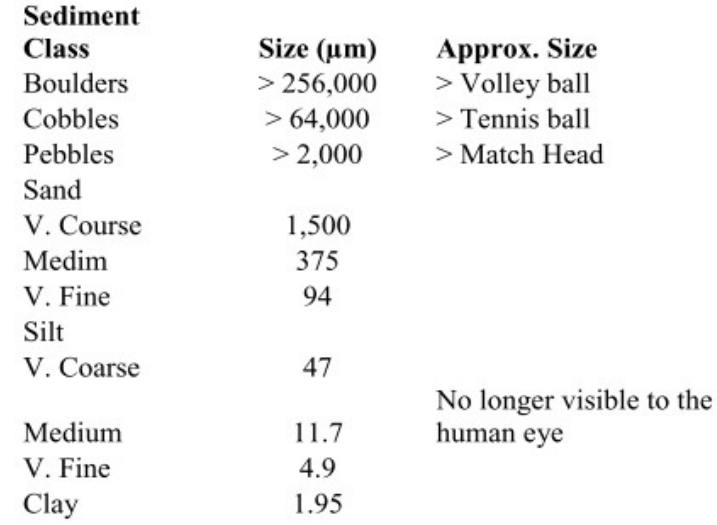

Figura A5 – Diâmetro médio das partículas do sedimento. Fonte: figura extraída de ARNOLD et al. (2012).

Dessa forma, foi feita a média dos diâmetros sugeridos no manual do SWAT para subdivisões das classes de areia e silte, e os valores obtidos foram 656,3 µm e 21,2 µm, respectivamente.

 A primeira amostra de granulometria do sedimento disponível para o reservatório Atibainha é do dia 19/05/2014, e sua classificação é a seguinte: areia: 5,38%; argila: 66,7%; silte: 27,92%; classificação: argila-siltosa.

 Os percentuais de cada classe de granulometria da amostra foram utilizados como peso para calcular a média aritmética ponderada e obter um diâmetro médio das partículas do sedimento, segundo os diâmetros sugeridos pelo SWAT:  $(5,38\% * 656,3 \text{ µm}) + (66,7\% * 1,95 \text{ µm}) + (27,92\% * 21,2 \text{ µm}) / 100\% = 42,53 \text{ µm}.$ 

### RES\_K

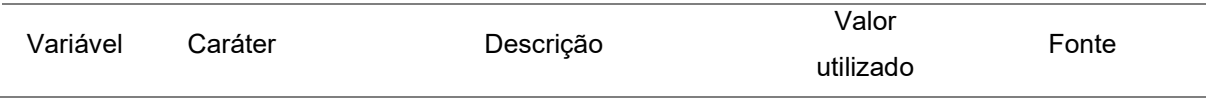

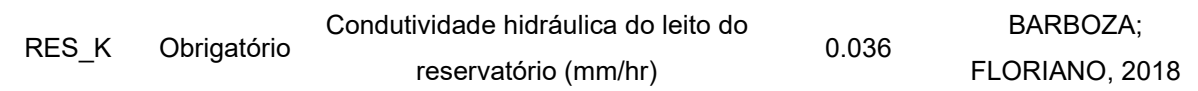

 A condutividade hidráulica é tratada por alguns autores como sinônimo de permeabilidade, sendo uma propriedade que indica a capacidade do solo em permitir o fluxo de água através dele com maior ou menor facilidade/velocidade (BEZERRA; CRISPIM, 2014). Essa propriedade é expressa numericamente pelo coeficiente de permeabilidade ou coeficiente de condutividade hidráulica, que, dentre outros fatores, varia de acordo com a classe de solo (BEZERRA; CRISPIM, 2014).

Segundo Oliveira e colaboradores (1976 apud Silveira, 2006), a fundação da barragem do reservatório Atibainha é constituída por solos saprolíticos e rochas alteradas, sobretudo rochas cristalinas metamorfizadas, com predominância de biotita-gnaisse. O relatório sobre barragens localizadas no estado de São Paulo (SÃO PAULO, 2019), por sua vez, informa apenas que a barragem de Atibainha é constituída por terra.

Tanto para solos compactados, siltes e rochas alteradas, o coeficiente de permeabilidade proposto na literatura é o mesmo, como ilustrado pelas figuras A6 e A47.

 Dessa forma, foi selecionado coeficiente igual a 10-6 cm/s que teve sua unidade de medida convertida para mm/hr antes de ser utilizado no modelo.

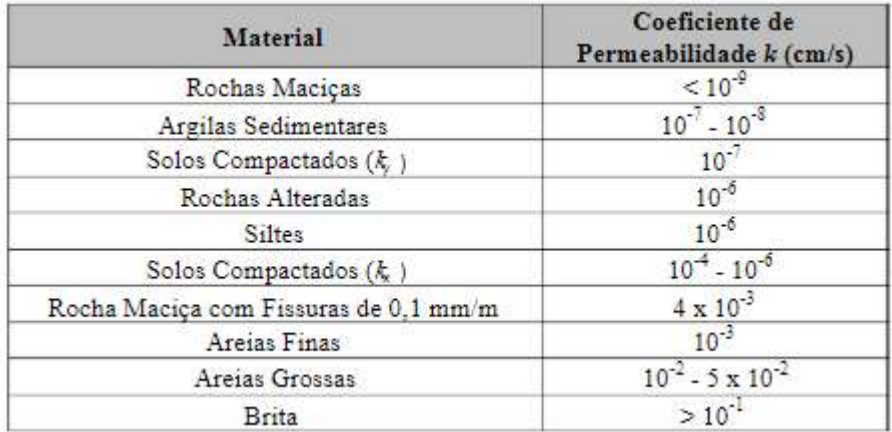

Figura A46 – Valores típicos de coeficientes de permeabilidade.

Fonte: figura extraída de BARBOZA; FLORIANO (2018) com dados adaptados de CRUZ (2004).

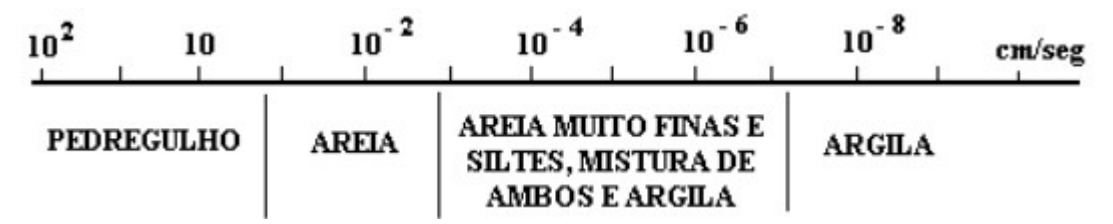

Figura A47 – Intervalos de variação do coeficiente de permeabilidade para diferentes tipos de solos.

Fonte: CASAGRANDE; FADUM, (?) apud MARANGON, 2009.

# ANEXO B - CALENDÁRIO DE OPERAÇÕES DE MANEJO DO EUCALIPTO

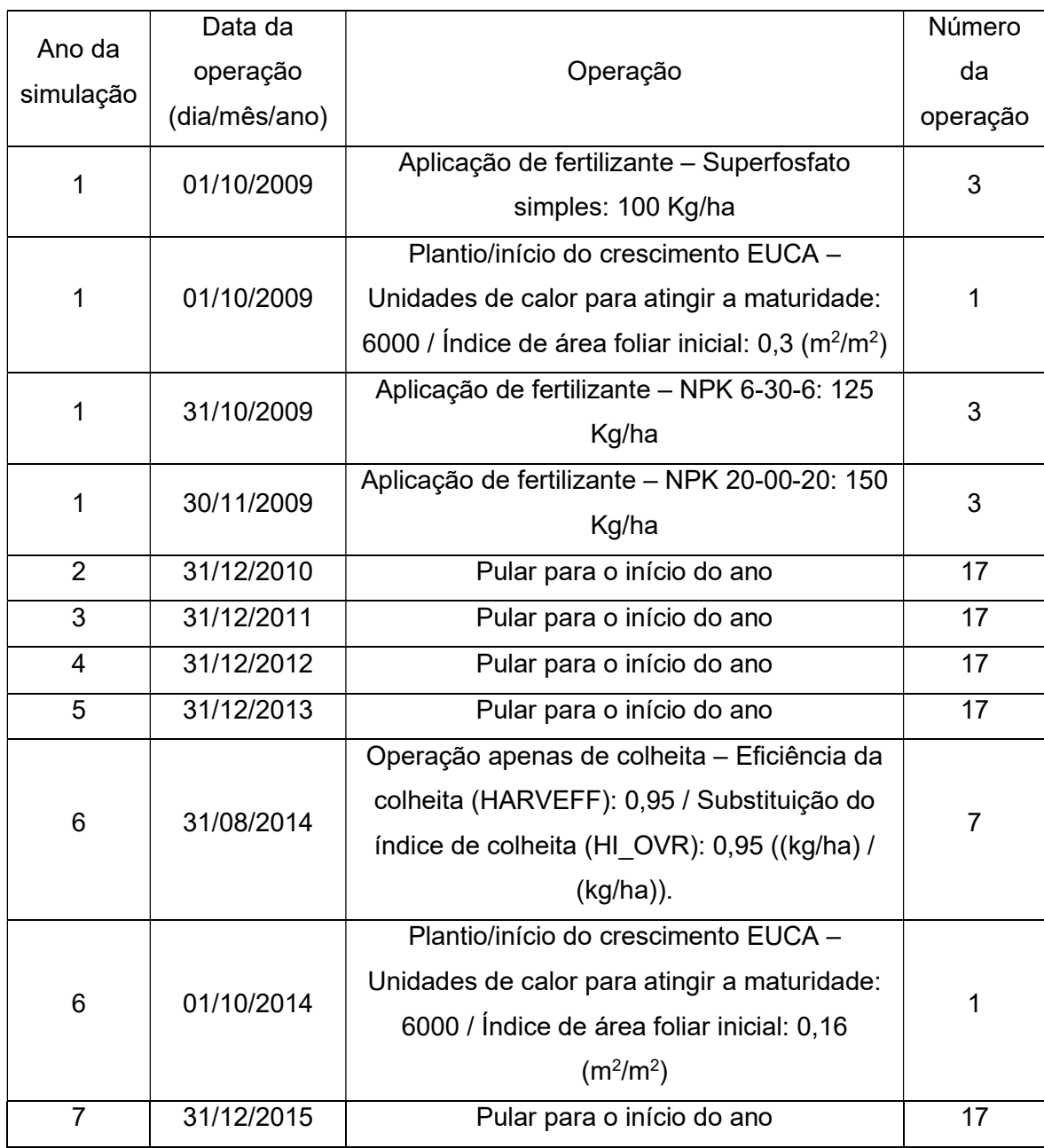

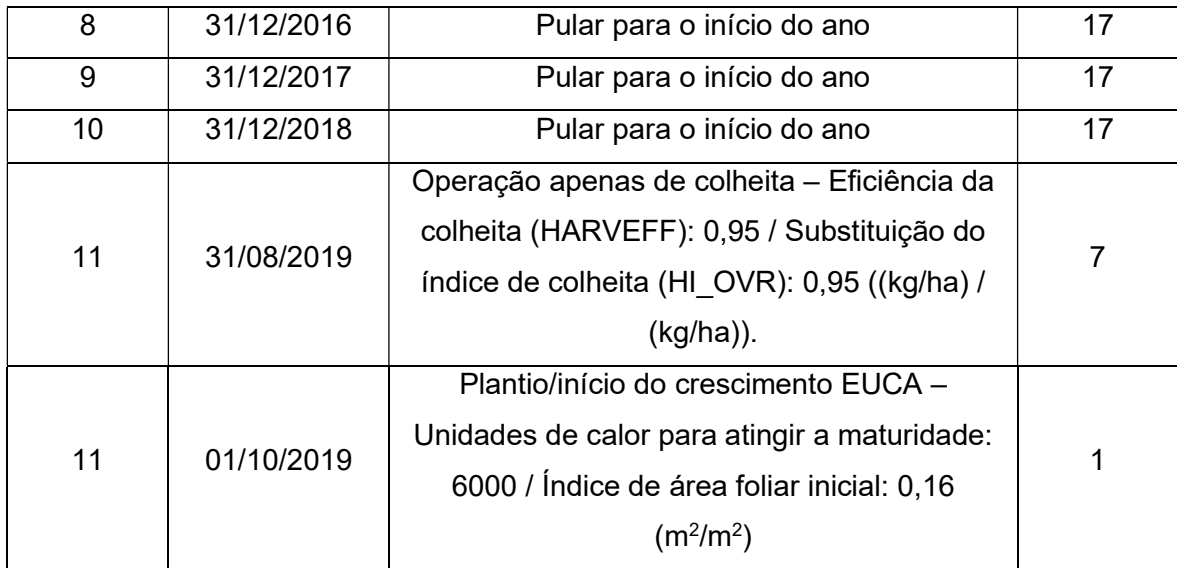

 No trabalho de Monteiro (2015) são descritas as principais etapas do cultivo de eucalipto (plantio, adubação e colheita); a estação em que elas são realizadas; o intervalo de tempo entre cada etapa; os tipos de fertilizantes utilizados; e a técnica utilizada para estabelecimento das mudas após o primeiro ciclo de corte: a rebrota.

Apesar de mencionar que o plantio ocorre um pouco antes da estação chuvosa, Monteiro (2015) não determina uma data exata para essa operação. Portanto, as datas de plantio e de colheita utilizadas foram extraídas de Junior (2016).

O valor de unidades de calor para atingir a maturidade (Heat Units to Maturity) utilizado para as operações de plantio; e a quantidade aplicada do fertilizante NPK 6-30-6, foram extraídas do trabalho de Oliveira (2014).

A quantidade dos demais fertilizantes aplicada foi extraída de ESALQ (2010).

 Os valores de eficiência da colheita (HARVEFF) e de substituição do índice de colheita (HI\_OVR), por sua vez, foram determinados manualmente, por tentativa e erro, até que fossem obtidos valores de biomassa para o cultivo próximos àqueles indicados por Monteiro (2015).

 Por fim, os fertilizantes utilizados no calendário de operações não constavam no banco de dados do projeto SWAT e precisaram ser incluídos. Os valores utilizados para cada variável obrigatória referente aos fertilizantes estão resumidos na tabela B1. Foi utilizado o procedimento descrito no manual de inputs e outpus do SWAT (ARNOLD et al., 2012), na página 609, para calcular as frações de

136

nitrogênio e fósforo de cada fertilizante adicionado ao banco de dados; sendo que foi considerado um percentual de 18% de P<sub>2</sub>O<sub>5</sub> presente no superfosfato simples.

| <b>Tabela B3 –</b> Ferulizantes incluídos no banco de dados e suas variaveis obrigadoras |              |                         |                         |
|------------------------------------------------------------------------------------------|--------------|-------------------------|-------------------------|
| Número do                                                                                | Nome do      | Fração de nitrogênio    | Fração de fósforo       |
| fertilizante no banco                                                                    | fertilizante | mineral no fertilizante | mineral no fertilizante |
| de dados                                                                                 |              |                         |                         |
| 55                                                                                       | $6 - 30 - 6$ | 0,06                    | 0,132                   |
| 58                                                                                       | 20-00-20     | 0,2                     | 0                       |
| 59                                                                                       | SINGL-SP     | 0                       | 0,079                   |

Tabela B3 – Fertilizantes incluídos no banco de dados e suas variáveis obrigatórias

Fonte: elaboração própria.